# **CENTRO FEDERAL DE EDUCAÇÃO TECNOLÓGICA DE MINAS GERAIS**

*CAMPUS* DIVINÓPOLIS GRADUAÇÃO EM ENGENHARIA MECATRÔNICA

Leonardo do Carmo Lelis Dias

# **PROJETO DE MÁQUINA AUTÔNOMA PARA O PROCESSO DE SERIGRAFIA EM SACOLAS PLÁSTICAS**

Divinópolis 2018

Leonardo do Carmo Lelis Dias.

# PROJETO DE MÁQUINA AUTÔNOMA PARA O PROCESSO DE SERIGRAFIA EM SACOLAS PLÁSTICAS

Relatório de Trabalho de Conclusão de Curso apresentado ao Colegiado de Graduação em Engenharia Mecatrônica como parte dos requisitos exigidos para a obtenção do título de Engenheiro Mecatrônico.

Áreas de integração: Mecânica, Elétrica e Automação.

Orientador: Prof. Me. Juliano de Barros Veloso Coorientador: Prof. Me. Fernando Thomé. Coorientadora: Maria Inês Passos Pereira Bueno

Divinópolis 2018

D541p Dias, Leonardo do Carmo Lelis.

Projeto de máquina autônoma para o processo de serigrafia em sacolas plásticas. / Leonardo do Carmo Lelis Dias. - Divinópolis, 2018. 158f. : il.

Orientador: Prof. Me. Juliano de Barros Veloso e Lima. Coorientadores: Prof. Me. Fernando Thomé. Bibliotecária Maria Inês Passos Pereira Bueno.

Trabalho de Conclusão de Curso (graduação) – Colegiado de Graduação em Engenharia Mecatrônica do Centro Federal de Educação Tecnológica de Minas.

(Catalogação - Biblioteca Universitária – Campus Divinópolis – CEFET-MG)<br>
19 Dias, Leonardo do Carmo Lelis.<br>
Projeto de máquina autônoma para o processo de serigrafia em sacolas<br>
plásticas. / Leonardo do Carmo Lelis Dias. 1. Automação. 2. Serigrafia. 3. Máquina Autônoma. 4. LER/DORT. 5. Insalubridade. I. Lima, Juliano de Barros Veloso e. II. Thomé, Fernando. III. Bueno, Maria Inês Passos Pereira. IV. Centro Federal de Educação Tecnológica de Minas Gerais. V. Projeto de máquina autônoma para o processo de serigrafia em sacolas plásticas.

CDU: 62(043)

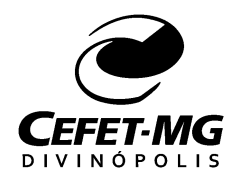

**Centro Federal de Educação Tecnológica de Minas Gerais CEFET-MG/Campus Divinópolis Curso de Engenharia Mecatrônica**

Monografia intitulada *PROJETO DE MÁQUINA AUTÔNOMA PARA O PROCESSO DE SERIGRAFIA EM SACOLAS PLÁSTICAS,* de autoria do graduando Leonardo do Carmo Lelis Dias, aprovada pela banca examinadora constituída pelos seguintes professores:

Prof. Me. Juliano de Barros Veloso e Lima - CEFET-MG / Campus Divinópolis - **Orientador** 

\_\_\_\_\_\_\_\_\_\_\_\_\_\_\_\_\_\_\_\_\_\_\_\_\_\_\_\_\_\_\_\_\_\_\_\_\_\_\_\_\_\_\_\_\_\_\_\_\_\_\_\_\_\_

\_\_\_\_\_\_\_\_\_\_\_\_\_\_\_\_\_\_\_\_\_\_\_\_\_\_\_\_\_\_\_\_\_\_\_\_\_\_\_\_\_\_\_\_\_\_\_\_\_\_\_\_\_\_ Prof. Me. Marlon Henrique Teixeira - CEFET-MG / Campus Divinópolis

\_\_\_\_\_\_\_\_\_\_\_\_\_\_\_\_\_\_\_\_\_\_\_\_\_\_\_\_\_\_\_\_\_\_\_\_\_\_\_\_\_\_\_\_\_\_\_\_\_\_\_\_\_\_ Prof. Dr. Wagner Custódio de Oliveira - CEFET-MG / Campus Divinópolis

> Prof. Dr. Lúcio Flavio Patrício Coordenador do Curso de Engenharia Mecatrônica CEFET-MG / Campus Divinópolis

\_\_\_\_\_\_\_\_\_\_\_\_\_\_\_\_\_\_\_\_\_\_\_\_\_\_\_\_\_\_\_\_\_\_\_\_\_\_\_\_\_\_\_\_\_\_\_\_\_\_\_\_\_\_

DEDICO ESTE TRABALHO PRIMEIRAMENTE A DEUS, RAZÃO DA MINHA EXISTÊNCIA E MOTIVO DE TER FINALIZADO O CURSO. DEDICO TAMBÉM AOS MEUS PAIS, CARLA E MARCELO, MEUS IRMÃOS BRUNA, ERICA E PAULO, MINHA NAMORADA LUDIMILLA E MEUS FAMILIARES E AMIGOS QUE ME AJUDARAM A SUPORTAR ESSA JORNADA.

# **AGRADECIMENTO**

A Deus em primeiro lugar por ter me dado saúde, força e sabedoria para superar todas as dificuldades ao longo do curso.

Ao CEFET-MG, seu corpo docente, direção, administração e todas às pessoas que convivi nesses espaços ao longo desses anos.

Ao meu orientador e coorientadores, pelo suporte no pouco tempo que lhe coube, pelas suas correções, incentivos e por tudo que me ensinaram ao longo do desta jornada.

Aos meus pais Carla e Marcelo pelo seu cuidado е dedicação pois foram eles que deram, em alguns momentos, а esperança para seguir. Pais, sua presença significou segurança е certeza de que não estou sozinho nessa caminhada. Aos meus irmãos Paulo, Bruna e Érica, pelo amor, incentivo e apoio incondicional.

Não posso deixar de agradecer a minha namorada Ludimilla, que esteve ao meu lado durante todos os meses de elaboração desse trabalho. Obrigado pelo carinho, а paciência е por sua capacidade de me trazer paz na correria de cada semestre.

Agradeço também a todos os meus amigos que me auxiliaram nos momentos mais difíceis, seja para ajudar em alguma disciplina ou um simples papo para distrair ao longo do semestre. E a todos que direta ou indiretamente fizeram parte da minha formação, o meu muito obrigado.

Só existem dois dias no ano que nada pode ser feito. Um se chama ontem e o outro se chama amanhã, portanto hoje é o dia certo para amar, acreditar, fazer e principalmente viver.

# **[Dalai Lama](https://www.pensador.com/autor/dalai_lama/)**

# **RESUMO**

O projeto em questão teve como objetivo o desenvolvimento de uma máquina de serigrafia em sacolas plásticas de forma autônoma. O mesmo abrange três grandes áreas da engenharia mecatrônica, sendo estas: automação, elétrica e mecânica. Segundo o SEBRAE (2016), a serigrafia ou *Silk Screen* é um processo de impressão digital no qual ocorre a transferência de tinta através de uma tela preparada para uma superfície. O principal objetivo deste trabalho foi desenvolver um dispositivo que realizasse todas as atividades do processo de forma autônoma, ou seja, com a mínima intervenção humana. Segundo a empresa Genesis (2018), fornecedora de tintas para processo de serigrafia, os solventes possuem componentes tóxicos e de forte odor, o que torna o processo insalubre. Têm-se ainda estudos que apontam que o processo manual não é ergonômico devido à falta de regulagem de altura das telas, o que é prejudicial à saúde do colaborador. No mesmo documento é apontado que neste tipo de atividade o sujeito está exposto a movimentos repetitivos o que pode levá-los a ter lesão por esforço repetitivo (LER/Dort). (IBGE, 2013). Outro problema identificado no processo de serigrafia é a falta de padrão, visto que existe uma dependência da habilidade do colaborador. Atualmente existem no mercado nacional algumas máquinas que realizam partes do processo de forma semiautomática. Entretanto elas não possuem preços atrativos, sendo esse um dos fatores de se ter grande parte da produção sendo feita de forma manual. Sendo assim, foi feito o projeto de uma máquina que torne o processo todo automático. Antes de iniciar o desenvolvimento do projeto foi feita uma análise de mercado com intuito de buscar informação para agregar ao projeto e conhecer a sua real necessidade. O projeto foi dividido em módulos. Inicialmente foi desenvolvido um módulo para alimentação das sacolas plásticas. Ele é composto por três subsistemas: um responsável por pegar a sacola, outro por realizar o seu descolamento vertical e outro para realizar seu descolamento horizontal. O próximo passo foi o desenvolvimento de mais três módulos, um para silcagem, um para secagem e outro para armazenamento das sacolas finalizadas. Logo a máquina projetada supre as demandas do mercado, retirando o ser humano de condições prejudiciais à sua saúde, permitindo aos empresários e profissionais do ramo a otimização do processo e consequentemente a redução dos gastos e aumento de produtividade.

**Palavras-chave:** Serigrafia. Automação. Máquina Autônoma. Insalubridade.

# **ABSTRACT**

The Project in question has the goal of development of a machine of screen printing in plastic bags in autonomus way. This covers the three biggest areas of mecatrhonics engineering, automation, eletronics and mechanics. According to SEBRAE (2016), the screen printing or Silk Screen is a process of digital impression in wich it occurs the painting transfer by a prepared screen for a surface. The main goal of this work was developed a device which did all the activities in autonomus way in the process, that is, without human intervention. Accordin to Genesis (2018) company, supplier of paints for screen printing process, the solves has a toxic components and strong odor, what makes the unhealthy process. There are still studies that points the the manual process isn't ergonomic due the lack of adjustment of hight screen, what is prejudicial to colaborator health. At the same document is pointed that in this kind of activity the subject is exposed to repetitive moves, what can take than to have injuries by repetitive effort (LER/Dort.IBGE, 2013). Another identified problem in the process of printing screen is the default lack, since exist a dependence of colaborator's habilities. Nowadays at the Market exist some kinds of machines that realize some parts of the process in semiautomatic way, however they don't have attractive prices, and this is what keeps great part of the production still being made by the manual way. So was made a project of automatic machine for painting screen. Before starting the project, development was made a Market analysis with order of search information to add to the project and know your real necessity. The Project was divided in modules. At first was developed a module for the plastic bags feeding. It's made by three subsystems: one responsable for take the bag, another to realize your vertical separation and another to realize your horizontal separation. The next step was the developmento of three more modules, one for silcagem, one for drying and another for bags storage finalized. So, the projected machine supplies the demands at the market, removing the human of unhealthy conditions, harmful to healthy and the entrepreneurs and professionals in the business have get better whith the expenses with the products and got high agility with the production

**Key Works:** Serigraphic. Automation. Machine Automation. Unhealthy.

# **LISTA DE FIGURAS**

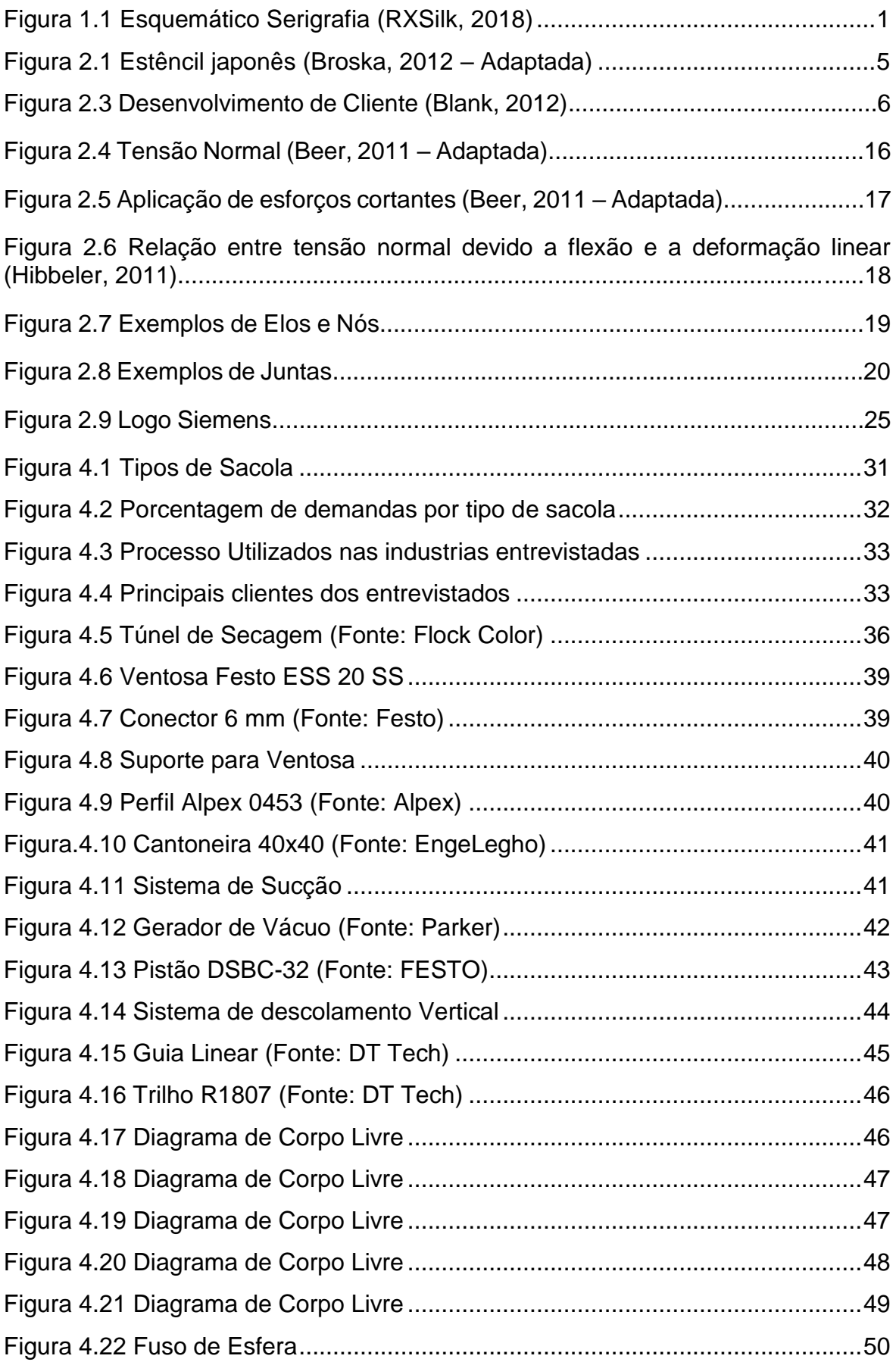

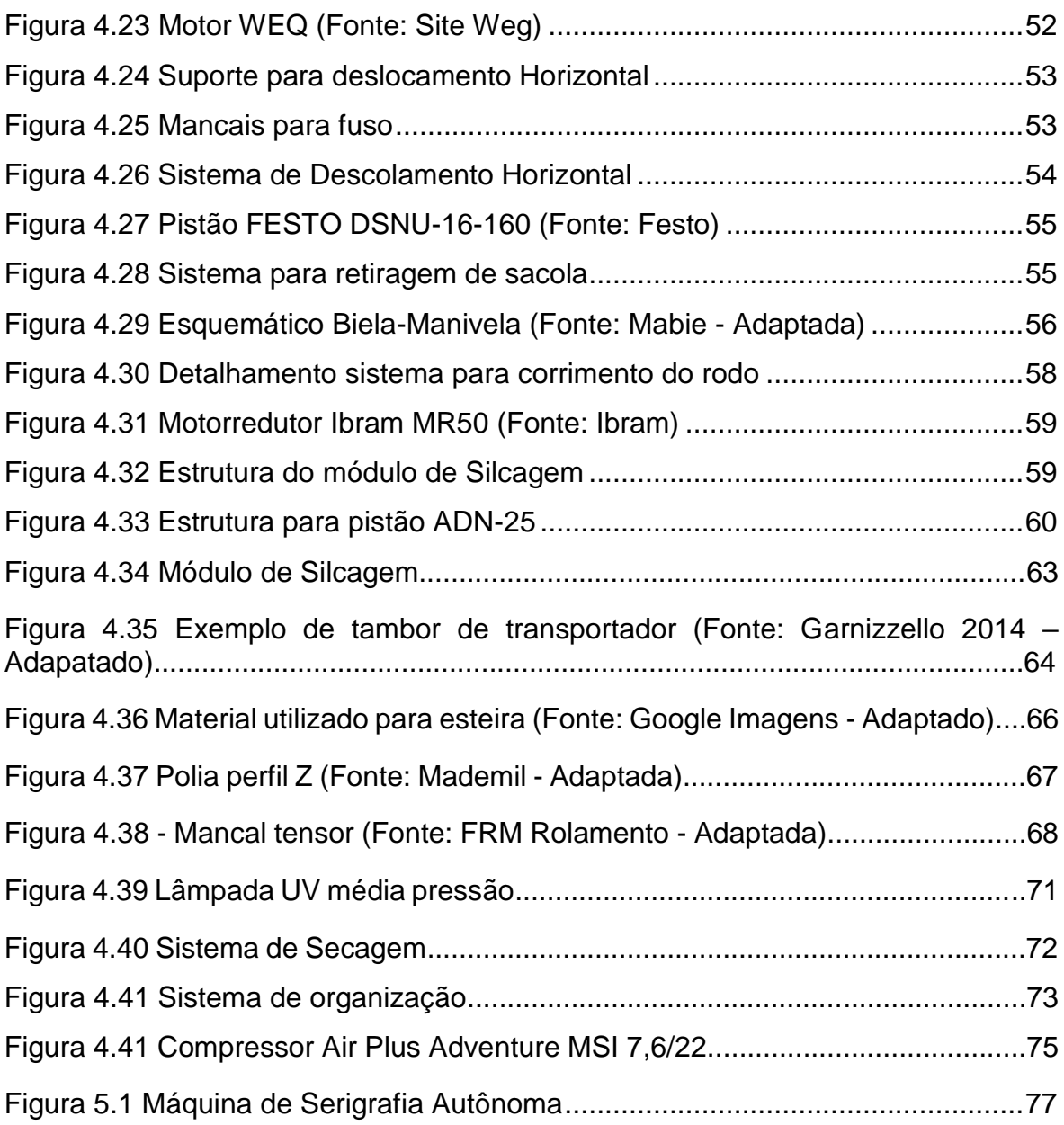

# **LISTA DE TABELAS**

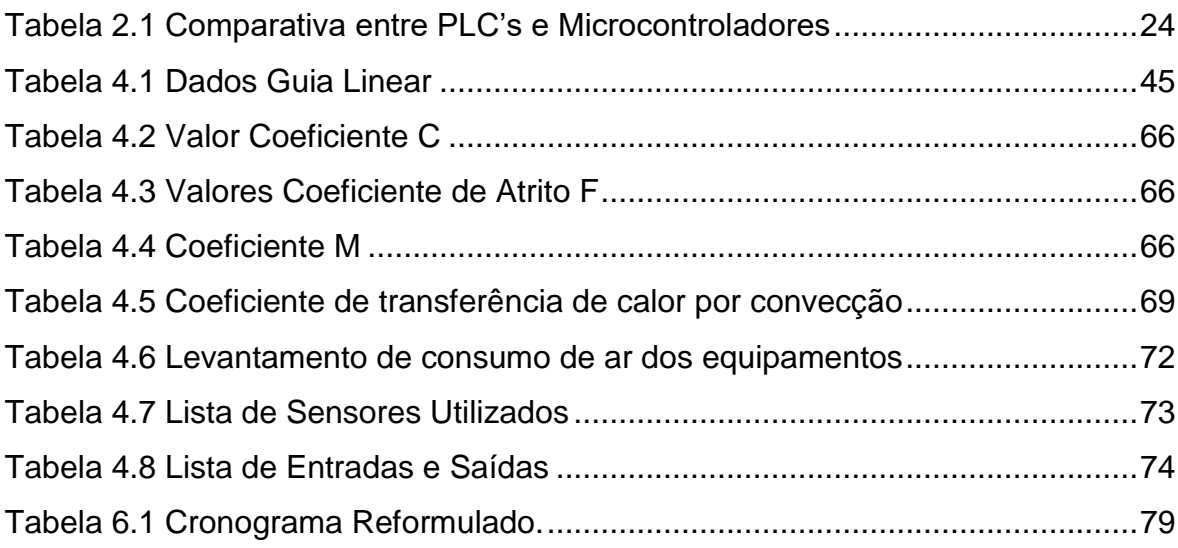

# **SUMÁRIO**

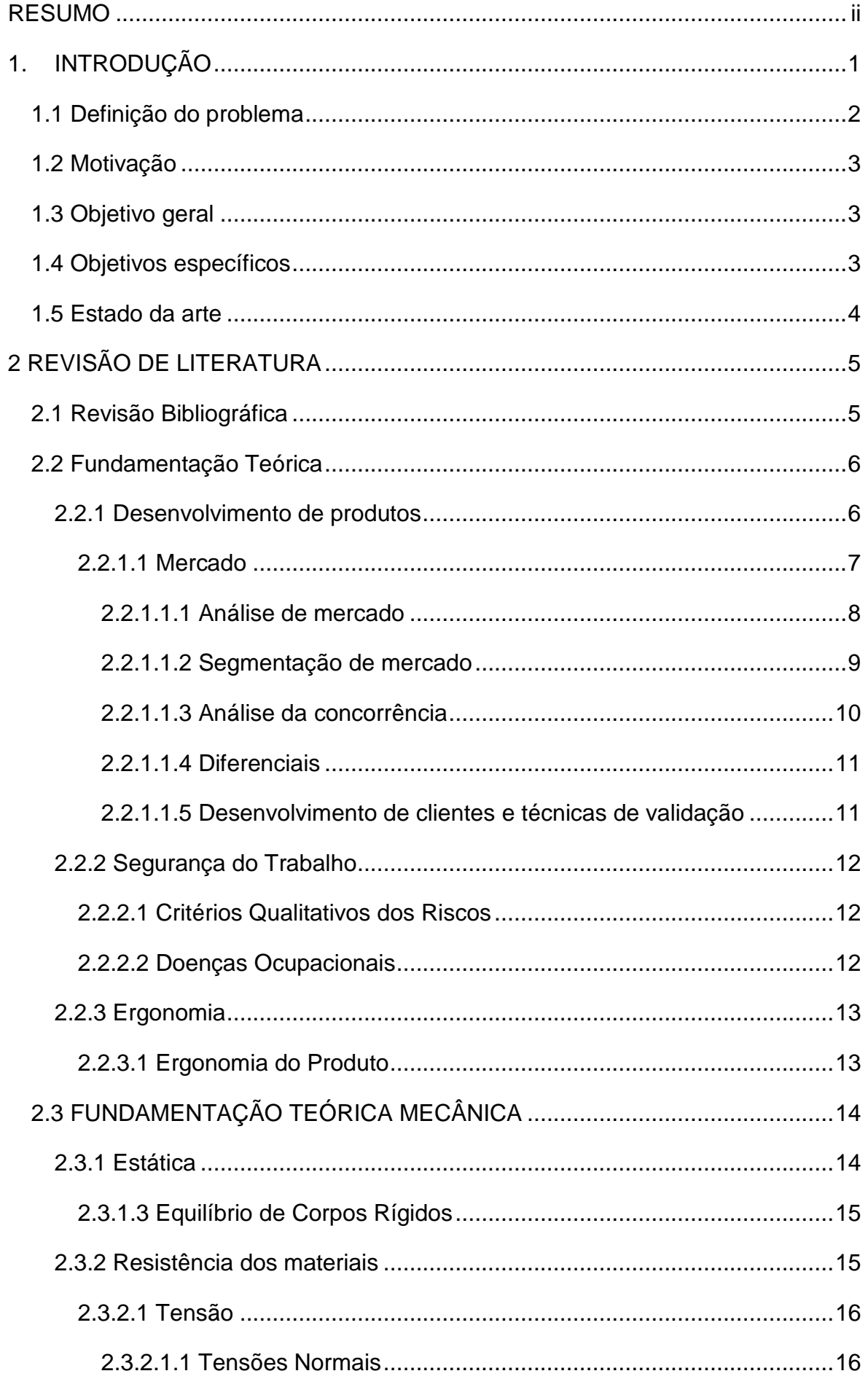

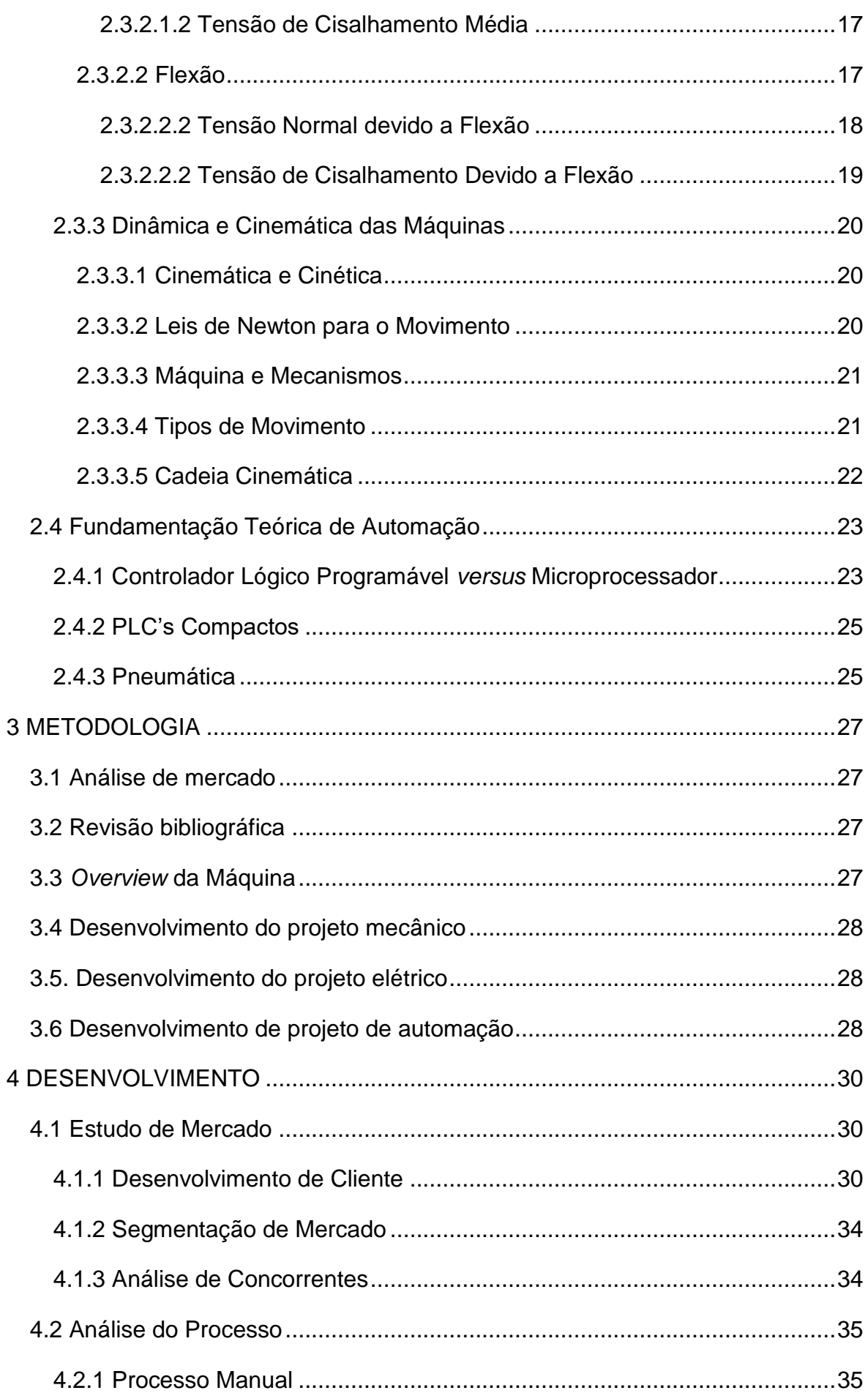

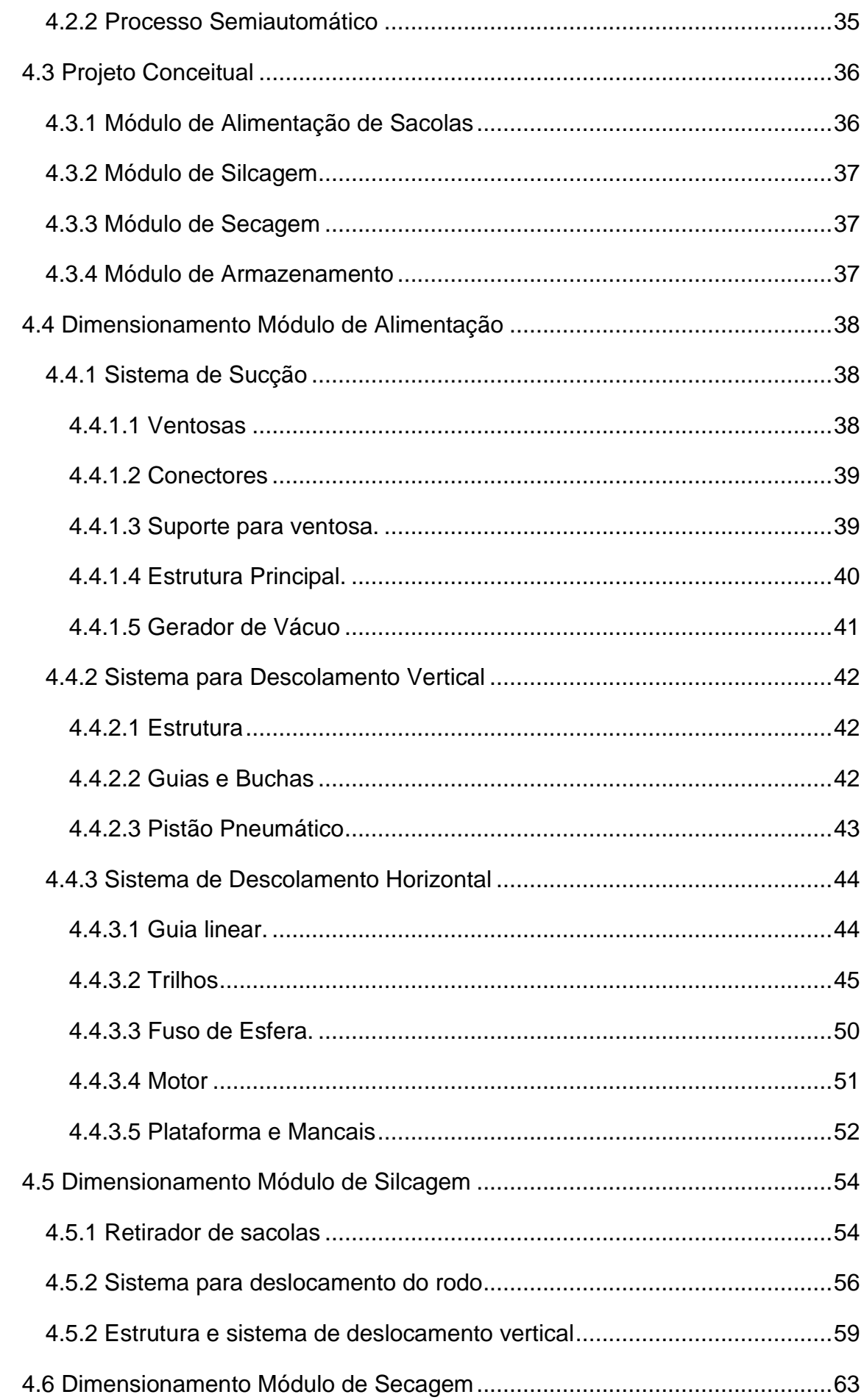

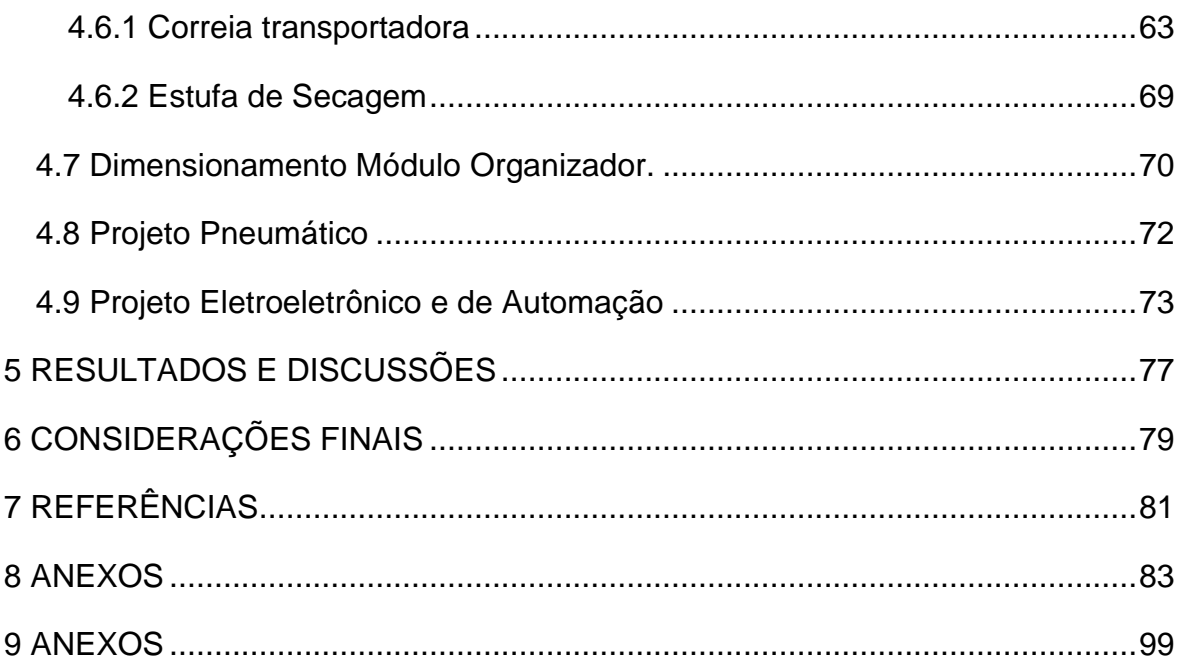

# **LISTA DE ACRÔNICOS**

- IBGE Instituto Brasileiro de Geografia e Estatística
- LER Lesão Causada por Esforço Repetitivo
- Dort Distúrbios Osteomusculares Relacionados do Trabalho
- CLP Controlador Lógico Programável
- PDP Processo de Desenvolvimento de Produto
- PNS Pesquisa Nacional de Saúde
- PLC Programmable *Logic Controller*
- NEMA *National Electrical Manufacturers Association*
- IP Indicativo de Proteção
- IEC Comissão Internacional de Eletrotécnica
- A/D Analógico / Digital
- D/A Digital / Analógico
- E/S Entradas e Saídas
- ABNT Associação Brasileira de Normas Técnicas
- UV Ultravioleta
- TCC Trabalho de Conclusão de Curso

# **1. INTRODUÇÃO**

A serigrafia é um processo de impressão no qual ocorre transferência de tinta, através de uma tela preparada, para uma superfície. Esta tela, chamada de matriz serigráfica, é geralmente feita de nylon ou poliéster e estendida em um quadro de madeira ou alumínio. A preparação da matriz se dá pela gravação da imagem desejada no próprio material, sendo um processo similar à revelação de fotografias. A tinta é transferida para a superfície por meio de pressão realizada por um rodo sobre a tela. (SEBRAE, 2018).

O processo de serigrafia também é conhecido como *Silk Screen*, e seus grandes destaques são alta durabilidade, resistência à luz e qualidade. É relativamente simples (FESPAR, 2018). A silcagem pode ser utilizada nos mais diversos tipos de materiais, superfícies e objetos de diversas espessuras e tamanho. A personalização destes materiais com diferentes tintas e formatos de estampa é uma de suas versatilidades. Sacolas plásticas, de papel, garrafas e recipientes plásticos dos produtos de limpeza são alguns exemplos de objetos nos quais se pode utilizar tal método de impressão. A Figura 1.1 ilustra como é feito o processo de serigrafia convencional.

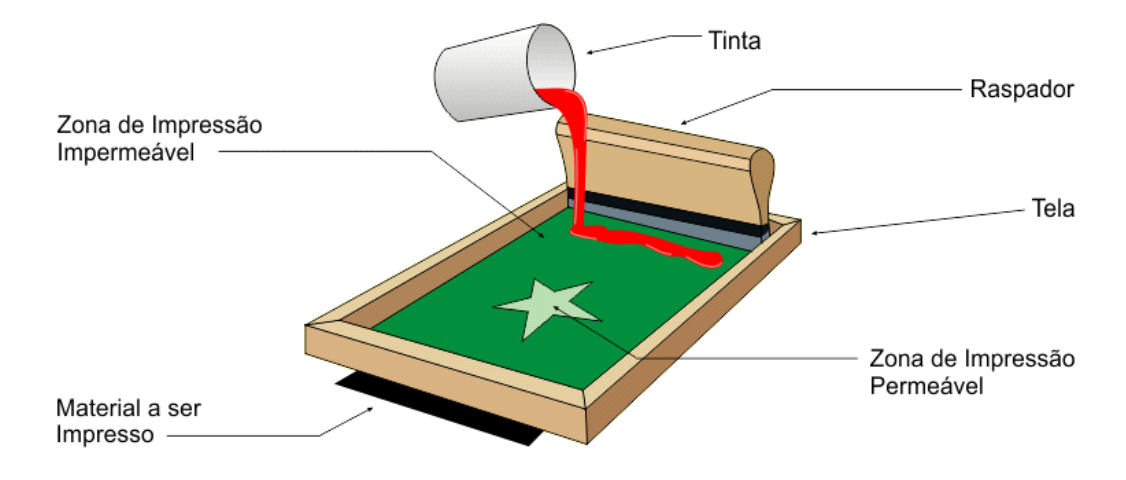

*Figura 1.1 Esquemático Serigrafia (RXSilk, 2018)*

De uma maneira geral, as sacolas plásticas são utilizadas para transporte de objetos. Mas, indo além deste uso, agregando-se a elas, a logomarca, os dados de localização e de contato, pode-se fazer uma divulgação bastante efetiva de uma instituição. Esta representação funciona como uma autopropaganda. Logo, se justifica essa personalização das sacolas.

Na maioria dos casos o processo de serigrafia manual é o escolhido. Mas uma de suas limitações é o constante contato do serígrafo com produtos químicos.

Neste tipo de atividade, o indivíduo fica exposto a tintas e solventes que possuem forte odor, sendo ou não tóxicos, o que pode ser prejudicial à sua saúde. O referido profissional também é submetido a esforços repetitivos. Estes fatores podem acarretar baixa na produtividade e queda na qualidade dos produtos finais.

Uma pesquisa realizada pelo IBGE (2013) confirma esta afirmativa ao apresentar dados que estimam que 3% da população do país são diagnosticados com LER (Lesões por Esforços Repetitivos).

No mercado já é possível encontrar algumas máquinas semiautomáticas que tornam o processo serigráfico mais rápido e ergonômico. Entretanto, elas não retiram o ser humano da condição insalubre e possuem alto valor agregado, o que torna sua aquisição inviável.

Portanto, pode-se dizer que uma máquina que realize o processo de serigrafia de forma automática tornaria o processo mais rápido, eficiente e de maior qualidade e reduziria a exposição da pessoa a elementos tóxicos.

Partindo da necessidade de se automatizar o processo de *silk screen* em sacolas plásticas e notando a possibilidade de crescimento no mercado, optou-se pela elaboração de um projeto de uma máquina autônoma. Esta possui um menor valor de custo, que as atuais soluções, e apresenta melhorias no processo.

Logo o interesse está em responder às seguintes perguntas: é possível automatizar o processo *silk screen* em sacolas plásticas? É possível aumentar a velocidade do processo mantendo ou melhorando o resultado final? O produto em questão apresentará inovações tecnológicas, um preço competitivo e terá potencial de mercado?

# **1.1 Definição do problema**

O problema consistiu em desenvolver uma máquina capaz de automatizar o processo de serigrafia de sacolas plásticas, utilizando-se os conhecimentos adquiridos ao longo do curso. Para isso foi desenvolvido um projeto mecânico, elétrico e de automação. Visou-se a obtenção de um dispositivo que realize todas as atividades preestabelecidas. Deve-se ressaltar, que só se buscou concretizar a ideia inicial, após a efetivação de uma pesquisa sobre o processo, estudando-se amplamente seus procedimentos e de um levantamento dos principais pontos para a automatização. Realizou-se também uma pesquisa de mercado com possíveis clientes para verificar o potencial mercadológico do projeto.

# **1.2 Motivação**

O que motivou o desenvolvimento deste projeto foi a tomada de conhecimento do funcionamento do processo de serigrafia de sacolas, e a proposta feita pela empresa Nova Embalagens para desenvolver um projeto de uma máquina que melhorasse tal atividade. Priorizou-se um tema que seja capaz de levar inovação tecnológica para sociedade.

Além disso, pretendeu-se aprofundar os conhecimentos no desenvolvimento de produto, sendo útil para a carreira de um engenheiro mecatrônico no meio empresarial e que vise o empreendedorismo. Deve-se ressaltar ainda que o tema abordado neste trabalho despertou o interesse de empresas que atuam no segmento, o que aumenta seu valor mercadológico.

# **1.3 Objetivo geral**

O principal objetivo do trabalho é desenvolver um projeto de uma máquina que automatize o processo de serigrafia em sacolas plásticas. Ele deve possuir soluções inovadoras em relação aos processos semiautomáticos existentes.

# **1.4 Objetivos específicos**

Os objetivos específicos deste trabalho são:

- Desenvolver um projeto mecânico adequado ao problema do processo;
- Desenvolver circuitos elétricos capazes de realizar a leitura e comunicação entre os sensores e o projeto de automação;
- Desenvolver um projeto de automação com uso de CLP (Controlador Lógico Programável);
- Unificar os projetos para obter a máquina de interesse;
- Aumentar qualidade do produto final da serigrafia em sacolas;
- Melhorar o padrão do processo;
- Retirar os colaboradores de condições insalubres.

### **1.5 Estado da arte**

Nas literaturas pesquisadas não se encontrou referências técnicas e acadêmicas sobre projetos de máquinas aplicadas em serigrafia de sacolas plásticas.

Sendo assim, foi realizada uma análise de mercado sobre os maquinários atualmente mais utilizados no processo de *Silk Screen*. A pesquisa foi feita com produtos nacionais e internacionais, indo desde os manuais até os mais sofisticados.

Os principais fornecedores de máquinas para serigrafia em escala nacional são as empresas: GilMaq, SilkMaq, Acosgraf, Masterink e Leeder. Todas as empresas trabalham com os mais diversos tipos de dispositivos voltados para personalização de objetos. Entretanto, nesta pesquisa não foi encontrado nenhum dispositivo totalmente autônomo voltado para serigrafia de sacolas plásticas já acabadas. Nela foi possível ver alguns dispositivos semiautomáticos que dependiam de no mínimo uma pessoa para realizar o processo da passagem do rodo para vazamento da tinta ou para alimentar a máquina de uma em uma sacola. Existem também alguns dispositivos totalmente autônomos, mas que trabalham com bobinas plásticas. Eles realizam o processo de *Silk Screen* e em seguida fazem o corte da sacola. Tais dispositivos possuem valores que variam de R\$45000,00 a R\$ 60000,00. O valor para aquisição depende do tamanho destas bobinas.

Foi feito também um levantamento de dispositivos fabricados fora do país. Nele foram encontrados alguns equipamentos que realizam o processo todo de forma automática, deste a alimentação da sacola até a entrega do produto finalizado. Entretanto, elas utilizam o processo de carimbação ou impressão à *laser* no lugar da serigrafia. Existem também às que trabalham com bobinas plásticas, semelhantes às encontradas no Brasil. O problema de se trabalhar com tais bobinas é que o processo se torna inviável quando se deseja operar com grandes variedades de sacolas e quando se deseja uma produção em escala reduzida. Ademais, tais dispositivos possuem um alto valor agregado.

# **2 REVISÃO DE LITERATURA**

# **2.1 Revisão Bibliográfica**

Diferente dos demais processos de impressão, a serigrafia não está associada a um criador, ou seja, a descoberta da atividade não está associada a somente uma pessoa (BIEGELEISEN, 1963, p.1). De acordo com Broska (2012), o processo de *Silk Screen* é uma evolução dos estênceis utilizados por antigos artistas chineses e egípcios na decoração de tecidos, cerâmicas, móveis e papeis de parede. Lotufo (apud DALLEY, 1982) ainda cita que as impressões com estênceis do Japão e da China são as origens da serigrafia.

Segundo informa Baer (2005, p.200), o processo utilizava moldes recortados em folhas de papiro, peles ou tecidos, tratados gordura de forma a torna-los impermeáveis aos pigmentos utilizados. Na Figura 2.1 é mostrado um exemplo dos estêncis (molde) utilizados para vazamento da mistura com corante.

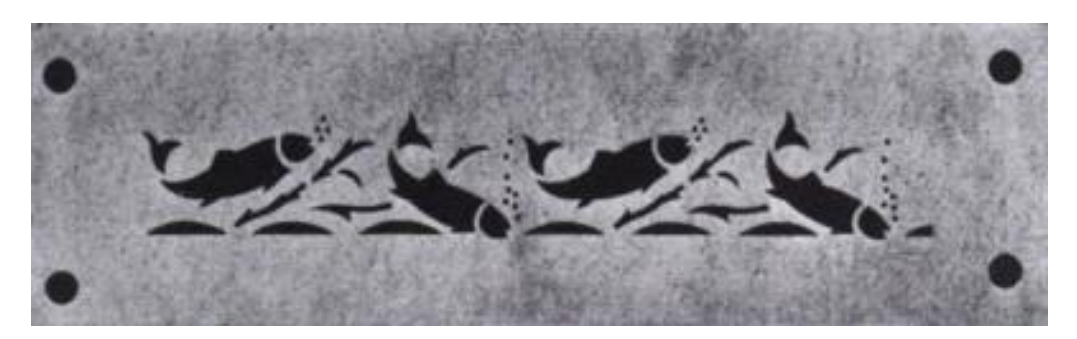

*Figura 2.1 Estêncil japonês (Broska, 2012 – Adaptada)*

Para Broska (apud Biegeleisen e Cohn 1958), o protótipo mais próximo dos utilizados nos processos atuais foi desenvolvido pelos artistas japoneses. Os estênceis utilizados eram feitos em folhas duplas e finas de papel tratados com óleo, os desenhos eram furados e apoiados sob um conjunto feito de cola e cabelo humano. Este conjunto impedia que as partes mais delicadas do modelo se desfizessem durante a aplicação do pigmento. Na Figura 2.2 é mostrado um protótipo com esta trama.

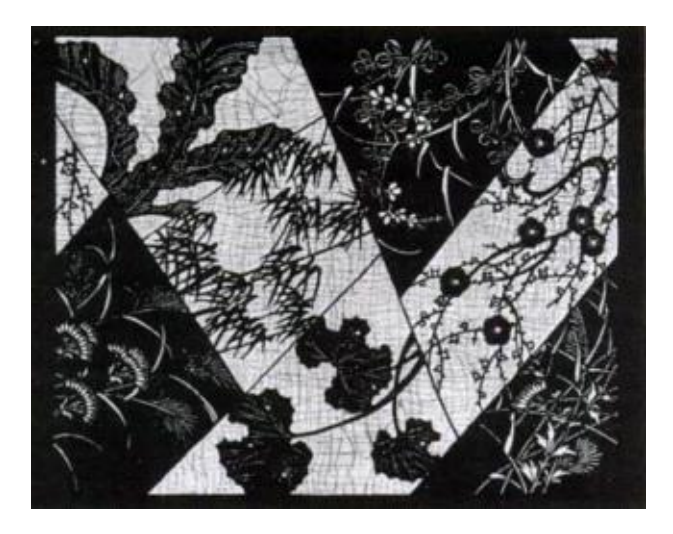

*Figura 2.2 Estêncil japonês produzido com o conjunto de cabelo (Broska 2012 – Adaptado)*

Com o decorrer dos anos, o método de impressão foi melhorado pela substituição da trama de cabelo por uma malha filha ou por fios de seda.

> A impressão de estêncil continuou dessa forma até o início do século XIX, quando o estêncil passou a ser fixado a um tecido, tornando-o mais durável. Foi depois de 1907 que a primeira patente do processo foi registrada, especificando que o processo envolvia uma tela e um rodo para puxar a tinta e orçá-la a passar através da tela (HASLAM, 2007, p. 216).

A partir desta substituição surgiu o termo serigrafia ou *silk screen* como é conhecido hoje

# **2.2 Fundamentação Teórica**

### **2.2.1 Desenvolvimento de produtos**

Produto é um conjunto de atributos tangíveis e intangíveis que proporciona benefícios reais ou percebidos, com a finalidade de satisfazer as necessidades e desejos do consumidor (ALFREDO,2017). De acordo com Alfredo (2017), para as empresas se manterem competitivas no mercado atual é necessário estar em constante inovação. Ainda segundo o autor, novos produtos podem significar uma maior visibilidade e participação no mercado, e por consequência disso, maiores ganhos.

Para Rozenfeld *et al.* (2006), os novos produtos são demandados e desenvolvidos para atender a necessidades do mercado, para implementar tecnologias, para melhorar produtos já existentes e para acatar novas leis e

padrões. Segundo outros autores, muitas destas ideias partem de colaboradores que visam melhorias de processos e de clientes que buscam solucionar determinados problemas em suas atividades.

O processo de desenvolvimento de produto (PDP) situa-se na interface entre a empresa e o mercado, cabendo a ele identificar – e até mesmo se antecipar as necessidades de mercado e propor soluções (ROZENFELD *et al.* 2006). Sendo assim para o PDP deve sempre buscar:

- Identificar as necessidades do mercado (análise de mercado) e dos clientes;
- Identificar as possibilidades tecnológicas;
- Desenvolver um produto que atenda as expectativas do mercado;
- Desenvolver um produto no tempo adequado;
- Ter um custo competitivo.

Sendo assim, para dar continuidade na elaboração de um novo produto deve-se primeiramente fazer uma boa análise de mercado, e em seguida buscar as demandas de clientes em potencial.

# 2.2.1.1 Mercado

Segundo Waquil, Miele e Schultz (*apud* HALL; LIEBERMAN, 2003, p.56) mercado é um lugar onde compradores e vendedores negociam. Em uma conceituação mais ampla, mercado pode ser entendido como uma construção social, como um espaço de interação e troca, regido por normas e regras (formais ou informais), onde são emitidos sinais (por exemplo, os preços) que influenciam as decisões dos atores envolvidos (WAQUIL *et al.,* 2010).

Para o crescimento de uma marca é necessário considerar seus clientes as principais peças do processo. Logo, deve-se verificar quais são essas pessoas, e buscar nelas informações fundamentais para o desenvolvimento do produto. Essa técnica de se encontrar quem são os possíveis compradores é denominada Processo de desenvolvimento de Clientes, e é melhor visualizada na Figura 2.3.

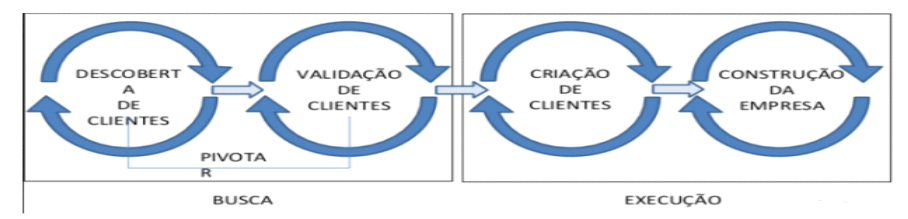

*Figura 2.3 Desenvolvimento de Cliente (Blank, 2012)*

Ainda segundo Waquil *et al* (2010), é importante ressaltar bem as questões apresentadas abaixo para caracterizar um determinado mercado e dar início ao desenvolvimento de um produto.

- Qual o objeto de troca (bens e serviços)?
- Quem são os compradores e os vendedores?
- Qual é o local de encontro para as negociações e trocas (Espaço físico ou espaço virtual)?
- Como compradores e vendedores se relacionam trocando informações (sobretudo de preços) e negociando?
- Quais são as diferentes formas pelas quais os mercados se organizam?

Ao serem respondidas tais perguntas é possível identificar o mercado no qual está inserido, motivo de compra, tecnologias já utilizadas, valor agregado e o preço para o novo produto a ser produzido.

# 2.2.1.1.1 Análise de mercado

Segundo Dornelas (2008) a análise de mercado é considerada pela grande maioria a parte mais difícil do plano de negócio. Isso se dá pelo fato dele ser responsável por identificar o mercado consumidor, por buscar a diferenciação dos concorrentes e agregar valor ao seu produto visando a conquista de novos clientes. Ainda de acordo com o autor, nesta pesquisa de mercado deve-se fazer uma avaliação de seus concorrentes, sejam eles diretos ou indiretos. Para Fernandes *et al* (2014) competidores diretos são aqueles que estão no mercado e que oferecem produtos semelhantes ao seus, já os indiretos são aqueles que não atuam na mesma linha de produtos, entretanto atingem seu público alvo com a substituição de seu produto.

Uma boa análise de mercado deve seguir o seguinte roteiro (DORNELAS, 2008):

> • Identificar as tendências do ambiente que rodeiam os negócios, fazendo um levantamento de oportunidades, de ameaças e de ordem demográfica, econômica, tecnológica, política, legal, social e cultural.

- Apresentar o setor onde o negócio está inserido: definir o tipo de atividade, determinar o tamanho do mercado atual e fazer uma projeção para o seu futuro. Deve-se ainda verificar quais as segmentações do mercado atual, qual o seu segmento específico de sua atuação e quais as tendências deste, e definir o perfil dos clientesalvo.
- Analisar os principais concorrentes: descrição de seus produtos/ serviços, posicionamento no mercado, suas forças e fraquezas, práticas de marketing usadas e sua participação no mercado.
- Efetuar a comparação entre os competidores: Mostrar quais são seus diferenciais em relações aos demais concorrentes, de forma a valorizar seu produto.

### 2.2.1.1.2 Segmentação de mercado

Segundo o SEBRAE (2015), segmentação de mercado é um estudo e pesquisa de um determinado mercado consumidor que tem como objetivo agrupar os clientes que possuem expectativas e necessidades semelhantes. A partir deste, é possível definir qual o público-alvo mais interessante para uma empresa. E com tal definição, os esforços se tornam mais efetivos, uma vez que toda atenção dela é voltada para um público cujo comportamento já foi previamente estudado, e analisado. Sendo assim, uma boa segmentação de mercado assegura uma maior possibilidade de sucesso do produto, visto que ele será desenvolvido para um grupo específico, respeitando as características levantadas por eles. A segmentação também proporciona a percepção de um novo nicho de mercado – algo mais específico como características e particularidades a mais do que um segmento (SEBRAE, 2015).

De acordo com Alves (2006), a segmentação pode ser subdivida em relação aos consumidores, podendo ser classificada como:

> • Geográfica – Focada na localização dos clientes. Consiste em separar os clientes em diferentes núcleos, tais como: países, estados, cidades ou até mesmo bairros. Além de fazer uma análise das condições de cada região, tais como: infraestrutura, costumes e valores locais. Tal variável é geralmente utilizada para tomada de

decisão referente aos recursos voltados para distribuição e promoções.

- Demográfica Foca em levantar dados diretos dos consumidores, tais como idades, sexo, tamanho de família, educação e etc. Já no caso de o cliente ser outras empresas, devem-se buscar dados tais como setor, porte da empresa, clientes, fornecedores e etc. Tal segmentação ajuda na definição das características físicas do produto.
- Psicográfica Foca em levantar variais psicográficas que ajudam a compreender o comportamento das pessoas/empresas na hora de adquirem um determinado produto. O entendimento destes fatores colabora para escolha de algumas características do produto, tais como: desenho, forma, padrão preço e etc.

### 2.2.1.1.3 Análise da concorrência

Conhecer a concorrência é dever de qualquer empreendedor que queira competir e vencer no mercado (DORNELAS, 2008). Fica evidente a importância de uma análise criteriosa quando se faz necessário estabelecer uma estratégia de marketing e conhecer quais alternativas de produtos/serviços existem no mercado. Para Dornelas (2008), esta análise deve ser feita de forma comparativa, e focada nos principais concorrentes, onde serão avaliados seus pontos fortes e fraco. Ainda de acordo com o autor, a partir do momento que se identifica tais pontos de fraqueza, deve-se explorá-los de forma a valorizar seu produto.

Nesta análise devem-se identificar quais os principais pontos para se diferenciar dos concorrentes e tornar o produto mais competitivo. Alguns atributos podem ser avaliados, dentre eles pode-se exemplificar: localização, preço, comunicação, produto, canais de venda e etc. Ademais, deve-se avaliar a estrutura dos seus principais competidores, e sempre buscar a mais enxuta possível. E por fim, deve-se buscar um diferencial, ou seja, identificar as necessidades dos clientes que ainda não foram sanadas.

#### 2.2.1.1.4 Diferenciais

Como o próprio nome sugere, diferencias é o que torna seu produto único, e o difere dos encontrados no mercado. Segundo Morais e Rodrigues (a*pud* DiResta, Forrest e Vinyard, 2015), uma empresa que está entrando no mercado competente com instituições com mais recursos para investimento em divulgação e apresentação. Dessa maneira, é fundamento definir quais serão seus diferenciais e verificar se eles são mercadologicamente suficientes para suprir tal diferença e avaliar como se dará está competição.

De acordo com Jacob (2011), os diferencias só tem valor quando o mercado consegue identificar neles vantagens. Ademais, os diferenciais não se resumem apenas a preço, cor, formato ou coisas do tipo, pode se expandir a qualidade, especificidades, e até mesmo um pós-venda.

### 2.2.1.1.5 Desenvolvimento de clientes e técnicas de validação

Segundo alguns autores uma das principais causas do insucesso de produtos recém-lançados é a falta de conhecimento de seu cliente. Segundo MATA (apud Steve, 2017), o desenvolvimento de cliente é subdividido em quatro fases. A primeira é procura de cliente, que tem como objetivo autenticar a hipótese sobre o problema. Já a segunda, é a validação do cliente e tem como intuito testar o produto e resolver o problema da etapa anterior. A terceira é a geração de demanda, e visa cria-la para o cliente, nesta fase devem-se definir quais os canais de vendas serão utilizados. E por fim a estruturação do negócio, que fornece garantia para investimento na empresa, uma vez que o produto já foi testado, validado, reajustado e vendido.

A validação serve para aumentar a confiabilidade da inserção do produto no mercado. De acordo com Morais e Rodrigues *(apud* DiResta, Forrest e Vinyard (2015)), para uma boa validação, deve-se definir qual o conhecimento será adquirido com ela. Adiante, deve-se pensar em quais testes serão realizados, e então definir como o experimento será realizado. Está atividade é repetida, ou seja, a cada nova parte feita do projeto deve-se testá-la, colher os dados obtidos com o teste e aplicar as devidas correções.

### **2.2.2 Segurança do Trabalho**

A segurança do trabalho é a ciência que estuda as possíveis causas dos acidentes e incidentes originados durante a atividade laboral do trabalhador (BARSANO e BARBOSA, 2014). Ainda de acordo com os autores, o principal intuito dela é a prevenção de acidentes, doenças ocupacionais e outras formas de agravos à saúde do colaborador.

É função da segurança do trabalho, unida a outros conhecimentos tais como medicina do trabalho, ergonomia, e saúde ocupacional, verificar e avaliar fatores que possam expor a segurança do colaborador. Em projetos de máquinas devem ser considerados todos os fatores possíveis para fornecer segurança e o conforto necessário para os seus futuros operários.

Estão diretamente relacionados com a segurança do trabalho:

- higiene do trabalho;
- medicina do trabalho;
- doenças organizações;
- ergonomia;
- meio ambiente;
- qualidade de vida.

### 2.2.2.1 Critérios Qualitativos dos Riscos

De acordo com Barsano e Barbosa (2014), os riscos podem ser classificados em três grandes grupos, sendo eles: riscos físicos, risco químico e riscos biológicos.

Os riscos físicos podem ser: ruídos, calor e frio, vibrações, pressões anormais, radiações e umidade. Já os riscos químicos estão associados com substâncias, compostos químicos ou produtos que entram em contato com o colaborador. E por fim, os riscos biológicos que estão associados à exposição a agentes biológicos, tais como bactérias, fungos, bacilos, parasitas, vírus e outros.

#### 2.2.2.2 Doenças Ocupacionais

Segundo Barsano e Barbosa (2014), são consideradas doenças ocupacionais toda enfermidade oriunda do trabalho ou das condições do ambiente em que o trabalhador é exposto na realização das suas atividades. Atualmente existe uma grande preocupação com a saúde e qualidade de vida do colaborador, uma vez que o foco das grandes organizações deixou de ser o processo e passou a ser o indivíduo. Logo, há uma grande preocupação quanto as doenças ocupacionais causadas por acidentes ou condições insalubres.

A Pesquisa Nacional da Saúde (PNS) feita pelo IBGE (Instituto Brasileiro de Geografia e Estatística, 2016) mostra que mais de 3,5 milhões de trabalhadores foram diagnosticados com LER/Dort (Lesões por Esforços Repetitivos /Distúrbios Osteomusculares Relacionados do Trabalho). A pesquisa ainda afirma que esta doença é destaque nas pesquisas há décadas. Logo cabe ao mercado se modernizar para redução deste número.

### **2.2.3 Ergonomia**

A ergonomia é o estudo da adaptação do trabalho ao homem (LIDA, 1990). Há relatos que afirmam que a ergonomia surgiu logo após a II Guerra Mundial e tinha como principal foco a interação homem-máquina. Atualmente ela é mais abrangente e atua em sistemas mais complexos, nos quais estão conectadas dezenas ou até mesmo centenas de elementos que interagem entre si.

Segundo Lida (2014), a adaptação sempre ocorre do trabalho para o homem, e a recíproca nem sempre é válida, pois é muito complexo adaptar o homem ao trabalho. Sendo assim a ergonomia parte do conhecimento humano para elaborar projetos que melhorem as condições de trabalho do colaborador.

Para a ergonomia alcançar seu objetivo são levantados diversos fatores que podem influenciar nos projetos dos sistemas, dentre os quais se destacam: o homem, a máquina, o ambiente, a informação, a organização e as consequências do trabalho. A partir dessa aquisição de dados é possível elaborar projeto que atenda aos requisitos pré-estabelecidos e minimizem os problemas do colaborador.

#### 2.2.3.1 Ergonomia do Produto

De uma maneira geral os produtos não são considerados objetos propriamente ditos, entretanto eles são os meios para os homens realizarem suas atividades. Segundo Lida (2014), estes produtos passam a fazer parte da relação

homem-máquina. Como já foi citado anteriormente o objetivo de estudo da ergonomia é encontrar uma solução para que máquinas e ambientes possam trabalhar em um conjunto harmonioso com o ser humano.

Em um passado não muito distante os produtos eram baseados apenas em requisitos técnicos. Entretanto com a globalização e as exigências de mercado criou-se a necessidade de desenvolver produtos mais sofisticados, mais ergonômicos e com maiores complexidades. Para Lida (2014), os produtos para ter uma boa relação homem-máquina deve possuir as seguintes qualidades: técnica, ergonômica e estética.

A qualidade técnica está associada à operação dos produtos, e em resumo, é o que irá fazer o mesmo funcionar. Já a qualidade ergonômica está relacionada com a interação dele com o operador. E por fim a qualidade estética relaciona-se com o prazer gerado no consumidor do produto.

# **2.3 FUNDAMENTAÇÃO TEÓRICA MECÂNICA**

Neste tópico está contida a revisão bibliográfica referente ao conteúdo de mecânica do projeto. Segundo Hibbeler (2005), a mecânica pode ser entendida como o ramo da física que trata do estado de repouso ou de movimento de corpos sujeitos a esforços. Ainda segundo ele, o tema pode se subdividir em: mecânica dos corpos rígidos, mecânica dos corpos deformáveis e mecânica dos fluidos.

Para melhor entendimento e organização do trabalho, o texto foi subdivido em três grandes grupos, sendo eles: estática, resistência dos materiais, dinâmica e cinemática das máquinas.

#### **2.3.1 Estática**

A mecânica dos corpos rígidos é subdivida em estática ou dinâmica. A estática trata do equilíbrio dos corpos, isto é, daqueles que estão em repouso ou em movimento com velocidade constante (HIBBELER, 2005). Mesmo sendo considerado por muitos um caso específico da dinâmica (aceleração nula), ela

merece uma atenção especial na engenharia, pois muitos dos mecanismos são projetados para se manterem em equilíbrio.

#### 2.3.1.3 Equilíbrio de Corpos Rígidos

Segundo Hibbeler (2005), um corpo se encontra em equilibro quando originalmente estava em repouso e assim se mantém, ou mantenha uma velocidade constante, caso estivesse em movimento anteriormente. Sendo ainda mais específico, o equilíbrio estático se refere ao objeto em repouso.

Para a condição de equilíbrio ser respeitada é necessário que a primeira lei de Newton seja observada, ou seja, a força resultante no ponto material seja nula. Logo o corpo não possuirá translação e/ou rotação.

Diz-se que um corpo não possui translação quando o somatório das forças aplicada nele é nula, conforme apresentando na Equação 1.

$$
\sum F_x = 0 \; ; \quad \sum F_y = 0 \; ; \quad \sum F_z = 0 \tag{1}
$$

Um corpo com rotação nula é aquele onde o somatório de seus momentos é nulo. Conforme mostrado na Equação 2

$$
\sum M_x = 0 \; ; \quad \sum M_y = 0 \; ; \quad \sum M_z = 0 \tag{2}
$$

As equações 1 e 2 são a base para todos os cálculos estáticos.

#### **2.3.2 Resistência dos materiais**

A resistência dos materiais é um ramo da mecânica que estuda as relações entre as cargas externas aplicadas a um corpo deformável e a intensidade das forças internas que agem no interior do corpo (HIBBELER, 2010). Ela é fundamental para o desenvolvimento de projetos de máquinas ou estruturas pois é responsável por determinar as forças que agem sobre o corpo, as deformações causadas por essas forças e a estabilidade quando sujeitas a esses esforços.

De acordo com Hibbeler (2010), conhecer os efeitos resultantes da distribuição de forças aplicadas em uma determinada área é de suma importância para a resistência dos materiais. De acordo com o autor, o material é exposto a uma força interna de mesma magnitude que a externa, entretanto com o sentido oposto a ela. A força por unidade de área é denominada de tensão e é representada pela letra grega  $\sigma$  (sigma).

# 2.3.2.1.1 Tensões Normais

De acordo com Hibbeler (2010), a tensão normal média é aquela onde a força interna é perpendicular à área da seção transversal da barra, conforme mostrado na Figura 2.4. A fórmula para a tensão normal média é dada pela Equação 3.

$$
\sigma = \frac{P}{A} \tag{3}
$$

Onde:

- $\bullet$   $\sigma$ : Tensão normal média na seção transversal
- $\bullet$   $P$ : Força interna
- $\bullet$   $A$ : Área da seção transversal

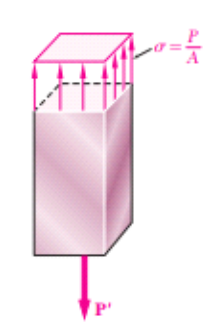

*Figura 2.4 Tensão Normal (Beer, 2011 – Adaptada)*

Deve se ressaltar que a Equação 3 fornece um valor médio, e não o valor em um ponto específico. Além do mais, a fórmula acima pode fornecer um valor positivo ou negativo, o mesmo só dirá se a tensão é de tração (positiva) ou de compressão (negativa).

### 2.3.2.1.2 Tensão de Cisalhamento Média

Considerem-se duas forças transversais **P** e **P'**, sendo aplicadas em uma barra qualquer, conforme representado na Figura 2.5. Fazendo-se um corte na seção transversal entre as duas forças, tem-se uma força interna de igual módulo à força externa aplicada na barra, e ela denominada força cortante.

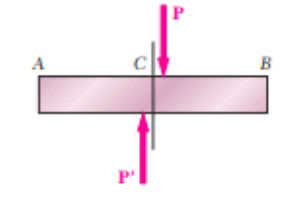

*Figura 2.5 Aplicação de esforços cortantes (Beer, 2011 – Adaptada).* 

A tensão cisalhante média pode ser dada pela razão entre a força cortante e a área da seção transversal, além do mais, ela é representada pela letra grega  $\tau$ (tau). A Equação 4 mostra como se calcular tal tensão.

$$
\tau_{med} = \frac{V}{A} \tag{4}
$$

Onde:

- $\bullet$   $\tau_{med}$ : Tensão cisalhante média
- $\bullet$   $V:$  Força cortante.
- $\bullet$   $A$ : Área da seção transversal.

### 2.3.2.2 Flexão

Segundo Hibbeler (2010), eixos e vigas são elementos estruturais de suma importância para a mecânica, e de um modo geral são dimensionados em função da flexão. Para o seu dimensionamento é necessário conhecer os conceitos de força cortante e momento fletor, que são encontrados facilmente na literatura da área. Através da força é possível determinar a maior tensão cisalhante, e através do momento fletor máximo se define qual o maior momento interno e sucessivamente qual a tensão de flexão.

#### 2.3.2.2.2 Tensão Normal devido a Flexão

Segundo Hibbeler (2010), é possível relacionar a distribuição de tensão longitudinal de uma viga ao momento fletor interno que atua em sua seção transversal. Mas para fazer essa consideração deve-se considerar que o material tenha um comportamento linear-elástico, ou seja, obedeça a lei de Hooke. Neste caso uma variação linear de deformação resulta em uma variação linear de tensão conforme indicado na Figura 2.6.

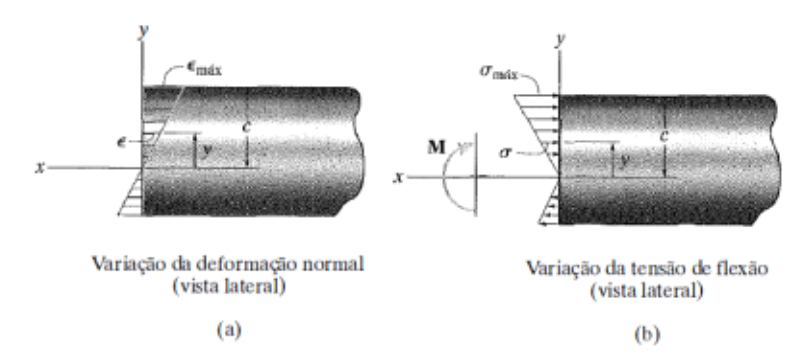

*Figura 2.6 Relação entre tensão normal devido a flexão e a deformação linear (Hibbeler, 2011)*

Como pode ser visto na Figura 2.6, a tensão tende a zero no eixo neutro e tende ao valor máximo na distância C mais afastada da linha neutra. Como a tensão é linear podemos escreva-la como:

$$
\sigma = -\left(\frac{y}{c}\right)\sigma_{max} \tag{5}
$$

Onde a tensão máxima devida a flexão é dada pela abaixo:

$$
\sigma_{max} = \frac{MC}{I} \tag{6}
$$

Onde:

- $\bullet$   $\sigma$ :Tensão Devido a Flexão:
- $\bullet$  y: Distância do ponto de analise até a linha neutra;
- $\bullet$   $\cdot$   $\cdot$ : Maior distância da linha de simetria;
- $\bullet$   $M:$  Momento Fletor máximo:
- $\bullet$  I: Momento de Inercia da viga.

Rearranjando as equações 5 e 6 tem-se:

$$
\sigma = -\frac{My}{I} \tag{7}
$$

Com esta equação é possível determinar a tensão devido à flexão em um ponto qualquer da viga. Note-se que quando  $y = c$  se tem a tensão máxima, e quando  $y = 0$  (na linha neutra da peça) tem-se que a tensão nula.

2.3.2.2.2 Tensão de Cisalhamento Devido a Flexão

De acordo do Hibbeler (2010), a tensão de cisalhamento que atua na seção transversal de uma viga tem uma relação direta com a força cortante que atua na mesma. Para se chegar em uma formulação geral é necessário determinar a força cortante e para isso é feito um somatório das forças de tração e compressão devido à flexão no eixo X. A força que mantém o sistema em equilíbrio é uma força cortante longitudinal.

Segundo Hibbeler (2010), a formulação geral para a tensão de cisalhamento devido a flexão pode ser dada pela Equação 8 a seguir:

$$
\tau = \frac{VQ}{It} \tag{8}
$$

Onde,

- $\bullet$   $\tau$ : Tensão de cisalhamento na viga, a uma distância y' da linha neutra
- $\bullet$   $V:$  Força cortante de cisalhamento
- I: Momento de inercia da área da seção transversal do elemento
- $\bullet$   $Q = \bar{y}'A'$ , onde A' é a porção superior (ou inferior) da área da seção transversal do elemento, e  $\bar{y}'$  é a distância até o centroide de A'
- $\bullet$   $\cdot$   $t$ : Espessura no ponto analisado.
#### **2.3.3 Dinâmica e Cinemática das Máquinas**

Trata-se de um ramo da mecânica responsável por estudar o comportamento de mecanismo, ou seja, avaliar o modo com que eles irão executar os movimento e tarefas. Para tal avaliação são utilizadas as análises de posição velocidade e aceleração dos mecanismos, e com elas é possível determinar o comportamento da dinâmica de corpos rígidos.

#### 2.3.3.1 Cinemática e Cinética

Cinemática é o estudo do movimento, desconsiderando as forças que o causam, e cinética é o estudo das forças de sistemas em movimentos (NORTON, 2010). Fisicamente os conceitos não são separados, entretanto, costuma-se fazer esta separação com o objetivo de facilitar os projetos e compreensão de terceiros.

De uma maneira geral em projetos é definido primeiramente o tipo de movimento desejado, verificando suas consequências (cinemática) e somente após realizar todos os ajustes é que se avalia as forças relacionadas ao movimento.

#### 2.3.3.2 Leis de Newton para o Movimento

Segundo Norton (2010), os estudos da dinâmica foram reformulados após 1590, e isso se deu graças aos experimentos de Galileu com o movimento de pêndulo e corpos em queda. Entretanto somente em 1687 Isaac Newton elaborou leis gerais do movimento de um corpo submetido às forças (NORTON, 2010). As leis de Newton podem ser assim expressas:

Primeira Lei: um ponto material permanecerá em repouso ou em movimento retilíneo com velocidade constante, se nenhuma força agir sobre ele (lei da inércia).

Segunda Lei: um ponto material submetido a uma força F experimenta uma aceleração de mesma direção e sentido de F, com módulo proporcional a intensidade de F.

Terceira Lei: as forças mútuas de ação e reação entre dois pontos materiais têm a mesma intensidade, a mesma reta de ação e sentidos opostos.

A primeira e a terceira lei, mesmo se tratando de um comportamento dinâmico, foram amplamente utilizadas nas formulações da estática. Já a segunda lei é uma das mais utilizadas na dinâmica e pode ser expressa pela Equação 9:

$$
F = m \, a \tag{9}
$$

Onde,

- $\bullet$   $F:$  Força
- $\bullet$   $m:$  Massa do objeto
- $\bullet$   $a:$  aceleração.

Utilizando-se como base a segunda Lei de Newton foi formulada uma equação para pontos materiais que estão sujeitos a mais uma força. A mesma foi denominada Equação do Movimento e é mostrada a Equação 10.

$$
\sum F = m \cdot a \tag{10}
$$

Note-se que se o somatório de força foi nulo, a aceleração do corpo é nula, e confirma-se assim a primeira lei de Newton.

#### 2.3.3.3 Máquina e Mecanismos

Muitas vezes os significados de máquinas e mecanismos são confundidos, ou até mesmo trocados. Com o intuito de esclarecer a diferença entre ambos, este tópico visa definir ambos os conceitos.

Para Norton (2010), um mecanismo é um dispositivo que transforma um movimento qualquer em um padrão desejado, e de uma forma geral desenvolve baixa potência e força. Ainda de acordo com autor, uma máquina pode ser entendida como um conjunto de mecanismo com o intuito de transmitir potências e força significativas.

#### 2.3.3.4 Tipos de Movimento

Segundo Norton (2010), um corpo rígido pode se mover dentro de uma estrutura de referência, e terá em geral um movimento complexo. Existem três movimentos possíveis para um corpo, eles são apresentados e descritos abaixo:

Rotação Pura: o corpo possui um centro de rotação que é estacionário em relação a estrutura de referência, enquanto o restante dos pontos do corpo descreve arcos ao redor daquele centro

Translação Pura: todos os pontos no corpo descrevem caminhos paralelos (NORTON, 2010)

Movimento Complexo: combinação simultânea de rotação e translação.

## 2.3.3.5 Cadeia Cinemática

Antes de definir o conceito de cadeia cinemática, se faz necessário o entendimento dos componentes que formam está cadeia. O primeiro elemento são os elos, que segundo Norton (2010), são corpos rígidos que possuem pelo menos dois nós para se anexarem a outros elos. Na Figura 2.7 é apresentado alguns exemplos de elo.

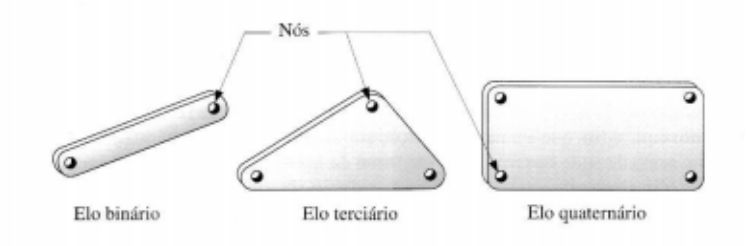

*Figura 2.7 Exemplos de Elos e Nós*

O segundo elemento que forma a cadeia cinemática é a junta, que segundo Norton (2010), é uma conexão entre dois ou mais elos que permite o movimento entre os elos conectados. Elas podem ser classificadas pelo tipo de contato, pelo número de graus de liberdade, pelo fechamento físico da junto e pelo número de elos unidos. Na Figura 2.8. são mostrados alguns modelos de juntas existentes.

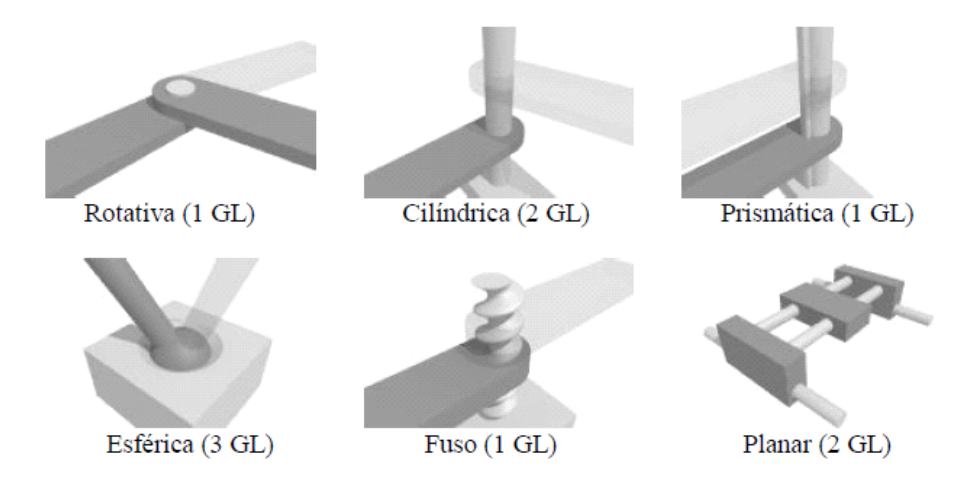

*Figura 2.8 Exemplos de Juntas*

Segundo Norton (2010), uma cadeia cinemática é um conjunto de elos e juntas interconectadas de modo que exista um movimento de saída controlado em resposta de um movimento de entrada.

### **2.4 Fundamentação Teórica de Automação**

A automação pode ser definida como um conjunto de técnicas destinadas a tornar automática a realização de tarefas, substituindo o gasto de bioenergia humana, com esforço muscular e mental por elementos eletromecânicos (SILVEIRA e LIMA, 2003). Como a própria definição mostra a automação tem como intuito tornar as atividades autônomas, abrindo mão ou reduzindo os esforços humanos para realização de tais tarefas.

#### **2.4.1 Controlador Lógico Programável** *versus* **Microprocessador**

Este tópico visa fazer uma comparação entre os Controladores Lógicos Programáveis e os Microprocessadores, entretanto para uma melhor compreensão, antes de compara-los, é importante conceituá-los.

O controlador lógico programável é também conhecido pelas siglas CLP e pela sigla de expressão da língua inglesa PLC (*Programmable Logic Controller).* A NEMA (*National Electrical Manufacturers Association)* define o PLC como um aparelho eletrônico digital que utiliza uma memória programável para o armazenamento interno de instruções para implementações específicas, tais como lógica, sequenciamento, temporização, contagem e aritmética para controlar através de módulos de entradas e saídas, vários tipos de máquinas ou processos. Dentre as inúmeras vantagens deste dispositivo destacam-se sua facilidade de ser programado e reprogramado, sua fácil manutenção, sua possibilidade de expansão e o fato de possuir elevado grau de proteção.

O grau de proteção ou IP (Indicativo de Proteção) do equipamento é um padrão internacional definido pela IEC (Comissão Internacional de Eletrotécnica) para classificar e avaliar o quão seguro são os produtos eletrônicos.

Segundo Penido e Trindade (2013), um microcontrolador é um circuito integrado programável que contém todos os componentes de um computador, sendo eles CPU, memória, portas de entradas e saída, conversores A/D e D/A etc. Ele se destaca pelo baixo valor de custo, pelas dimensões reduzidas e alta velocidade de processamento.

Comparando ambos, nota-se que os CLP's são mais versáteis, uma vez que podem ser programados e reprogramados de forma mais simples e rápida, exigindo menor conhecimento prévio do programador. Já os microcontroladores exigem um maior nível de conhecimento, pois é necessário conhecer o sistema de *hardware*, de linguagem de programação e eletrônica por trás do processo, o que acaba dificultando a sua utilização. Já existem placas prontas com, por exemplo o Arduíno, que facilitam a aprendizagem da manipulação de microprocessadores, tornando-os mais simples de serem manuseados.

Outra grande vantagem dos PLC's é sua robustez. Eles possuem altos IP, o que faz com que sejam capazes de trabalhar em ambientes hostis. Já os microprocessadores são mais sensíveis e possuem baixos IP. Uma solução para este problema é colocá-lo em um local isolado ou criar uma proteção para eles, entretanto isso pode acarretar dificuldades em sua manutenção.

A Tabela 2.1 faz um comparativo entre os PLC's e os Microcontroladores segundo alguns fatores.

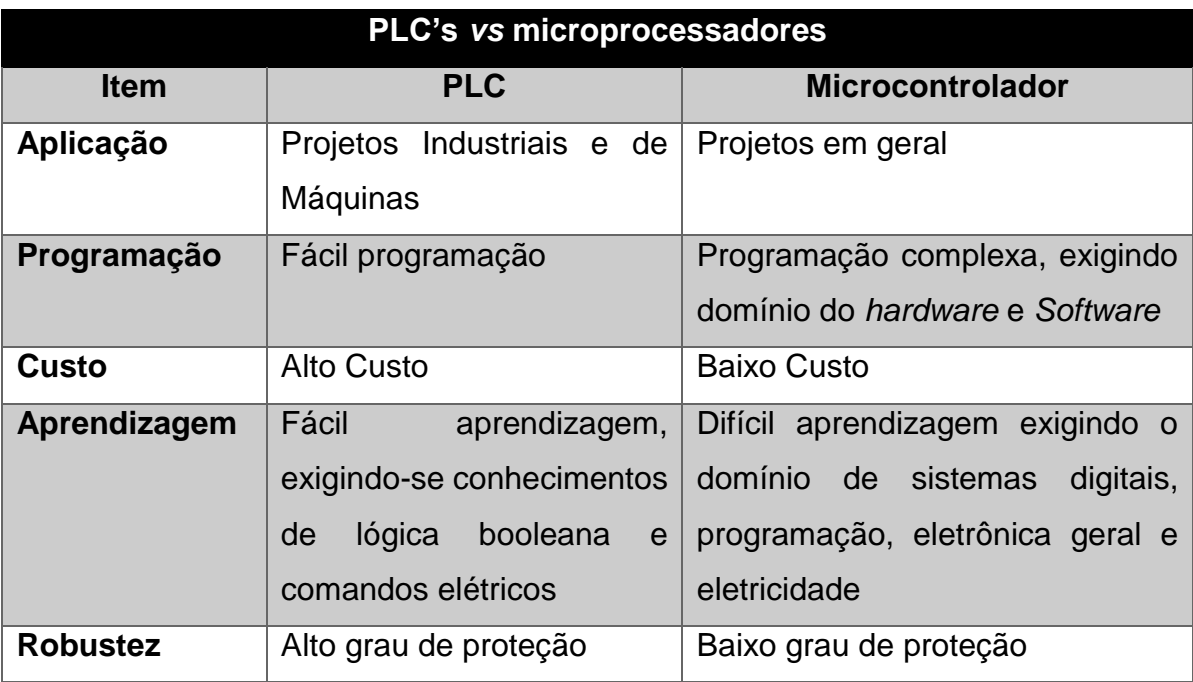

*Tabela 2.1 Comparativa entre PLC's e Microcontroladores*

## **2.4.2 PLC's Compactos**

Os PLC's compactos são formados por uma única unidade, ou seja, a fonte de alimentação, a CPU e os módulos E/S (Entradas/Saídas) situam-se em uma única estrutura, ficando disponível para o usuário somente as E/S. Alguns módulos podem ser incorporados a ele, ressaltando que há um limite de conexões por CPU. Na Figura 2.9 é mostrado um PLC's compactado da Siemens que é popularmente chamado de Logo.

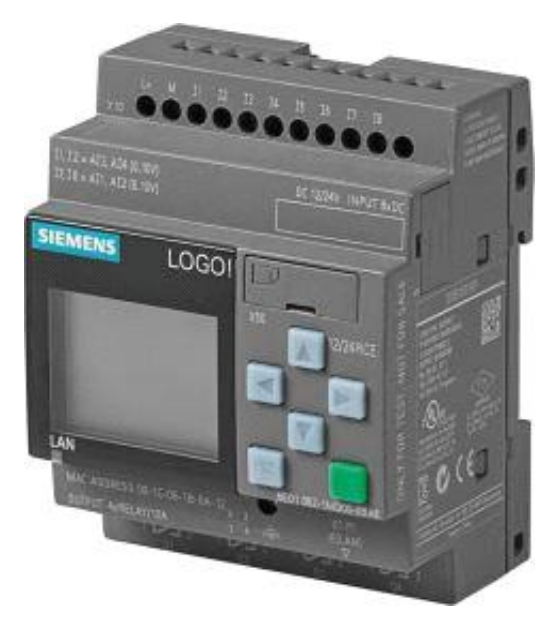

*Figura 2.9 Logo Siemens*

Este tipo de equipamento é geralmente usado em pequenas instalações industriais e em máquinas de menor porte que não necessite de muitos módulos externos.

### **2.4.3 Pneumática**

Pneumática é o ramo da engenharia mecânica que estuda a aplicação do ar comprimido para a tecnologia de acionamento e comando (SILVA, 2002). Os sistemas pneumáticos são muito utilizados devidos às suas vantagens, dentre as quais destacam-se:

- Aumento de produção com baixo investimento;
- Redução de custos operacionais (altas velocidade de operação);
- Robustez dos componentes pneumáticos;
- Facilidade de implantação;
- Resistência a ambientes hostis;
- Segurança.

Estes sistemas possuem certas limitações como, por exemplo: limite de pressão, dificuldade em si obter baixas velocidades, e forças excessivas, pois o fluido é altamente compressivo.

# **3 METODOLOGIA**

Para melhor compreensão, entendimento e organização do projeto, este tópico foi divido em seções, uma vez que se trata de um trabalho multidisciplinar, envolvendo três grandes áreas do curso e ainda aborda a parte mercadológica.

### **3.1 Análise de mercado**

Para dar início ao projeto, foi realizada uma pesquisa mercadológica que teve como intuito listar produtos similares existentes no mercado, descobrir o potencial do produto e possíveis clientes. Com essa análise foi possível verificar os principais riscos, a real demanda existente e descobrir os pontos que necessitam de inovação tecnológica.

Com a pesquisa também se levantou informações relevantes para o desenvolvimento do projeto, de modo a criar algo que realmente atenda às demandas de mercado. Além disso, com a avaliação dos dados foi possível segmentar o mercado, definindo assim o público alvo da máquina.

### **3.2 Revisão bibliográfica**

Inicialmente foi feita uma revisão bibliográfica sobre projetos de automação e mecânicos. Além disso, foi estudado a fundo o processo em questão, uma vez que é extremamente necessário o conhecimento das atividades de serigrafia para se projetar algo que realmente atenda as demandas do mercado. Outro tema a ser revisado é a gestão de projetos, uma vez que este será fundamento para o sucesso deste trabalho.

# **3.3** *Overview* **da Máquina**

Após toda análise dos dados levantados com as pesquisas e o conhecimento do processo, deu – se início o processo de *Overview* da máquina. Unindo as necessidades do processo, com as condições atuais das empresas, notou-se que a melhor opção é um projeto modular. Desta forma, a máquina foi composta por vários módulos que foram interligados a fim de se ter um mecanismo completo.

# **3.4 Desenvolvimento do projeto mecânico**

Como o objetivo de desenvolver uma máquina compacta, com o menor peso possível e com um custo mais acessível, foi dado início ao projeto mecânico da estrutura e dos mecanismos presentes no dispositivo. Para isso foi feito o dimensionamento ou especificação de todos os componentes, baseando-se nos fundamentos da mecânica estrutural, cinemática e dinâmica das máquinas, em elementos de máquinas e normas técnicas existentes. Após isto foi realizado o detalhamento de todos os componentes através de *softwares* de desenhos. Feito o dimensionamento e o detalhamento dos componentes foi executada ainda a validação via Método de Elementos Finitos (MEF), sendo possível verificar a convergência ou divergência dos resultados.

# **3.5. Desenvolvimento do projeto elétrico**

Os dispositivos eletrônicos foram especificados de acordo com a necessidade do processo. O projeto eletrônico foi incumbido de realizar o acionamento e comandar os elementos mecânicos do sistema, para que funcionem de acordo com o especificado. O mesmo contará com sensores e atuadores, unidade de processamento e comando e pôr fim a interface homemmáquina.

# **3.6 Desenvolvimento de projeto de automação**

Tal projeto foi o responsável pela interação dos subsistemas da máquina, sendo ele o responsável por captar o sinal dos sensores e aplicar a ação necessária nos atuadores do sistema. Ademais, o mesmo fornecerá a alimentação para toda máquina, e será responsável por reconhecer falhas do sistema. Tal projeto se baseará nas normas técnicas fornecidas pela ABNT (Associação Brasileira de Normas Técnicas), e contará com o circuito de alimentação, comando e proteção. O circuito de alimentação tem como função fornecer energia para o sistema, o de comando tomar as decisões necessárias de acordo com a necessidade e o de proteção deve evitar danos tanto a máquina quanto ao seu operador.

# **4 DESENVOLVIMENTO**

Neste capitulo foi abordado o desenvolvimento do projeto ao longo das disciplinas de trabalho de conclusão de curso I e II. O mesmo foi subdivido em tópicos que são mostrados a seguir:

# **4.1 Estudo de Mercado**

Um dos principais pontos a ser considerado no desenvolvimento de produtos e projetos é o mercado, pois é ele que irá absorver ou não o que está sendo produzido. De acordo com Mata (2018), os futuros clientes ou usuários do produto são as melhores ferramentas para o desenvolvimento de um produto que seja acolhido pelo mercado.

Assim, a primeira etapa desde projeto foi a busca por informações de mercado juntamente com clientes e usuários do segmento, a fim de se conhecer mais do processo e trocar ideias sobre um possível modo de operação da máquina. Ainda foram apontadas, junto com estas pessoas, as melhorias advindas com a automatização do processo.

#### **4.1.1 Desenvolvimento de Cliente**

A elaboração de qualquer projeto depende do auxílio e direção do mercado, para garantir que ele desperte o real interesse em clientes do segmento. Como citado no tópico de motivação, o projeto despertou o interesse de um empresário do setor na cidade de Divinópolis-MG, mostrando assim que ele possui boa probabilidade de aceitação de mercado.

Com a intenção de conhecer mais sobre o processo, obter informações de mercado e coletar dados para o desenvolvimento do projeto, foi necessário realizar uma pesquisa com empresários e usuários do ramo. Para isso, buscouse na região empresas de serigrafia de sacolas plásticas para coletar essas informações, além do contato por telefone com empresas de outras regiões. Foram visitadas três empresas em Divinópolis, duas em Betim e uma em Belo Horizonte, todas essas cidades localizadas no estado de Minas Gerais.

De acordo com Morais e Rodrigues (*apud* DIRESTA, FORREST e VINYARD, 2015), as perguntas voltadas para os clientes e usuários devem ser feitas dentro de uma conversa informal, objetivando-se com isso uma maior garantia para o entrevistador da veracidade e validade das informações reunidas. Pensando nisso foram levantadas as seguintes perguntas:

- Qual tipo de maquinário utilizado para realizar a *Silk Screen*?
- Quais os problemas apresentados no processo?
- Quais os gargalos de produção?
- Principais tipos de sacolas utilizados pelos clientes?
- Principais clientes, e qual o nível de demanda deles?
- Que melhoria o processo demanda?
- Qual sua opinião sobre uma máquina que realizasse o processo de serigrafia de forma autônoma?
- Você compraria essa máquina?

Com essas perguntas em mão, deu-se início às entrevistas. Ao longo destas notou-se que todos os entrevistados trabalham com o processo de serigrafia convencional, ou seja, aquele descrito no tópico de introdução. Foi observado também que os tipos de sacolas utilizadas são comuns entre os entrevistados. Basicamente os modelos são: alça fita, boca vazada e a camiseta. Eles podem ser observados na ordem citada acima na Figura 4.1.

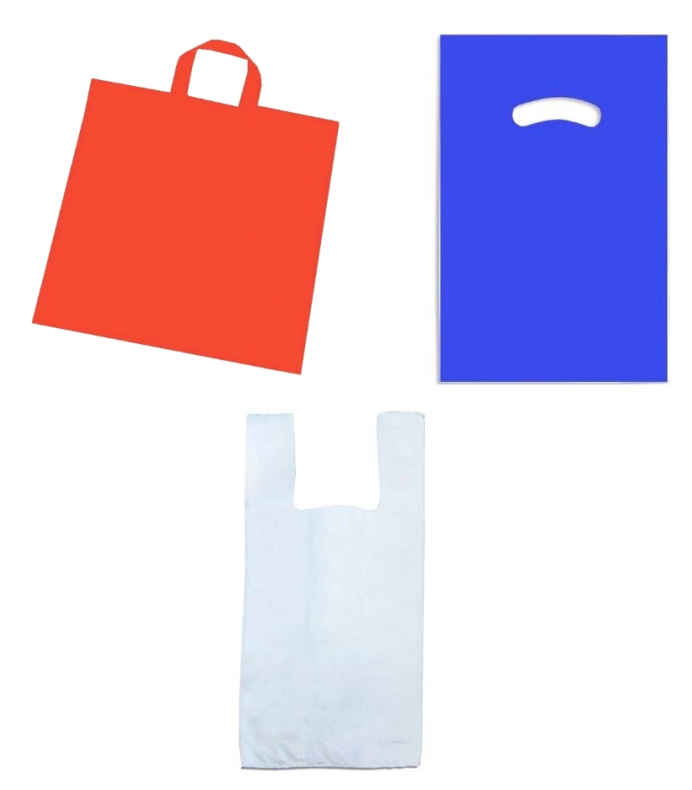

*Figura 4.1 Tipos de Sacola* 

Nas industriais de Divinópolis-MG, somente uma das empresas realiza a parte comercial das vendas das sacolas, o restante apenas atua como terceirizadas, realizando o processo de serigrafia. Na cidade de Betim-MG, as duas empresas atuam como terceirizadas, e em Belo Horizonte a empresa realiza a parte de vendas e de produção da estampa na sacola.

Os principais gargalos de produção apontados na pesquisa foram:

a) o tempo de secagem da sacola após a etapa de *Silk Screen*;

- b) a perda de produtividade do funcionário ao longo do dia;
- c) a necessidade de uma pessoa para organizar as sacolas depois secas;
- d) a exaustão causada pelo processo de corrimento do rodo;
- e) a contagem manual das sacolas;

f) a complexidade de processamento da sacola camiseta de vido a sua menor espessura quando comparada com as demais, necessitando assim de um pré-processo de alisamento para desamassá-las, o que faz com que tenham que ser silcadas uma a uma.

Outros dados relevantes são apresentados em gráficos a seguir. Como é fácil perceber pela Figura 4.2, a principal sacola trabalhada pelas empresas é a de boca vazada, sendo assim, ela recebeu uma atenção especial no momento de projetar a máquina.

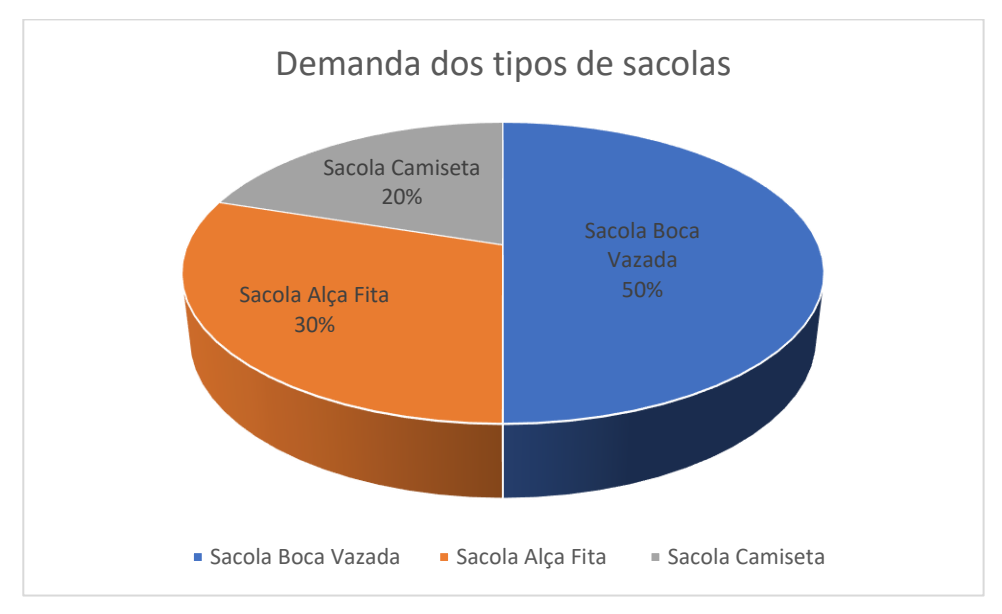

*Figura 4.2 Porcentagem de demandas por tipo de sacola*

Na Figura 4.3 constata-se o que já havia sido comentado no estado da arte. Como se pode ver grande parte do processo é feito de forma totalmente manual. Outro dado relevante mostrado pelo gráfico é que as empresas da região não utilizam processos automáticos, aumentando o potencial de venda do projeto.

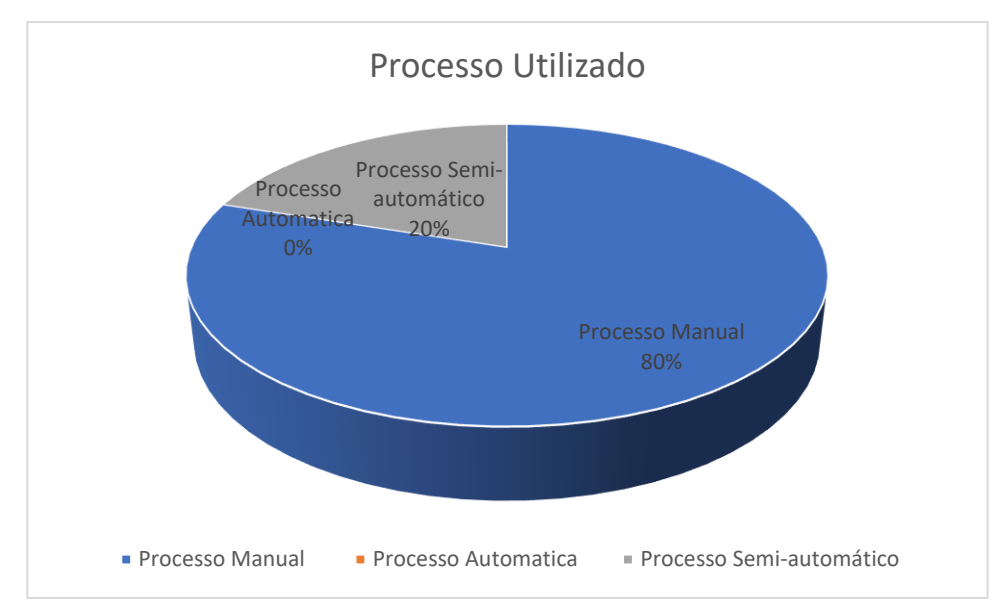

*Figura 4.3 Processo Utilizados nas industrias entrevistadas*

A Figura 4.4 aponta os principais clientes das empresas entrevistadas, com isso foi possível definir o perfil do cliente final do processo. Com isso pode se focar em desenvolver algo que possa atender as suas expectativas.

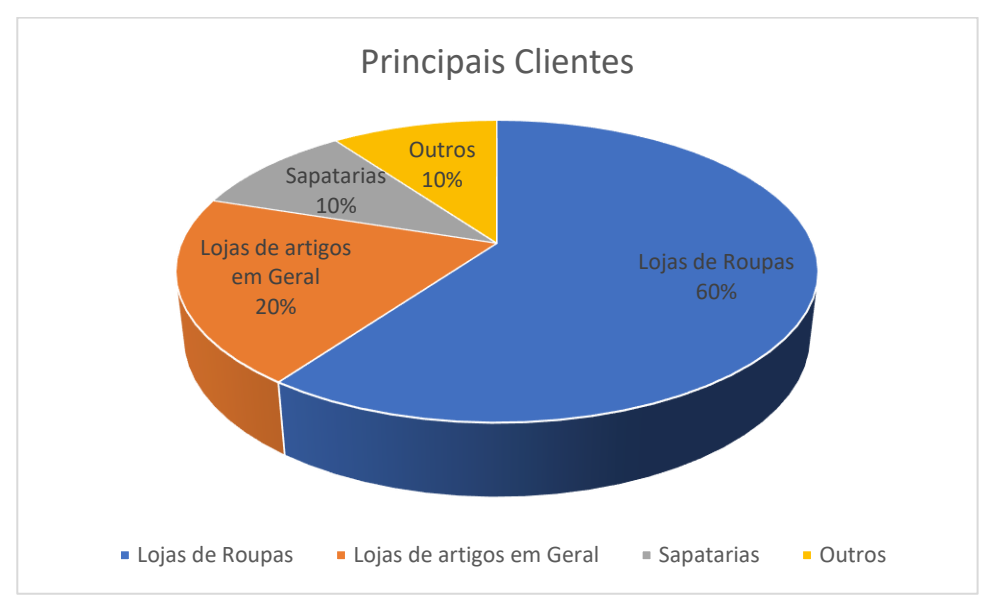

*Figura 4.4 Principais clientes dos entrevistados*

E, por fim, todos os entrevistados acreditam no potencial da automatização do processo e que tal produto passou a ser uma necessidade de mercado. Além disso, demostraram interesse em uma futura aquisição do mesmo. Entretanto,

revelaram que o fator preço terá um grande impacto na decisão, pois em geral não estão dispostos a investirem grande quantia de dinheiro. Surgiu assim um desafio a ser considerado para o projetista da máquina.

#### **4.1.2 Segmentação de Mercado**

Como já citado anteriormente, a segmentação de mercado se faz necessária, pois o desenvolvedor de produtos deve focar em atender um público alvo específico. Pensando nisso, foi feita uma análise dos dados coletados a fim de se identificar qual grupo de pessoas deveria ser atendida pelo projeto da máquina, de acordo com as peculiaridades de suas demandas.

Avaliando os dados mostrados nos gráficos da seção anterior, nota-se que os principais clientes para este segmento são lojas, que estão preocupadas com a qualidade do seu material, pois a própria sacola funciona como ferramenta para promover o *marketing* da instituição. Sabe-se que estas lojas não demandam grandes quantidades de sacolas por mês.

Outro ponto importante a ser levantado é a existência do processo semiautomático, pois fica evidente que esses clientes não iram querer abrir mão dos seus antigos equipamentos.

Com todos os dados e com as análises apontadas acima, optou-se por produzir uma máquina que trabalhe apenas com as sacolas alça fita e boca vazada, o que atenderia cerca de 80% da produção atual. Essa escolha baseouse principalmente nas respostas fornecidas pelos colaboradores das empresas de serigrafias da região. De acordo com estes há uma maior complexidade de trabalhar com a sacola camiseta, o que inviabilizou sua escolha como provável objeto a ser silcado na máquina a ser projetada.

### **4.1.3 Análise de Concorrentes**

Avaliando a região, nota-se que não há concorrentes diretos, entretanto existe inúmeros concorrentes indiretos, dentre os quais se destacam os outros métodos de personalização de sacolas plásticas, como por exemplo, a impressão digital. Porém, ao comparar ambos os métodos, nota-se que a serigrafia apresenta diversas vantagens, o que a torna a primeira escolha para este tipo de

tarefa. Dentre essas vantagens destaca-se o custo do processo, a durabilidade e a resistência.

Fazendo uma análise à nível nacional, passa-se a ter concorrência direta, pois existe no cenário brasileiro organizações focadas em maquinários para serigrafia. Contudo, realizando-se uma busca nos sites das referidas empresas não se identificou nenhuma máquina semelhante ao que se pretende projetar. Sendo assim, acredita-se que as probabilidades de sucesso do projeto tendem a se concretizarem.

# **4.2 Análise do Processo**

Antes de dar início ao projeto foi feito um estudo sobre o processo de serigrafia manual e semiautomático. Este estudo é importante, pois é através dele que foi definido quais os caminhos seriam seguidos ao longo do projeto.

### **4.2.1 Processo Manual**

Em resumo, o projeto manual pode ser subdivido em quatro etapas, sendo elas: alimentação de sacolas, posicionamento e silcagem, secagem das sacolas e armazenamento. Este tipo de processo necessita de pelo menos duas pessoas para atuarem nele, sendo uma responsável por realizar a alimentação e *silk screen* enquanto a outra é incumbida de colocar as sacolas para secar e posteriormente recolhe-las, organiza-las e armazena-las.

Com a automatização do processo traria redução de custos do ponto de vista operacional.

#### **4.2.2 Processo Semiautomático**

O processo aqui considerado semiautomático nada mais é do que uma das etapas do processo sendo feita por algum dispositivo. Os tipos dispositivos mais comuns para tornar o procedimento semiautomático é uma esteira com túnel de secagem, e um dispositivo para corrimento do rodo de silcagem. O primeiro foi encontrado em uma das instituições da pesquisa feita. E pode ser visualizado na Figura 4.5.

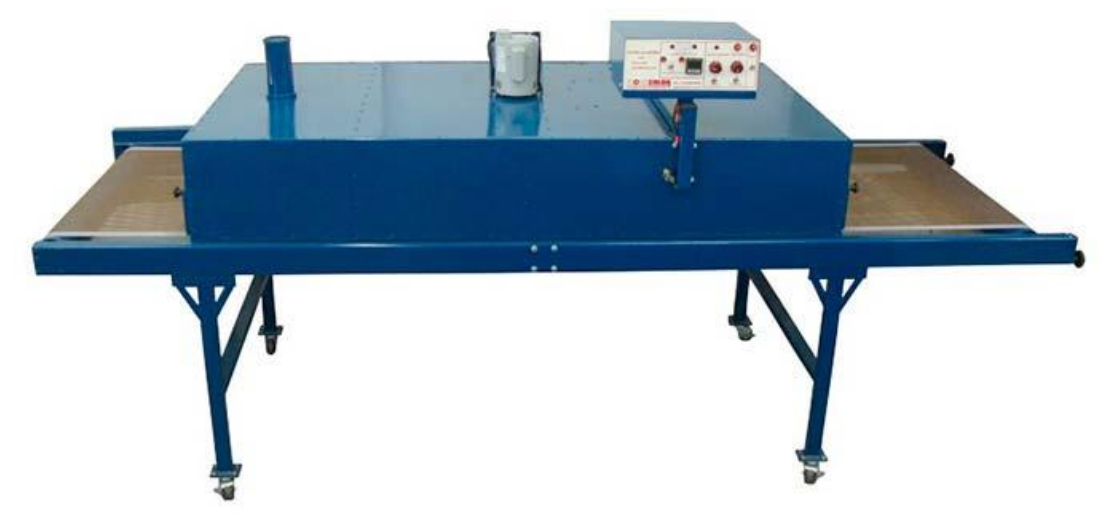

*Figura 4.5 Túnel de Secagem (Fonte: Flock Color)* 

Conhecendo melhor os dispositivos existentes no mercado e na região foi possível ter uma visão melhor do deveria ser desenvolvido. E notar que o mesmo com o auxílio deste equipamento se faz necessário duas pessoas.

# **4.3 Projeto Conceitual**

Conhecendo-se as demandas do processo e os procedimentos realizados, chegou-se à conclusão que o melhor modo de se fazer a máquina era por módulos, pois esta escolha atende tanto pessoas que desejam o processo totalmente automatizado e aqueles que desejam apenas automatizar parte do processo. Logo, a máquina a ser projetada será subdivida da seguinte maneira.

- Módulo de alimentação de sacola;
- Módulo de silcagem;
- Módulo de secagem;
- Módulo de armazenamento.

# **4.3.1 Módulo de Alimentação de Sacolas**

Como o próprio nome diz esse sistema será responsável por alimentar o módulo de silcagem. Para realizar essa tarefa esse contará com um sistema de ventosas que irão se deslocar nos eixos X e Y convencionais. O movimento em X é feito por meio de um fuso acoplado há um motor e o movimento no Y é realizado por um pistão pneumático.

O sistema conta também com duas plataformas fixas. A primeira será utilizada para a colocação das sacolas a serem silcadas, funcionando como uma armazenagem e a segunda será apenas uma intermediária para a sacola a ser posteriormente deslocada para a mesa onde ocorre o processo de serigrafia propriamente dito.

#### **4.3.2 Módulo de Silcagem**

Este módulo é o responsável por transferir os desenhos da matriz serigráfica para as sacolas. Este será composto por um sistema que irá deslocar verticalmente a tela e um outro mecanismo que irá deslocar o rodo nos eixos X e Y convencionais.

Além disso, ele também contará com um sistema que será acoplado ao módulo anterior, que retirará a peça da bancada de serigrafia e a colocará em uma esteira transportadora. Esta esteira será o vínculo com o outro módulo.

#### **4.3.3 Módulo de Secagem**

Este módulo é responsável por realizar a secagem das sacolas após serem silcadas. Como já citado, o tempo de secagem é um dos gargalos da produção. A intenção deste módulo é reduzir esse tempo. O sistema contou com uma espécie de estufa, que utilizou lâmpadas para o seu aquecimento. Também foram utilizados ventiladores para aumentar a taxa de transferência de calor da estufa.

#### **4.3.4 Módulo de Armazenamento**

Este módulo é o responsável por reposicionar as sacolas após serem secas. Ele é composto por uma segunda esteira, que tem uma velocidade superior à da esteira de secagem, pois o objetivo dela é acelerar a transição da sacola. Contou também com um recipiente onde as sacolas serão coladas.

# **4.4 Dimensionamento Módulo de Alimentação**

Neste tópico foi detalhado o projeto do primeiro sistema da máquina. Para melhor organização ele foi subdivido nos seguintes subsistemas: Sucção, Descolamento Vertical e Descolamento Horizontal.

# **4.4.1 Sistema de Sucção**

O sistema de sucção é o responsável por pegar as sacolas nas plataformas para uma posterior transferência de posição. Este sistema conta com os seguintes componentes:

- Ventosas;
- Conexão para mangueiras;
- Suporte para ventosas;
- Estrutura;
- Gerador de Vácuo.

Sabendo que sacolas plásticas são maleáveis, leves e escorregadias, optou-se pelo sistema de ventosas, pois ele é capaz de pega-las e mantê-las suspensas sem deforma-las.

### 4.4.1.1 Ventosas

l

Sabendo que os esforços feitos para o içamento da sacola são desprezíveis e que o maior problema está relacionado a superfície lisa da sacola, buscou-se em fornecedores da área uma ventosa que melhor se adequasse a realizada do problema.

O site da Festo<sup>1</sup>, um dos fornecedores permite que se escolham certos parâmetros e obtenha como retorno qual o melhor produto para sua aplicação. Colocando como parâmetro diâmetro da ventosa, o tipo de superfície e o material da ventosa, obteve-se como resultado o modelo ESS-20 SS da Festo, ela pode ser vista na Figura 4.6.

<sup>1</sup> https://www.festo.com/cat/pt-br\_br/products\_ESS

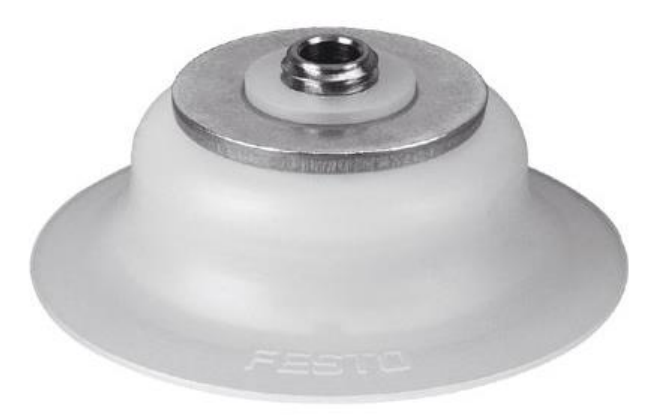

*Figura 4.6 Ventosa Festo ESS 20 SS* Suas especificações podem ser vistas no Anexo I

4.4.1.2 Conectores

Os conectores foram escolhidos a partir da conexão da ventosa, e ele pode ser visto na Figura 4.7:

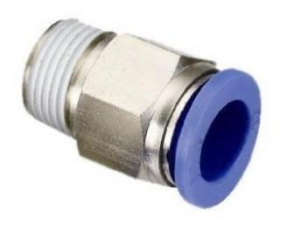

*Figura 4.7 Conector 6 mm (Fonte: Festo)*

4.4.1.3 Suporte para ventosa.

Esta peça é a responsável por fixar as ventosas na estrutura principal do subsistema. Optou-se por fazê-la em alumínio pois ela não é submetida a grandes esforços mecânicos. Além do mais, ela conta com dois furos, um para sua fixação através de um parafuso allen M8 e outro para fixação da ventosa. Na Figura 4.8 é mostrada a peça.

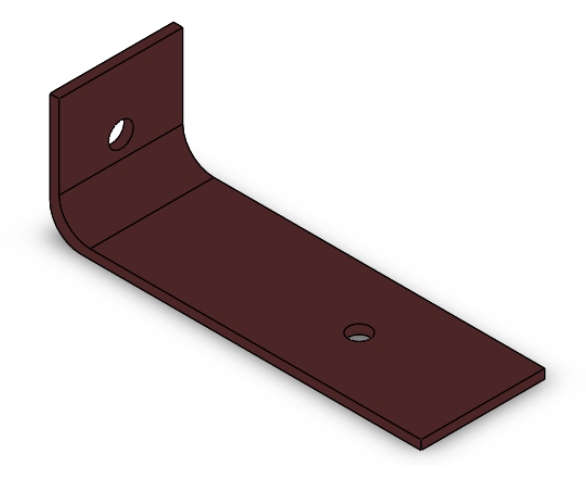

*Figura 4.8 Suporte para Ventosa*

4.4.1.4 Estrutura Principal.

É a estrutura onde serão acoplados todos os componentes, foi projetada de modo a ser leve, resistente e com bom *design*. Sabendo da variação dos tamanhos das sacolas, pensou-se em uma estrutura que possibilitasse a regulagem. Portanto optou-se por utilizar um perfil de alumínio muito utilizado em estruturas e é comercializado pela empresa Alpex. Este perfil pode ser visto na Figura 4.9.

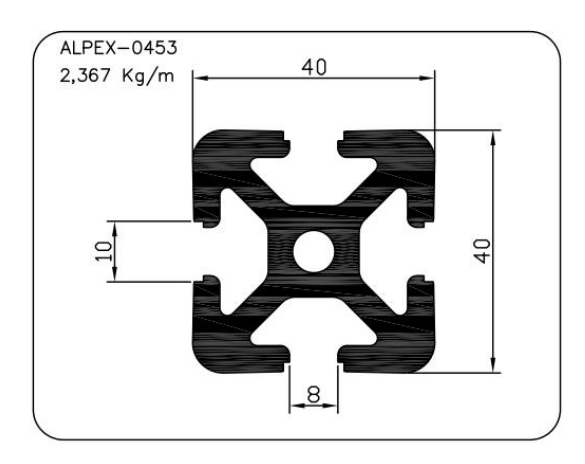

*Figura 4.9 Perfil Alpex 0453 (Fonte: Alpex)*

Para união dos perfis foi utilizada uma cantoneira de alumínio com furos para fixação por parafusos, ela é disponibilizada pela EngeLegho. Optou-se por este dispositivo, pois com ele é possível regular a posição dos perfis através do aperto e desaperto dos parafusos.

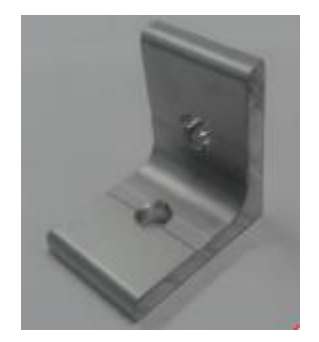

*Figura.4.10 Cantoneira 40x40 (Fonte: EngeLegho)*

Não se julgou necessário a realização de cálculo estrutural, pois o mecanismo não sofre esforços a não ser o do próprio peso.

O detalhamento mecânico da estrutura juntamente com o detalhamento de todo subsistema é apresentado no Apêndice A. Na Figura 4.11 é mostrada a montagem do subsistema.

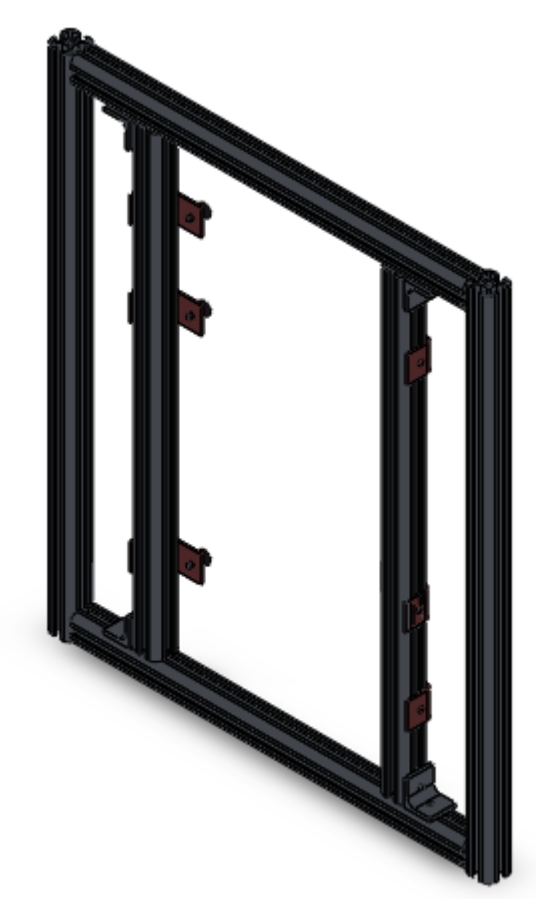

*Figura 4.11 Sistema de Sucção*

4.4.1.5 Gerador de Vácuo

Este elemento é o responsável por criar o vácuo para que a sacola seja sugada. Ele deve ser capaz de alimentar todas as ventosas do sistema. Escolheuse o modelo CV15HSG da Parker que possui um fluxo de vácuo que varia de 6 a

160 l/min e possui baixo tempo para geração de vácuo. Ele pode ser visto na Figura 4.12 e suas especificações podem ser encontradas no catálogo da marca.

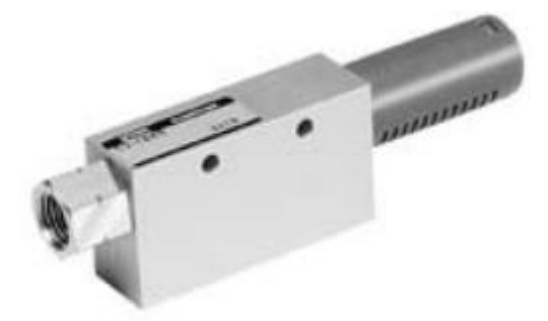

*Figura 4.12 Gerador de Vácuo (Fonte: Parker)*

### **4.4.2 Sistema para Descolamento Vertical**

Esse sistema tem como objetivo deslocar o subsistema de sucção verticalmente. Ele é composto por uma estrutura onde serão acoplados o primeiro subsistema, quatro guias lineares, quatro buchas e um pistão.

### 4.4.2.1 Estrutura

Esta estrutura é composta por retângulo de 280 mm x 380 mm feita com perfil retangular 50 mm x 30 mm x 2 mm de aço ABNT 1020 trefilado, comumente chamado de metalon, uma chapa de MDF de 300 mm x 400 mm e dois perfis de alumínio de 100 mm. Ela possui 4 furos onde serão acopladas as guias para manter o descolamento centralizado e um furo na chapa de madeira para acoplar o cilindro do pistão. Sua função é acoplar o sistema de sucção de sacolas ao sistema de deslocamento vertical. Não foram realizados cálculos de esforços, pois eles são insignificantes.

### 4.4.2.2 Guias e Buchas

Foram colocados quatro eixos de diâmetro de 8 mm por 200 mm de comprimento para evitar que a estrutura sofra torção no momento de realizar o movimento. Para retirar reduzir o atrito e não atrapalhar o movimento, foi colocada uma bucha de bronze em cada um dos furos. Foi escolhido este material para as buchas pois ele é alto lubrificante e possui um baixo coeficiente de atrito com outros os materiais.

As buchas foram dimensionadas de acordo com a Norma NBR 14220-1. Para o diâmetro escolhido solicitasse uma bucha com parede superior a 1 mm e tamanho mínimo de 10 mm. Optou-se por uma bucha de parede de 2 mm e 50 mm de comprimento. O detalhamento mecânico da bucha e do eixo é mostrado no Apêndice A junto com a estrutura de deslocamento vertical.

### 4.4.2.3 Pistão Pneumático

O pistão selecionado deve possuir força suficiente para içar ou manter a massa das duas estruturas (Sistema de Sucção e Estrutura). Para realizar a estimativa da massa de ambos os equipamentos, foi utilizado um *software* de desenho. Deve-se relembrar que são utilizados dois sistemas de sucção. A massa encontrada foi de aproximadamente 24 Kg. Portanto tem-se as seguintes condições para seleção do pistão.

$$
F_{avanço} = F_{recuo} > F_{peso\text{ sistema}}
$$
\n
$$
F_{avanço} = F_{recuo} = 24 \cdot 9,81 = 235,44
$$
\n(11)

Outro requisito que o pistão pneumático deve atender é o seu curso. Para o projeto em questão é necessário um curso de 350 mm. Conhecendo as forças de avanço e recuo e o curso do pistão, basta utilizar um catálogo de fabricante para consultar e definir o que melhor atende a aplicação. Verificando o site da FESTO, encontra-se o pistão DSBC-32 e suas características são mostradas no Anexo II.

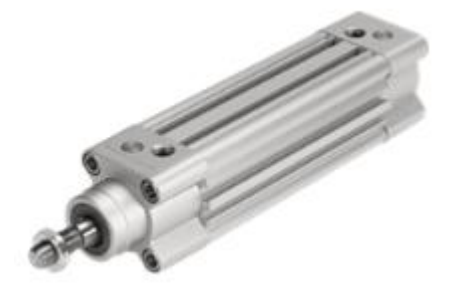

*Figura 4.13 Pistão DSBC-32 (Fonte: FESTO)*

O sistema de descolamento vertical completo pode ser visto na Figura 4.14. O seu detalhamento mecânico como já citado será mostrado no Apêndice A

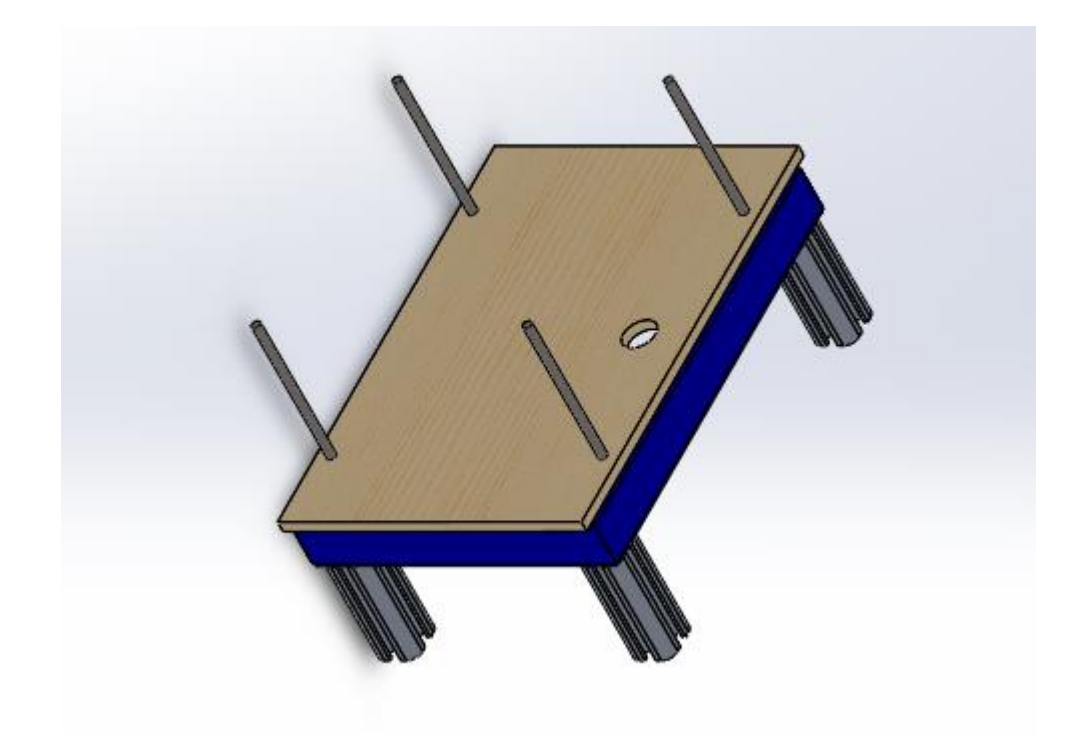

*Figura 4.14 Sistema de descolamento Vertical*

### **4.4.3 Sistema de Descolamento Horizontal**

Esse sistema é responsável por realizar o descolamento horizontal de todo o mecanismo. Ele é constituído por duas guias lineares, dois trilhos, um fuso de esfera com porca, um motor monofásico, uma plataforma e dois mancais com rolamento.

4.4.3.1 Guia linear.

Foi utilizado uma guia linear para que o deslocamento do sistema ocorra com menor atrito possível. Com isso evitam-se travamentos e dificuldades para realização dos movimentos. Essa guia linear foi encaixada nos trilhos e acoplada na plataforma onde estaram acoplados os demais subsistemas.

Para este trabalho foi escolhido a guia linear com rolos, pois segundo dados dos fabricantes ela suporta maiores cargas e tem uma maior resistência ao giro. O modelo aqui trabalhado é o R1823 fornecido pela DT Tech. Este equipamento suporta uma velocidade máxima de 4 m/s. Os demais dados são mostrados na Tabela 4.1

*Tabela 4.1 Dados Guia Linear*

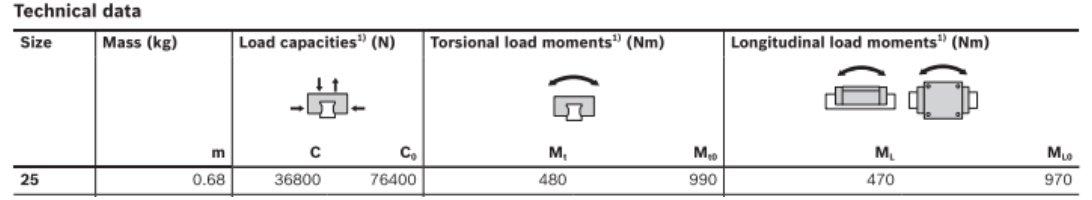

Através do desenho mecânico do módulo de alimentação observou-se que o mesmo possui aproximadamente 31 Kg, logo o esforço causado pela sua massa é de 304,11 N. Observando a Tabela 4.1, nota-se que a carga é bem menor que a capacidade de carga do dispositivo. Como a plataforma possui menos de 1 metro, os momentos gerados por ela sempre serão menores que 304,11 N m, pois momento é dado pela multiplicação de força por distância. Sendo assim, concluise que o dispositivo pode ser utilizado, pois está dentro de suas especificações do projeto. A guia linear utilizada é mostrada na Figura 4.15.

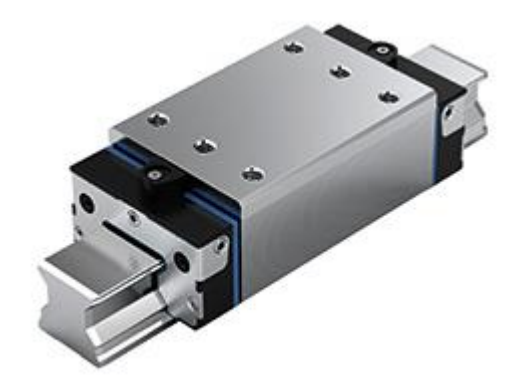

*Figura 4.15 Guia Linear (Fonte: DT Tech)*

4.4.3.2 Trilhos

Este dispositivo é uma de viga onde a guia linear é acoplada. Foi selecionado um modelo de trilho e utilizou-se os conhecimentos de resistência dos materiais para verificar se o mesmo atendia as demandas do sistema. O modelo escolhido foi o R1807 também fornecido pela DT Tech e pode ser visualizado na Figura 4.16.

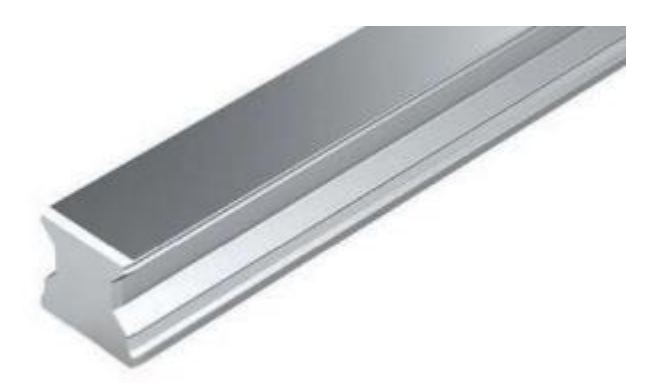

*Figura 4.16 Trilho R1807 (Fonte: DT Tech)*

Para realizar os cálculos serão utilizados dois casos. O primeiro, a carga referente ao peso do sistema é sustentada pelo centro da trilha. Com essa é calculado o máximo momento fletor e, por consequência, a máxima tensão nominal devido a flexão. Já o segundo caso é considerado a carga sobre um dos apoios, pois, assim encontra-se a máxima força cortante e por consequência a máxima tensão cisalhante.

Para a primeira situação tem-se o diagrama de corpo livre mostrado na Figura 4.17 e o seguinte procedimento:

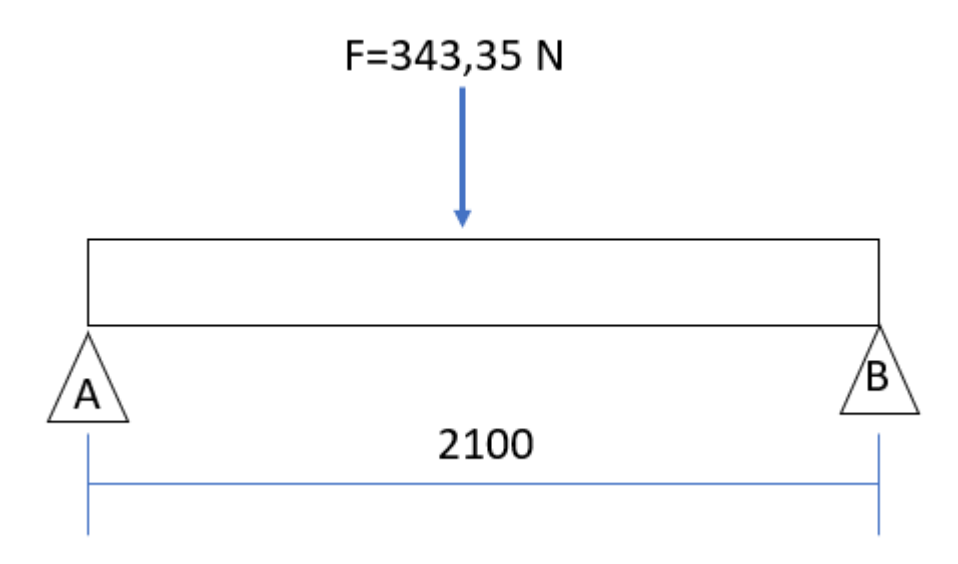

*Figura 4.17 Diagrama de Corpo Livre*

1º Passo: Calcular a reação nos apoios.

$$
R_A = R_B = \frac{F}{2} = \frac{m \cdot g}{2} = \frac{35 \text{ kg} \cdot 9.81 \text{ m/s}^2}{2} = 171,675 \text{ N}
$$

2º Passo: Fazer a análise de força de corte e momento fletor por seção. Neste caso, como se tem apenas uma força, tem-se duas seções.

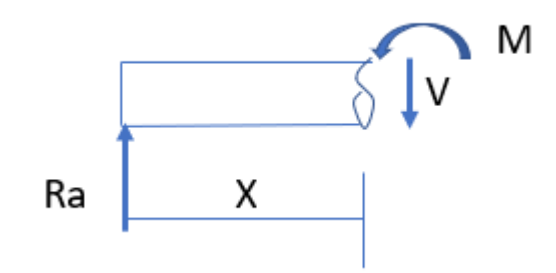

*Figura 4.18 Diagrama de Corpo Livre*

 $\sum F_y = 0$  $R_A - V = 0$  $V = R_A = 171,675 N$ 

$$
\sum M = 0
$$
  
-R<sub>A</sub> · x + M = 0  
M = 171,675 · x

2ª seção: 1050 < x < 2100

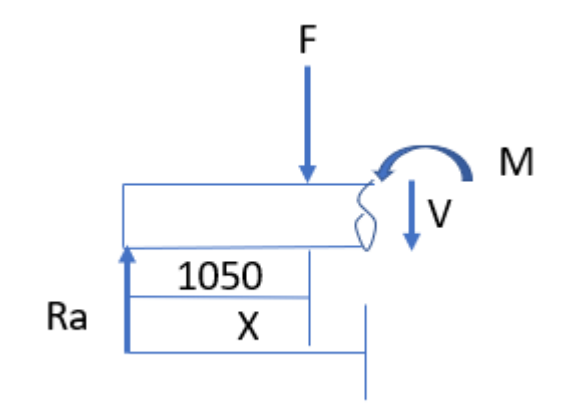

*Figura 4.19 Diagrama de Corpo Livre*

$$
\Sigma F_y = 0
$$
  
\n
$$
R_A - F - V = 0
$$
  
\n
$$
V = -F + R_A
$$
  
\n
$$
V = -171,675 N
$$
  
\n
$$
\Sigma M_x = 0
$$
  
\n
$$
-R_A \cdot x + F(x - 1050) + M = 0
$$
  
\n
$$
M = -F \cdot x + F \cdot 1050 + R_A \cdot x
$$
  
\n
$$
M = -171,675(x) + 360832,5
$$

3º Passo: Aplicas as condições de consumo.

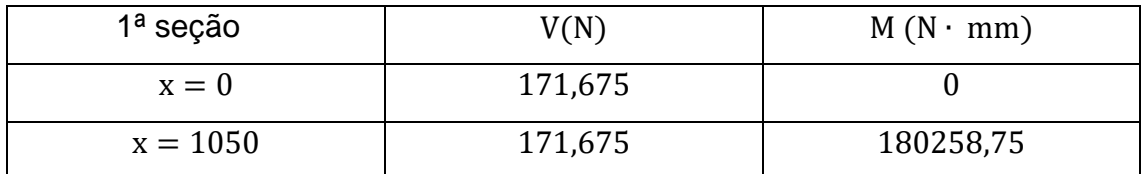

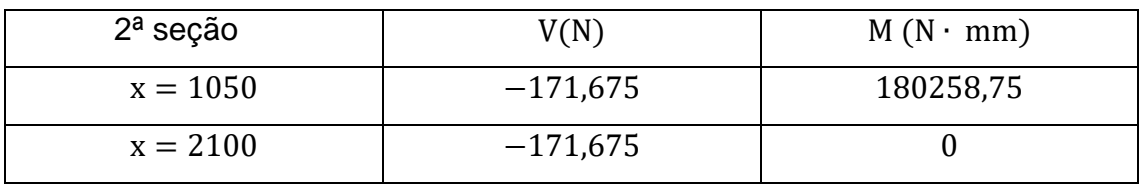

A partir dos cálculos explanados acima, tem-se que o maior momento fletor é 180258,75 N ∙ mm.

Fazendo o mesmo procedimento para a carga sobre o apoio, tem-se: 1º Passo: Encontrar as reações nos apoios.

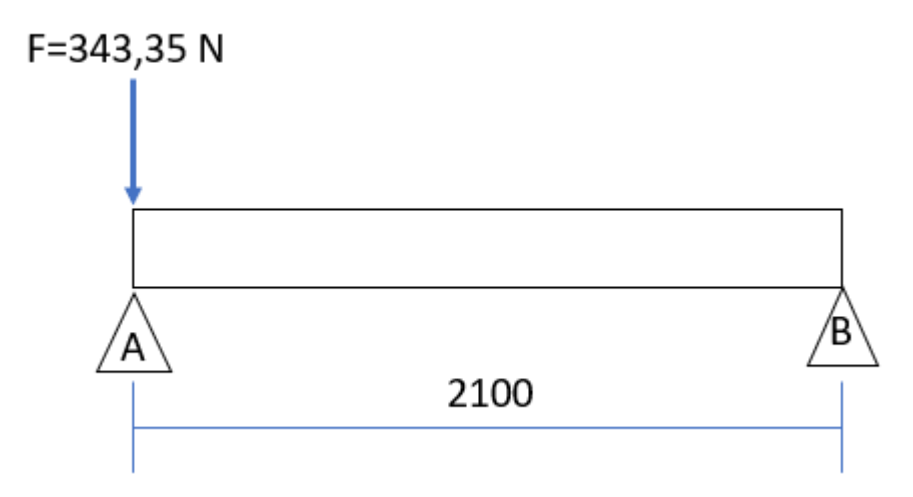

*Figura 4.20 Diagrama de Corpo Livre*

$$
\sum F = R_A - F = 343,65 N
$$

$$
R_B = 0
$$

2º Passo: Separar as reações e encontrar os valores de V e M para cada uma.

$$
1^a \text{ seqão: } x = 0
$$

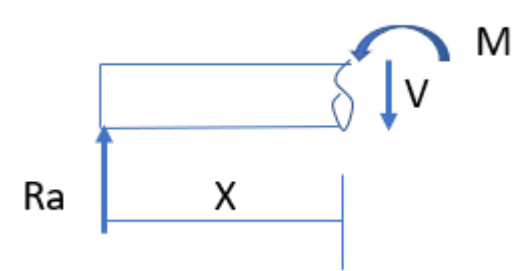

*Figura 4.21 Diagrama de Corpo Livre*

 $\Sigma$ F = 0  $R_A = V$  $V = 343,65$ 

$$
\sum M = 0
$$
  
-R<sub>A</sub> · x – M = 0  

$$
M = RA · x
$$

2ª seção: 0 < x < 2100

$$
\Sigma F = 0
$$
  
-V - F + R<sub>A</sub> = 0  

$$
V = 0
$$

$$
\sum M = 0
$$
  
F · x - R<sub>A</sub> · x + M = 0  

$$
M = 0
$$

3º Passo: Condição de contorno.

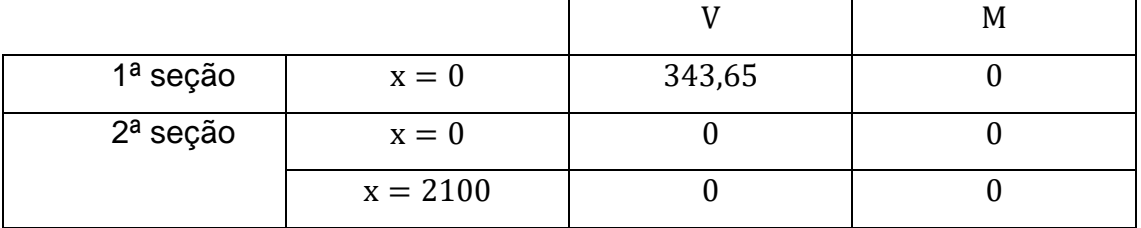

Com os cálculos demonstrados acima tem-se que a máxima força cortante é 343,65 N.

Conhecendo o momento fletor e a força cortante máxima, pode-se calcular a tensão máxima normal e cisalhante devido à flexão, onde os momentos de inércia  $I_x$  e  $I_y$  e a espessura t são fornecidas pelos fabricantes.

 $I_x = 12724,14 \ mm^4$   $I_y = 23751,75 \ mm^4$  $X = 8$  mm  $Y = 14$  mm  $t_1 = 16$  mm  $t_2 = 24,25$  mm Aplicando os valores acima na Equação 5 tem-se que:

$$
\sigma_{\text{max}} = \frac{180258,75 \cdot 14}{12724,14} = 198,33 \text{ MPa}
$$

Aplicando os dados na Equação 8 tem-se:

$$
\tau = \frac{343,65 \cdot 439,78 \cdot 14}{23751,75 \cdot 24,25} = 3,67 \text{ MPa}
$$

O fabricante informa que o trilho é feito de aço 1050. Utilizando um coeficiente de segurança de 1,7, tem-se que as tensões admissíveis para este aço são:

$$
\sigma_{adm} = \frac{\sigma_{esc}}{CS} = \frac{340}{1.7} = 200 \, MPa \qquad \qquad \tau_{adm} = \frac{\tau_{esc}}{CS} = \frac{200}{1.7} = 117,647 \, MPa
$$

Comparando os valores calculados com as tensões admissíveis, nota-se claramente que elas estão abaixo do valor, sendo assim o dispositivo suporta os esforços.

4.4.3.3 Fuso de Esfera.

Para transferir o movimento proveniente do motor para o sistema foi utilizado um fuso de esfera similar ao mostrado na Figura 4.22. Este tipo de fuso é muito utilizado por conseguir deslocar grande carga com elevada velocidade.

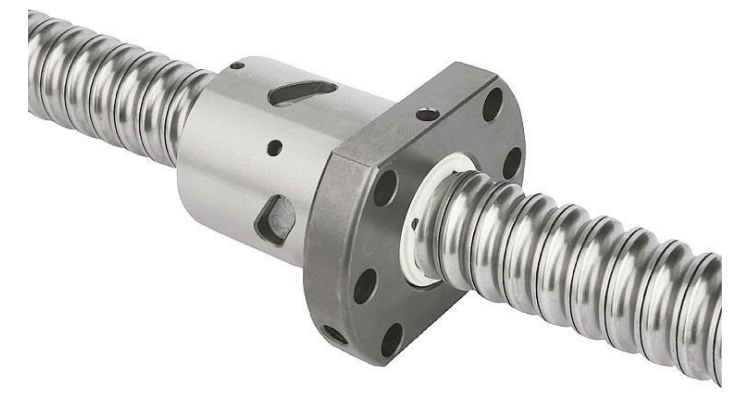

*Figura 4.22 Fuso de Esfera*

O seu dimensionamento foi baseado em um catálogo fornecido pela OBR Instrumentos Industriais. Nele pede-se para definir alguns parâmetros do sistema a ser deslocado. Tais valores são listados abaixo:

- Massa a ser descolada  $M = 31$  Kg
- Curso máximo  $S = 2100$  mm
- Velocidade máxima do sistema  $V = 12000$   $mm/min$
- Coeficiente de Fricção  $\mu = 0.1$
- Rotação do Sistema  $N = 1200$  RPM
- Tipo de apoio (bi apoiado  $f = 21.9$ )

A primeira etapa é determinar a força de araste do sistema que é calculada abaixo:

$$
F_A = M \cdot \mu \cdot g = 24 \cdot 0.1 \cdot 9.81 = 30.411 \, N = 3.059 \, KgF \tag{12}
$$

Calcula-se o passo do fuso que é dado pela equação abaixo:

$$
P = \frac{V}{N} = \frac{12000}{1200} = 10\tag{13}
$$

A rotação de trabalho é encontrada pela divisão da rotação pelo passo. Já o diâmetro mínimo do fuso é definido pela Equação 16:

$$
D_f = \left(\frac{N L^2}{f}\right) 10^{-7}
$$
  

$$
Df = \left(\frac{1200 * 2100^2}{21.9}\right) 10^{-7} = 24.16 \text{ mm}
$$
 (14)

Avaliando o catálogo do fornecedor, nota-se que o diâmetro comercial mais próximo é 25,4 mm. Logo optou-se por utiliza-lo.

4.4.3.4 Motor

O torque é dado pela multiplicação da força pela distância. Logo para dimensionar o motor a ser utilizado, basta calcular o torque gerado pela carga a

ser movimentada. Ele é dado pela multiplicação da força de arraste pelo raio do fuso. Logo o torque do motor deve obedecer a seguinte condição:

$$
T_m > F \cdot r = 30,411 \cdot 12,7 = 367,973 N \text{ mm}
$$

$$
T_m > 3,752 \text{ KgF cm}
$$

Conhecendo o torque necessário selecionou-se o motor monofásico WEQ de 0,5 cv de potência mostrado na Figura 4.23. Os demais dados do motor são apresentados no Anexo III.

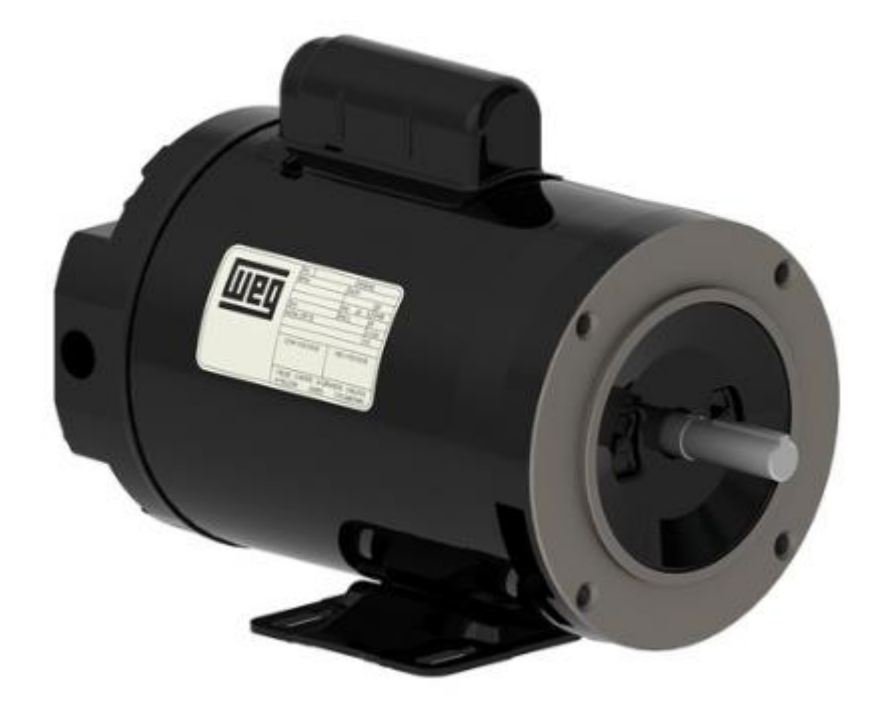

*Figura 4.23 Motor WEQ (Fonte: Site Weg)*

O motor é conectado ao fuso por sistema de transmissão por correia, onde são utilizadas uma polia de alumínio de 40 mm no eixo do motor e utilizada uma polia de 60 mm acoplada ao fuso, reduzindo a velocidade do motor de 1800 RPM para 1200 RPM.

# 4.4.3.5 Plataforma e Mancais

A plataforma é um suporte que é feito em alumínio onde estão fixados o gerador de vácuo e cilindro. Além disso, ela também é utilizada para servir de caminho para as guias do mecanismo de descolamento vertical e para fixa as porcas do fuso de esfera. Essa peça pode ser visualizada na Figura 4.24.

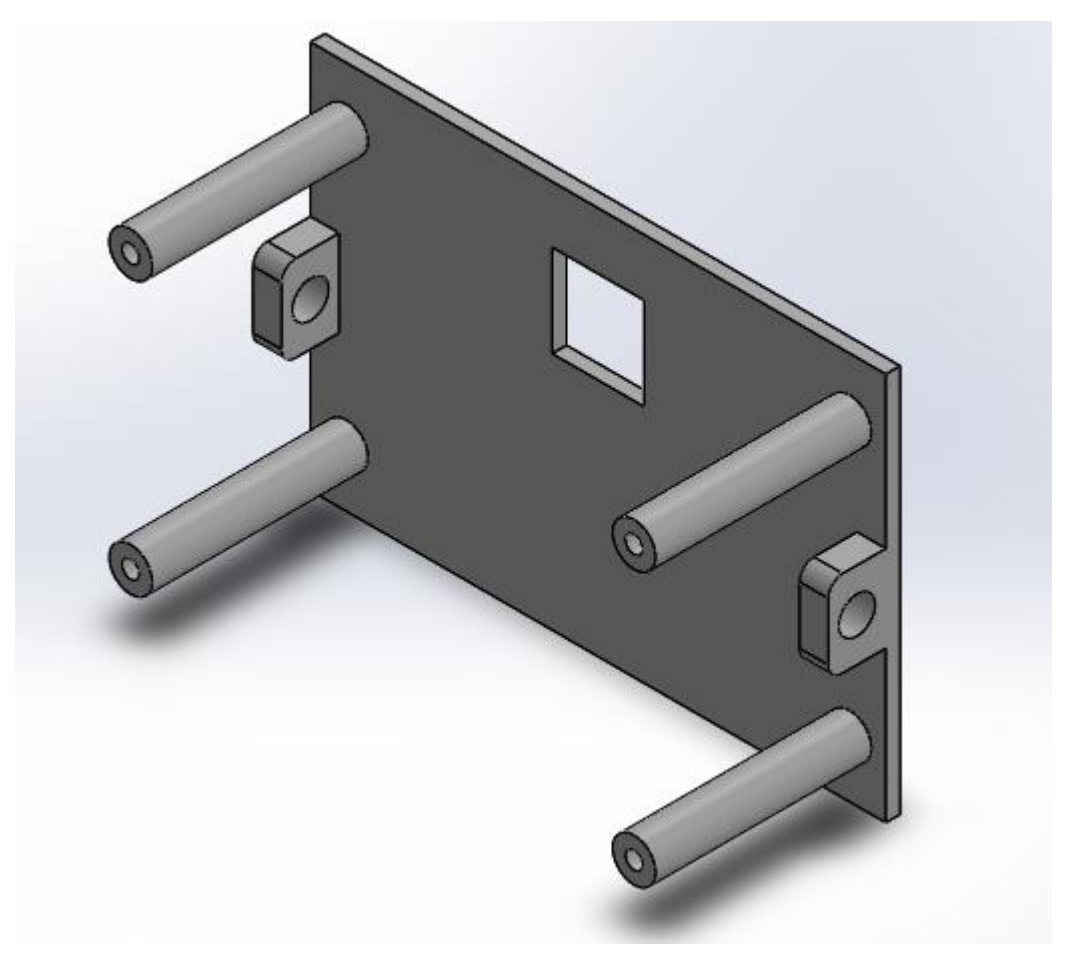

*Figura 4.24 Suporte para deslocamento Horizontal*

Os mancais serão utilizados para fixar o fuso e internamente contaram com rolamentos para reduzir a fricção. A Figura 4.25 ilustra o processo.

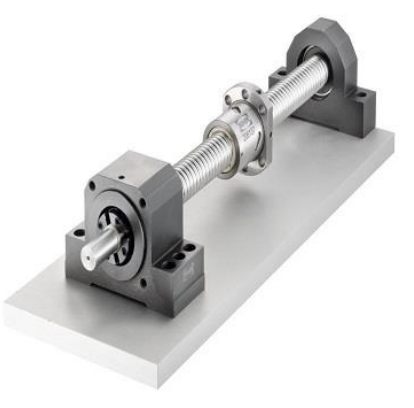

*Figura 4.25 Mancais para fuso*

O sistema de descolamento horizontal é mostrado na Figura 4.26. Seu detalhamento mecânico sé mostrado no Apêndice A.

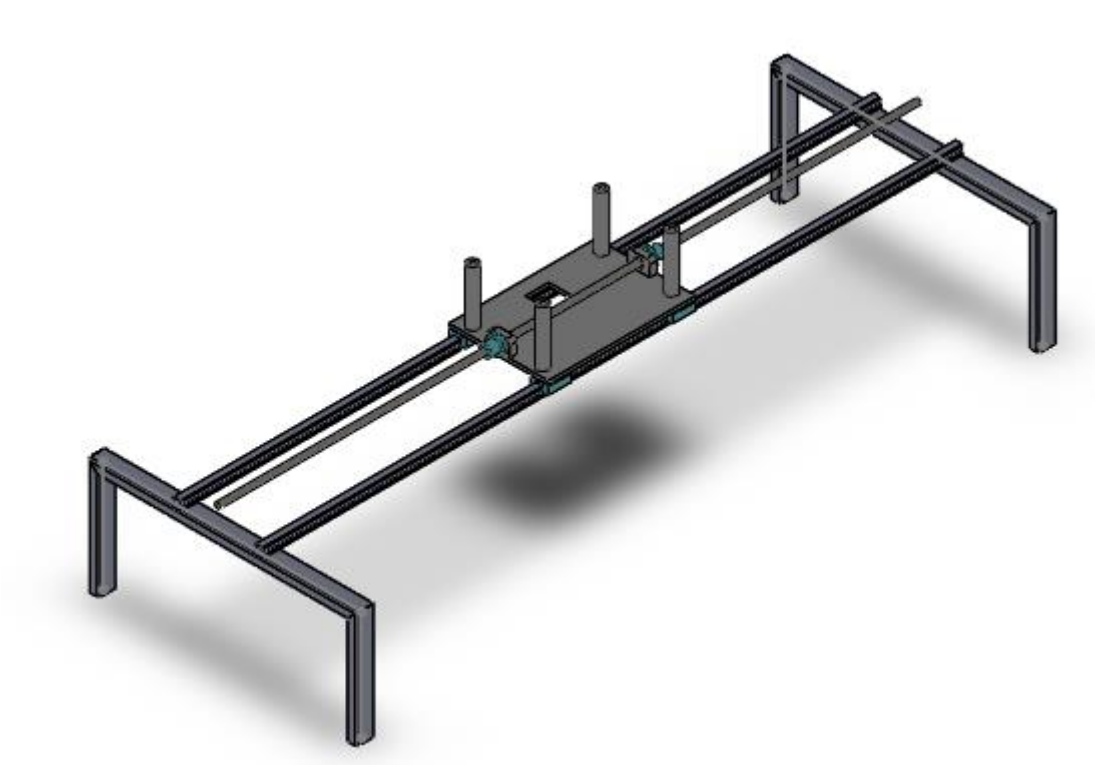

*Figura 4.26 Sistema de Descolamento Horizontal*

# **4.5 Dimensionamento Módulo de Silcagem**

Esse sistema é o responsável por realizar a transferência da tinta da matriz serigráfica para a sacola. Ele possui um subsistema que foi acoplado ao primeiro módulo incumbido de retirar a sacola da plataforma de silcagem e transporta-lo para a esteira de secagem. Além disso, possuí um sistema para corrimento do rodo, uma estrutura para sustentar os demais componentes e um pistão que realiza o movimento vertical deste módulo.

#### **4.5.1 Retirador de sacolas**

Esse subsistema nada mais é do que um pistão pneumático que transporta um dispositivo com ventosas que irá levar a sacola pronta para o sistema de secagem. Ele é acoplado no sistema de alimentação através de uma placa de MDF que é parafusada no subsistema de sucção do alimentador. Já o pistão é fixado nesta placa por dois mancais que também parafusados na placa MDF. Para o transporte das sacolas foi criado uma peça feita com chapa de aço de 3,18 mm, onde são acoplados duas ventosas que irão succionar as sacolas silcadas. O detalhamento deste sistema será mostrado no Apêndice B.

Para dimensionamento do pistão levou-se em consideração o curso desejado e a carga a ser deslocada. A partir disso calculou-se a força de avanço e de recuo do mesmo, conforme mostrado abaixo:

$$
F_{avanço} = F_{retorno} > F_{deslo}
$$

$$
F_{avanço} = F_{retorno} > M. g
$$

$$
F_{avanço} = F_{retorno} > 1.2.9,81 = 11,772 N
$$

Sabendo que o curso necessário é de 160 mm, e a força mínima necessária optou-se pelo pistão da Festo DSNU-16-160-PA. Seus dados são mostrados em sua ficha técnica mostrada no Anexo IV. E ele pode ser visto na Figura 4.27 abaixo:

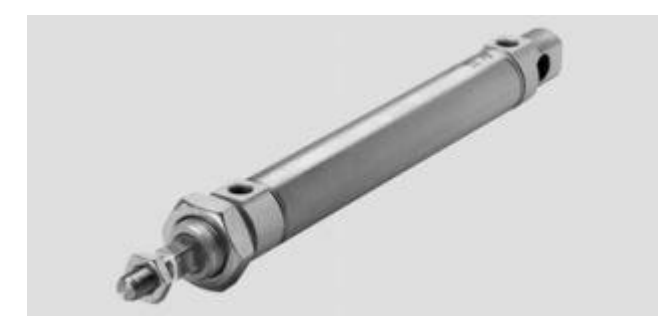

*Figura 4.27 Pistão FESTO DSNU-16-160 (Fonte: Festo)*

Os mancais para fixação do pistão foram desenvolvidos de forma a ser bipartido, visando uma maior manutenibilidade do sistema. Como o pistão não será submetido a grandes esforços o seu mancal será fabricado em ABS e unido por parafusos allen M6.

O sistema descrito acima é mostrado na Figura 4.28 abaixo.

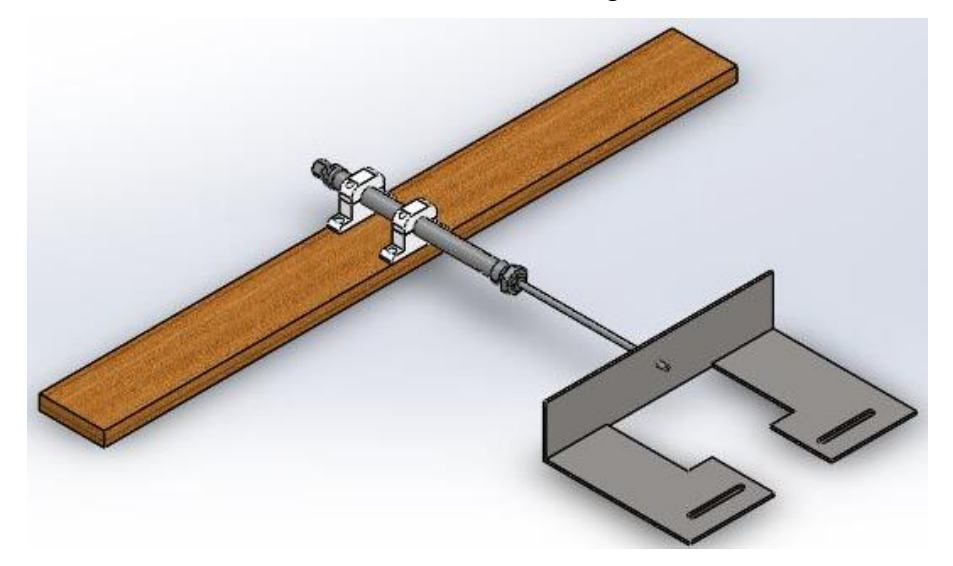

*Figura 4.28 - Sistema para retiragem de sacola*
#### **4.5.2 Sistema para deslocamento do rodo**

Como o próprio nome diz ele será responsável por fazer o rodo percorrer o caminho necessário, para isso foi utilizado um mecanismo biela-manivela com objetivo de transformar o movimento rotativo do motor em um movimento linear do rodo. A Figura 4.29 apresenta um esquemático deste tipo de sistema.

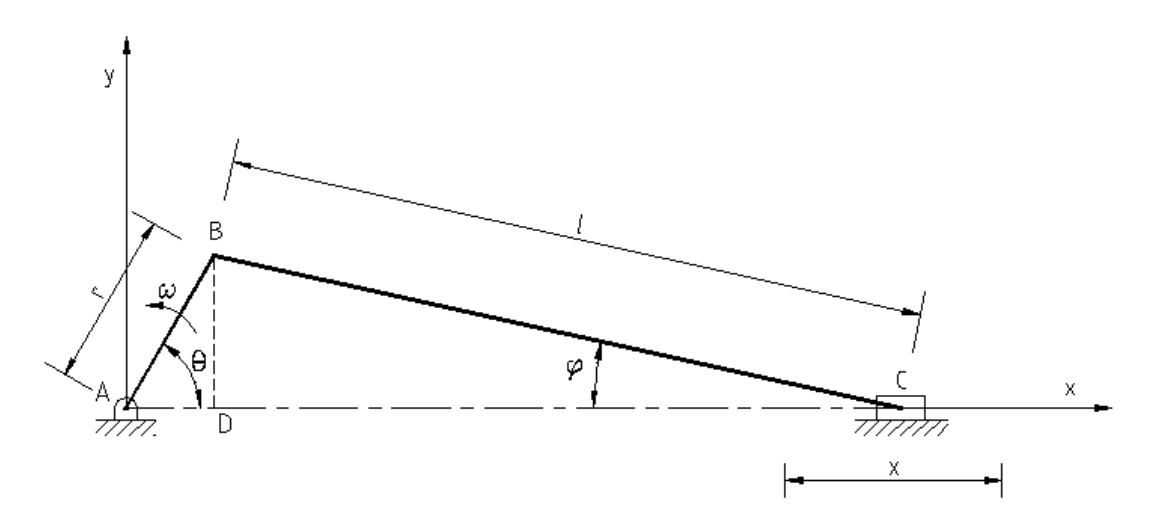

*Figura 4.29 Esquemático Biela-Manivela (Fonte: Mabie - Adaptada)*

A partir da figura acima é possível extrair relações trigonométricas e encontrar o valor do deslocamento "x" a partir dos comprimentos dos links "r" (manivela) e "l" (biela), e ainda determinar o ponto de deslocamento máximo e mínimo do mecanismo para se encontrar o *range* do sistema. Abaixo é mostrado o detalhamento matemático.

$$
Y = R \cdot \text{sen}\theta = L \cdot \text{sen}\phi
$$

$$
d = R \cdot L - R \cdot \cos\theta - L \cdot \cos\phi
$$

$$
R(1 - \cos\theta) + L(1 - \cos\phi)
$$

$$
R(1 - \cos\theta) + L\left[1 - \sqrt{1 + \left(\frac{R}{L}\right)^2 \text{sen}^2 \theta}\right]
$$

Seja a série:

$$
\sqrt{1 - B^2} = 1 \pm \frac{1}{2} B^2 - \frac{B^2}{8} + \frac{3B^6}{48} \dots
$$

onde  $B = \frac{R}{l}$  $\frac{n}{L}$ ∙sen  $\theta$ 

$$
\text{logo term-se: } \sqrt{1 - \left(\frac{R}{L} \operatorname{sen} \theta\right)^2} = 1 - \frac{1}{2} \left(\frac{R}{L}\right)^2 \operatorname{sen}^2 \theta
$$

Portanto

$$
d = R(1 - \cos \theta) + L - L + \frac{1}{2} \frac{R^2}{L} \operatorname{sen}^2 \theta
$$

$$
d = R(1 - \cos \theta) + \frac{R^2}{2L} \operatorname{sen}^2 \theta
$$
(15)

Pelas equações mostradas acima e do esquemático mostrado na Figura 4.29, tem-se que o deslocamento máximo e mínimo é dado respectivamente pelas equações 16 e 17 mostradas a seguir:

$$
d_{max} = R + L - \sqrt{L^2 - R^2}
$$
 (16)

$$
d_{min} = -R + L - \sqrt{L^2 - R^2} \tag{17}
$$

Aplicando os valores para R=300 e L=700 tem-se que deslocamento máximo é de 367,55 mm e o mínimo de -232,45 mm, o que retorna um percurso de 600 mm, sendo suficiente para cobrir todas as telas que irão operar na máquina.

Para confecção da biela e manivela foram utilizadas barras chatas de 19,05 mm x 4,76 mm. Para interligar as link foram utilizados eixos de Ø10 mm presos com anel elástico conforme especificado pela Norma DIN 471. O detalhamento mecânico será mostrado no Apêndice B.

O sistema ainda conta com suporte para fixação do rodo, o mesmo é feito com perfil U dobrado 100 mm x 50 mm x 1,52 mm e manípulos M6 para fixação do rodo. Ele é interligado a um metalon 60 mm x 40 mm x1,5 mm através de barras chatas 9,53 mm x 3,18 mm e um triangulo feito de MDF para garantir que o rodo corra a 45°. Essa angulação é a ideal para o trabalho com serigrafia. No metalon é conectado o mecanismo de biela manivela para que ele funcione como embolo do sistema, o mesmo utiliza eixos de Ø12 mm como guias para garantir o movimento linear. Para redução do atrito são utilizadas buchas de bronze. O sistema para deslocamento do rodo é visto na Figura 4.30.

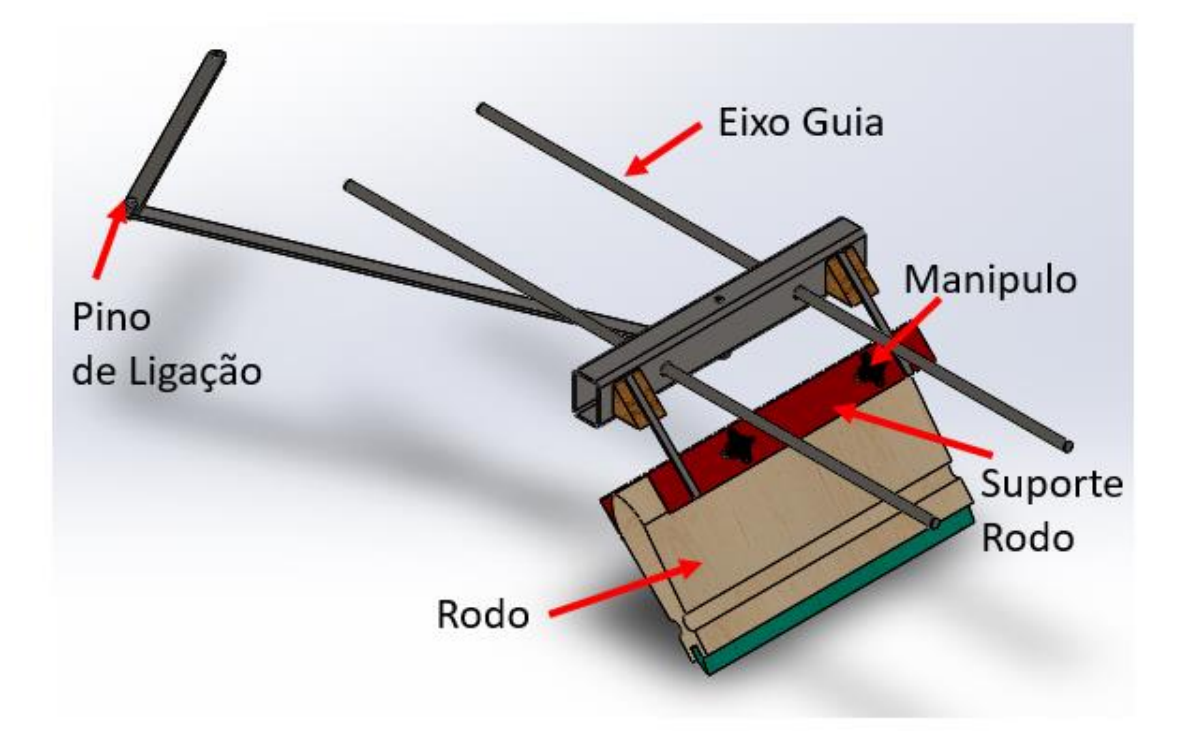

*Figura 4.30 Detalhamento sistema para corrimento do rodo*

Para girar todo esse mecanismo foi dimensionado um motorredutor de baixa rotação. A primeira etapa foi a determinação das forças de atrito gerada pelo deslocamento do sistema e a força de atrito entre rodo e a tela serigráfica. Através de *software* de desenho 3D notou-se que a massa a ser deslocada é de 8,5 Kg. Logo tem-se:

$$
F_{motor} > \sum F_{attribute}
$$
  

$$
F_{motor} > F_{attribute} + F_{attribute}
$$
 (18)

 $F_{motor} > M. g(\mu_{desl} + \mu_{rodo})$  $F_{motor} > 8.5.9.81.(0.2 + 0.6) = 66,708 N$ 

Sabendo que o eixo tem 10 mm de diâmetro, tem-se que o torque do motor deve ser:

 $T_{motor} = F_{motor}$ .  $R_{eixo} = 66,708$ . 0,005 = 0,333  $Nm = 3,4$  Kgf cm

Conhecendo o torque e escolhendo uma rotação de 217 RPM optou-se pelo motorredutor IBRAM MR 50. Ele é mostrado na Figura 4.31. Seu detalhamento é apresentado no anexo V

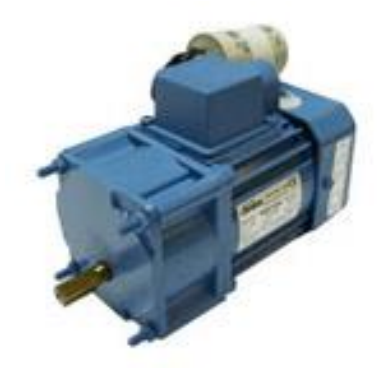

*Figura 4.31 Motorredutor Ibram MR50 (Fonte: Ibram)*

#### **4.5.2 Estrutura e sistema de deslocamento vertical**

Esse sistema tem como função receber todos os demais subsistemas. O mesmo é composto por uma estrutura feita em metalon 60 mm x 40 mm x 1,5 mm que recebe o sistema de deslocamento do rodo e o suporte para as telas de serigrafia. O suporte em questão citado acima é semelhante ao sistema que fixa o rodo. Além disso nesta estrutura também é fixado o motorredutor. Na Figura 4.32 é mostrado a estrutura descrita acima. O detalhamento mecânico desta será mostrado no Apêndice B.

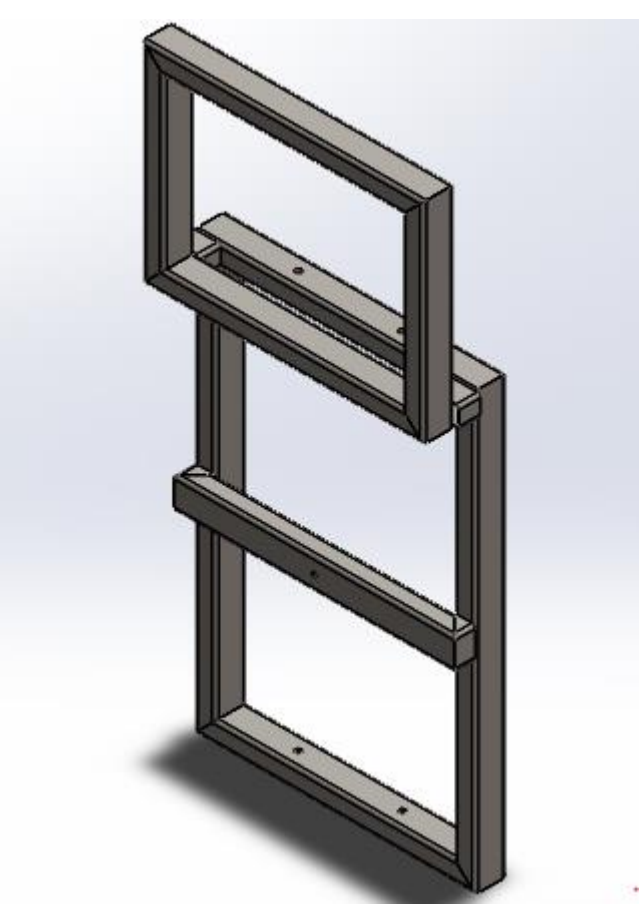

*Figura 4.32 Estrutura do módulo de Silcagem*

Acoplado a esse sistema é conectado um pistão pneumático responsável pelo deslocamento vertical desse módulo. Ele deve ser capaz de iça uma carga de 25kg, sendo assim tem-se:

$$
F_{avanço} = F_{retorno} > F_{deslo}
$$

$$
F_{avanço} = F_{retorno} > M. g
$$

$$
F_{avanço} = F_{retorno} > 25.9,81 = 245,25 N
$$

De acordo com a geometria da máquina é necessário um curso de 100 mm, sendo assim buscou-se um pistão com tais características no site da Festo, e o que melhor se adequa a situação é o cilindro compacto ADN-25 que terá sua ficha técnica mostrada em Anexo VI.

Esse pistão será acoplado uma estrutura composta por uma chapa onde o mesmo será parafusado e uma peça no formato de "T" feita de metalon 60 mm x 40 mm x 2 mm que será acoplada nos apoios dos trilhos mostrado no Módulo de Alimentação da seção 4.4.3. Na Figura 4.33 é mostrada a estrutura e os esforços aos quais ela é submetida.

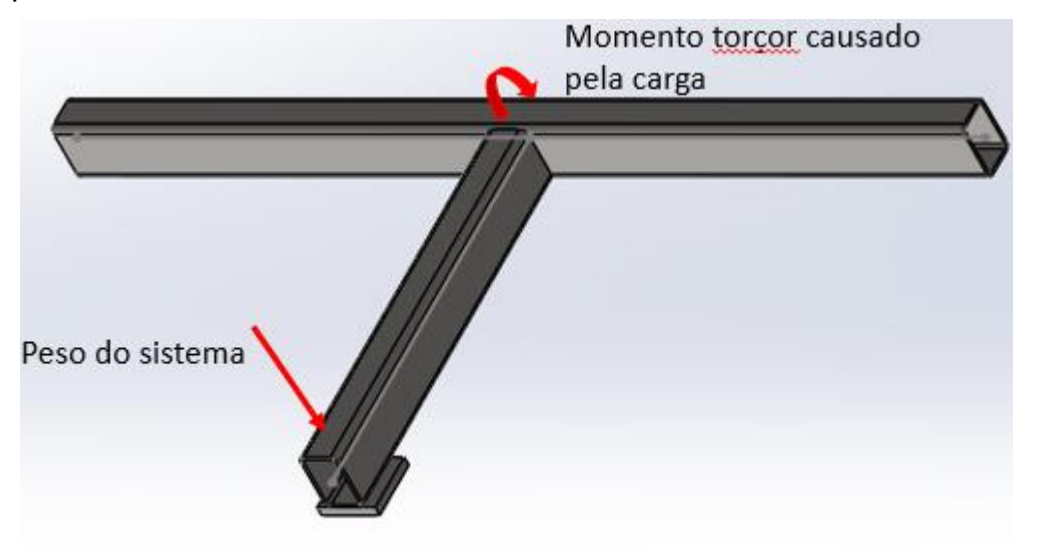

*Figura 4.33 Estrutura para pistão ADN-25*

A barra cuja a carga é apenas o peso do sistema pode ser modelada como uma viga em balanço e para o seu dimensionamento segue o seguinte procedimento.

1. Passo: Determinar a reação no apoio:

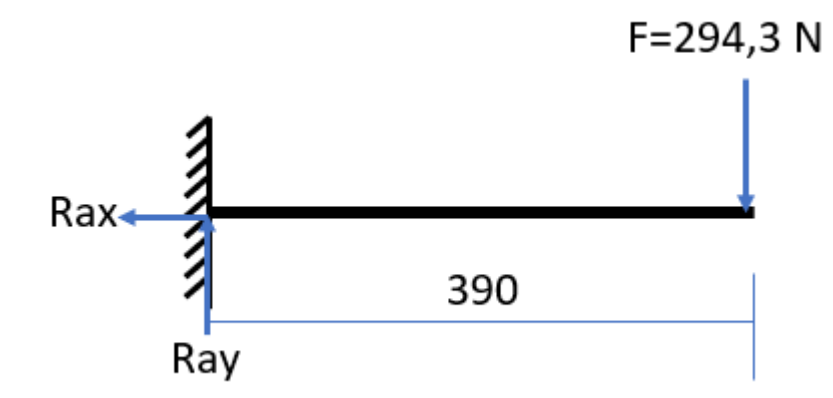

Pelo diagrama de corpos livres acima tem-se:

$$
R_{ax} = 0
$$

$$
F_x = 0
$$

$$
Ray - F = 0
$$
 
$$
Ray = 294.3 N
$$

2. Passo: Separar as sessões e determinar as equações força cortante e momento fletor:

1° Seção 0 < < 390

$$
Ray \begin{array}{|c|}\n\hline\nX & & & \text{M} \\
\hline\nX & & & \\
\hline\nY = R_{ay} = 294,3 \, N\n\end{array}
$$

 $2^\circ$  Seção  $x = 390$ 294,3N M Ray  $\mathsf{X}$  $\sum F = 0$   $\sum M = 0$  $V = R_{ay} - 294.3 = 0 N$   $M = 294.3 X$ 

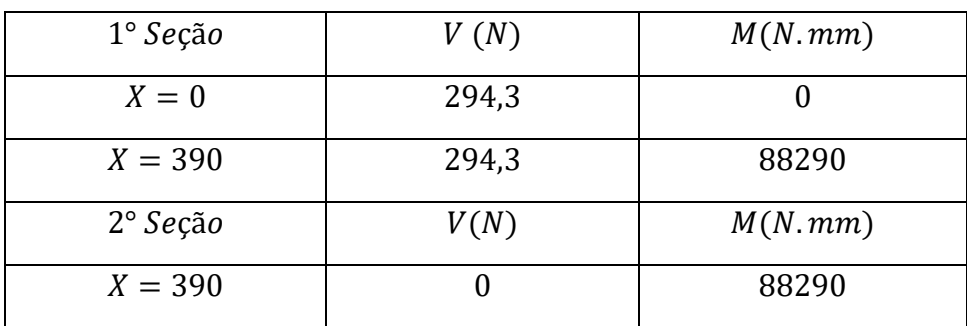

3. Passo: Aplicação das condições de contorno

4. Passo: Determinação da tensão devido a flexão:

Os dados abaixo são fornecidos pela fabricante, mas são facilmente calculados por se tratar de peça retangular.

> $I_x = 148988,25$  mm<sup>4</sup>  $I_y = 79398,25$  mm<sup>4</sup>  $X = 20$  mm  $Y = 30$  mm

Aplicando os valores acima na Equação 5 tem-se que:

$$
\sigma_{max} = \frac{M.Y}{Ix} = \frac{88290.30}{148988.25} = 0.5925 MPa
$$

Como se pode ver o valor é insignificante quando comparada com o limite de escoamento do aço ABNT1020 que é 340 Mpa.

Para a peça da Figura 4.33 que sofre torção devido a carga aplicada na outra peça, tem-se o surgimento de uma tensão cisalhante causada pelo momento torsor, logo a primeira etapa deve ser encontrar este momento

 $M = 294.4$ . 390 = 114816 Nmm

Em seguida basta aplicar a momento na equação mostrada abaixo:

$$
\tau_{max} = \frac{M.c}{J}
$$

Onde:

- $\tau_{max}$ : Tensão cisalhante máxima devido a torção (Mpa)
- $M:$  Momento torçor (N.mm)
- $\bullet$   $\cdot$   $\cdot$  Raio do eixo (mm)
- $J:$  Momento polar  $(mm<sup>4</sup>)$

$$
\tau_{max} = \frac{114816.30}{228386.5} = 15,08 MPa
$$

Sendo assim, nota-se o sistema suporta tranquilamente as cargas em questão. O sistema completo de silcagem completo é mostrado abaixo:

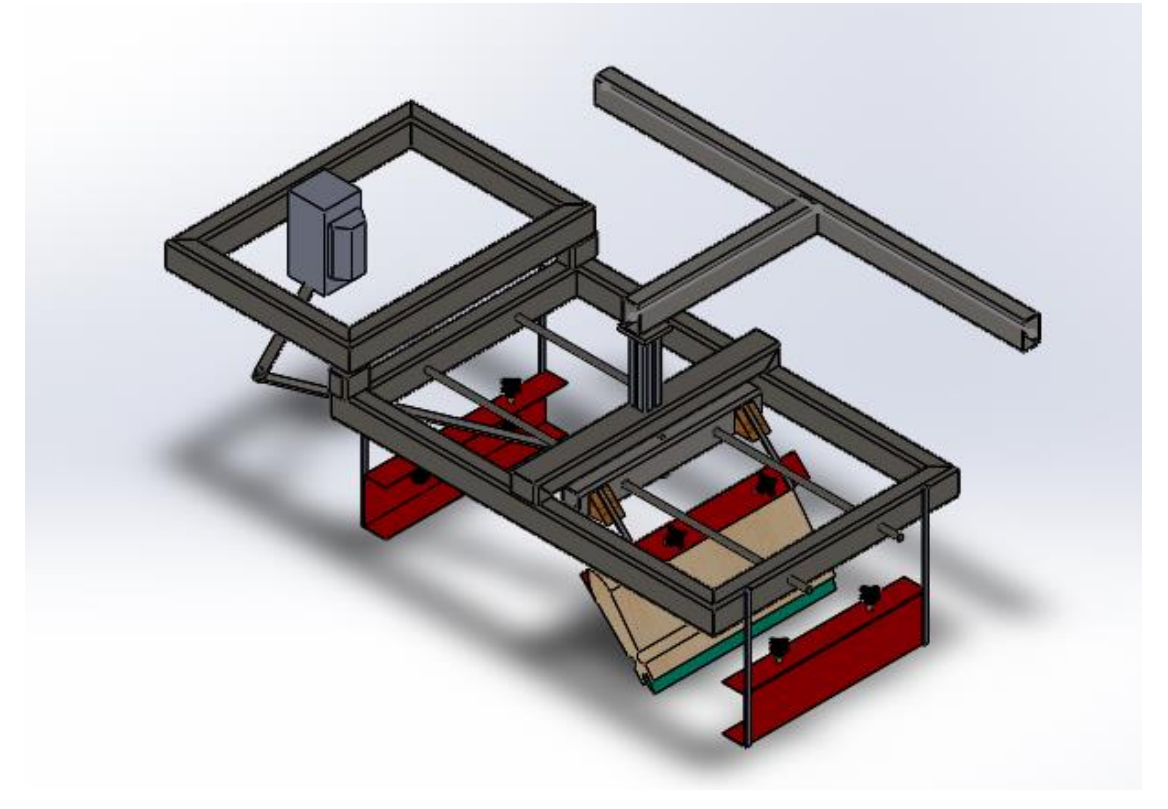

*Figura 4.34 Módulo de Silcagem*

### **4.6 Dimensionamento Módulo de Secagem**

Esse sistema tem como objetivo realizar a secagem das sacolas após elas serem silkadas. Ele é composto por uma correia transportadora e uma estufa para secagem, o dimensionamento desses subsistemas é mostrado nos subtópicos a seguir:

#### **4.6.1 Correia transportadora**

A primeira etapa do projeto é determinar alguns parâmetros básicos, que serviram de base para o restante do dimensionamento. Eles são apresentados abaixo:

- Comprimento da esteira: C=3500;
- Largura da esteira: C=800 (mm)
- Velocidade máxima  $V_{max} = 1 \frac{m}{s}$ S
- Velocidade mínima  $V_{min} = 0.1667 \frac{m}{s}$

Esses dados foram definidos de acordo com a necessidade do processo e conversa com os operadores da área. Em seguida foi utilizada a Norma NBR 6172 como base para determinar as dimensões dos tambores. Os tambores têm como função transferir o movimento e tracionar a correia transportadora. Na Figura 4.35 é mostrado um exemplo de um tambor de um transportador.

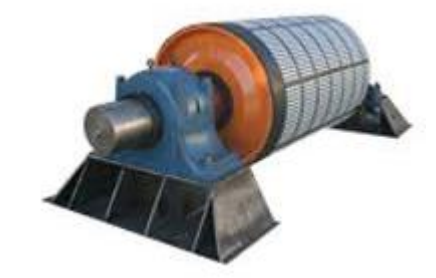

*Figura 4.35 Exemplo de tambor de transportador (Fonte: Garnizzello 2014 – Adapatado10*

Segundo informa a norma para uma correia de 800 mm de largura o tambor deve ter um comprimento de 950 mm e um diâmetro de 315 mm. Entretanto como os esforços sofridos pela correia são insignificantes visto que a carga a ser transportada (sacolas) tem massa quase desprezível, optou-se por um diâmetro de 150 mm, já que sua função será apenas direcionar e tracionar a correia. Como foi feita uma adaptação no diâmetro, foi feita também uma adaptação no diâmetro do eixo, que passou de 70 mm para 25,4. Além disso a norma fala que o entre eixo dos mancais onde o tambor deve se apoiar é de 1100 mm.

Conhecendo o diâmetro do tambor é possível determinar a rotação necessário do motor e também a sua potência para acionar a carga. Para determinar a velocidade tem-se:

$$
V = \omega \cdot r \tag{19}
$$

Onde:

- $V:$  velocidade linear (m/s)
- $\omega$ : Velocidade angular (rad/s)
- $r$ : raio do eixo (m)

Considerando que o sistema irá operar com velocidade angular constante, pode-se reorganizar a Equação 19, de forma a calcular qual a rotação necessária para gerar essa velocidade máxima do sistema, logo tem-se:

$$
\omega = \frac{V}{r} = \frac{1}{0.15} = 6.6666 \frac{rad}{s} = 63.667 \, rpm
$$

64

Para determinar a potência de acionamento deve-se realizar a soma de três potência P1, P2 e P3, onde cada uma é respectivamente:

- Funcionamento da correia transportadora em vazio;
- O deslocamento horizontal da carga;
- Deslocamento vertical da carga.

Como já mencionado a carga em questão é insignificante perante ao sistema, logo será considerado que a potência de acionamento é igual a de funcionamento em vazio, e ela é dada por:

$$
P_1 = \frac{C.f.L.v.(2.Pc.\cos(\delta) + M)}{75}
$$
 (20)

Onde:

- $P_1$ : Potência de acionamento (CV)
- *: Coeficiente proporcional ao comprimento da correia*
- $f$ : Coeficiente de atrito
- $L$ : Distância entre eixos (m)
- $v$ : velocidade da correia transportadora
- $\bullet$  error Peso por metro linear de correia transportadora
- $\delta$ : ângulo de inclinação do sistema
- $M$ : Peso de partes móveis.

Para fazer a esteira, optou-se por malha de fibra de vidro com teflon, pois a mesma apresenta resistência a temperatura, boa resistência mecânica, baixa densidade e já é utilizada na indústria de serigrafia. Na Figura 4.36 é mostrado um rolo desta malha para ilustrar a mesma.

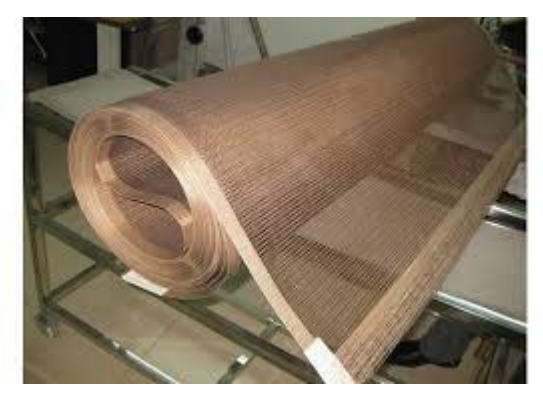

*Figura 4.36 Material utilizado para esteira (Fonte: Google Imagens - Adaptado)*

Conhecendo o material da esteira, tem-se que o seu peso por metro é igual a 0,5 Kg/m. Além disso sabe-se que a inclinação do sistema é nula, que a

velocidade máxima do sistema é 1 m/s e que a distância entre eixos é 3500 mm (3,5 m). Os demais dados para o cálculo da potência são apresentados nas tabelas abaixo.

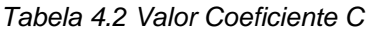

| - Valores do Coeficiente C  |                      |                             |                      |  |  |  |
|-----------------------------|----------------------|-----------------------------|----------------------|--|--|--|
| Distância entre<br>eixos, m | <b>Coeficiente C</b> | Distância entre<br>eixos, m | <b>Coeficiente C</b> |  |  |  |
| 3                           | 9,0                  | 50                          | 2,20                 |  |  |  |
| 4                           | 7,6                  | 63                          | 2,00                 |  |  |  |
| 5                           | 6,6                  | 80                          | 1,85                 |  |  |  |
| 6                           | 5,9                  | 100                         | 1,70                 |  |  |  |
| 8                           | 5,1                  | 125                         | 1,60                 |  |  |  |
| 10                          | 4,5                  | 160                         | 1,50                 |  |  |  |
| 14                          | 4,0                  | 200                         | 1,40                 |  |  |  |
| 16                          | 3,6                  | 250                         | 1,30                 |  |  |  |
| 20                          | 3,2                  | 320                         | 1,17                 |  |  |  |
| 25                          | 2,9                  | 400                         | 1,10                 |  |  |  |
| 32                          | 2,6                  | 500                         | 1,05                 |  |  |  |
| 40                          | 2,4                  | 1000                        | 1,05                 |  |  |  |

*Tabela 4.3 Valores Coeficiente de Atrito F*

| - Coeficiente de Atrito f                                                       |                    |  |  |  |
|---------------------------------------------------------------------------------|--------------------|--|--|--|
| Condições de trabalho da instalação                                             | <b>Coeficiente</b> |  |  |  |
| Transportadores com condições de trabalho e de manutenção fracas                | 0,025-0,035        |  |  |  |
| Transportadores com condições de trabalho e de manutenção normais               | 0,020-0,025        |  |  |  |
| Transportadores com condições de trabalho boas e elevado nível de<br>manutenção | $0,018-0,20$       |  |  |  |

*Tabela 4.4 Coeficiente M*

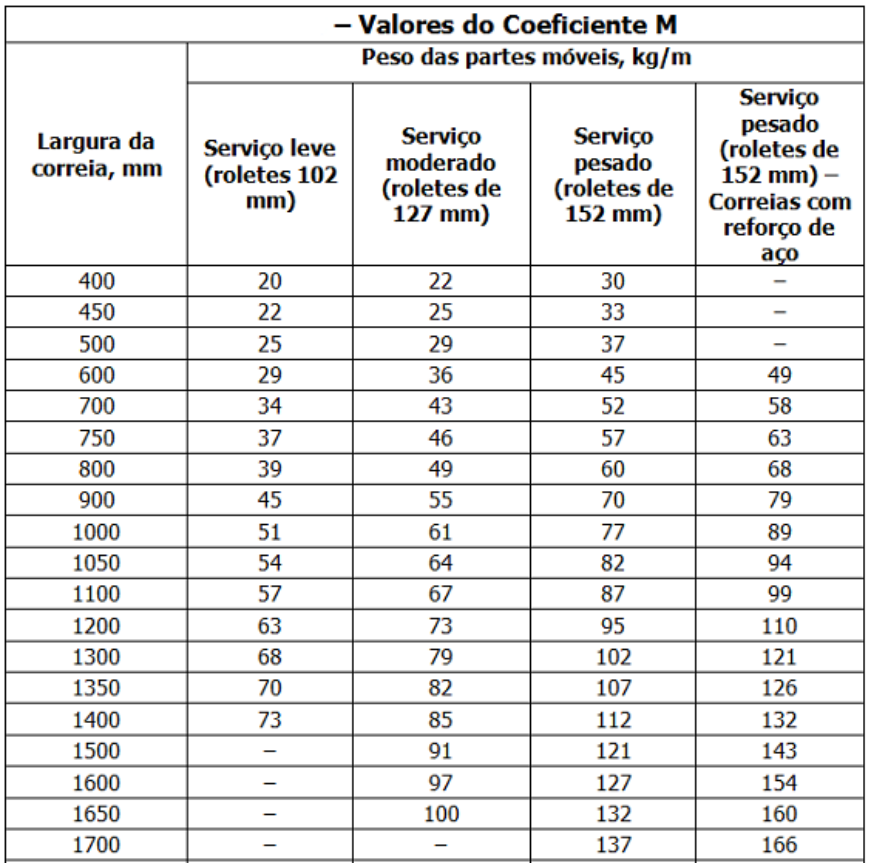

Como a esteira não utiliza roletes, foi considerado para os cálculos o coeficiente M igual a 2. Esse valor foi escolhido simplesmente por razões de segurança e para garantir que a potência seja maior que a necessária, pois idealmente esse valor é zero.

Aplicando os valores na Equação 20, tem-se:

$$
P_1 = \frac{7,6.0,035.3,5.1 (2.0,5. \cos 0^\circ + 2)}{75} = 0,0524 CV
$$

Sabendo que o rendimento de motores monofásicos é de aproximadamente 0,8, pode-se determinar a potência do motor pela formulação abaixo:

$$
P_m = \frac{P}{\eta} = \frac{0.0524}{0.8} = 0.0655 \text{ CV}
$$

Conhecendo a rotação necessária e o torque do motor, basta pegar um catálogo e selecionar o que melhor se adapta ao projeto. Sendo assim, optou-se por um motorredutor semelhante ao utilizado para girar o mecanismo bielamanivela e foi mostrado na Figura 4.31.

Para transferência do torque do motor para o eixo do tambor foi feita uma transmissão por coreia, pois segundo informa Melconian (2009) ela possui um alto rendimento e é indicada para baixos e médios torques. A relação de transmissão será de 1 para 1, ou seja, pinhão e coroa possuem o mesmo diâmetro primitivo. A polia selecionada foi o modelo perfil z em alumínio fornecida pela Mademil, cujo o diâmetro externo é 40 mm. Os demais dados podem ser vistos no site da empresa, na Figura 4.37 é mostrado o modelo da polia.

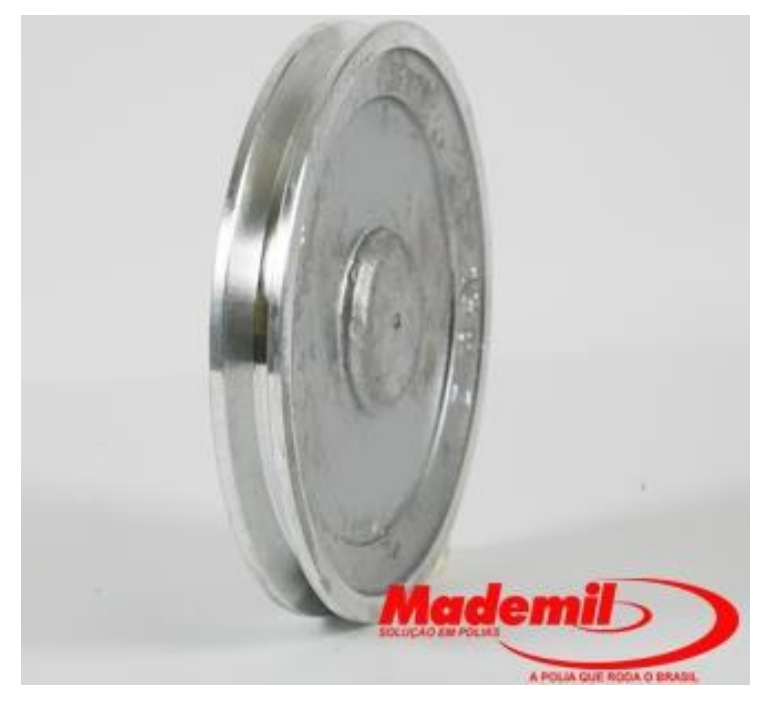

*Figura 4.37 Polia perfil Z (Fonte: Mademil - Adaptada)*

A estrutura da esteira foi feita em metalon 60 mm x 40 mm x1,5 mm e perfil U dobrado igual ao utilizado para fixação do rodo. O detalhamento da estrutura foi apresentado no Apêndice C.

Para alinhamento da correia foi utilizado um mancal do tipo tensor. Ele foi utilizado pois permite uma melhor regulagem da posição, o que garante que o tambor esteja sempre alinhado de modo a melhor a eficiência da transportador e evitar que a correia se enrole. O mancal utilizado é o modelo MT5 + MWR fabricado pela FRM – Fábrica de Rolamentos e Mancais LDTA, e pode ser visto na Figura 4.38.

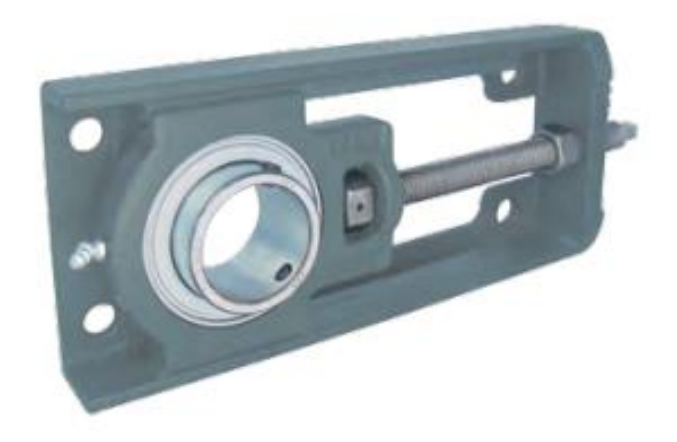

*Figura 4.38 - Mancal tensor (Fonte: FRM Rolamento - Adaptada)*

#### **4.6.2 Estufa de Secagem**

Esse sistema tem como função realizar a secagem das tintas da sacola, para isso conta com uma estufa, um banco de lâmpadas UV e um ventilador para auxiliar na troca de calor.

A estrutura será composta uma estrutura foi feita com chapa metálica e revestida internamente por uma camada de isopor 15 mm, madeira de 10 mm de espessura e papel alumínio. O revestimento será feito na ordem descrita acima, os dois primeiros elementos têm como função reduzir a perda de calor, visto que ambos são isolantes térmicos. Já o papel alumínio tem como função homogeneizar a distribuição da luz dentro da estufa.

Segundo informa os fabricantes de tintas para serigrafia o tempo de secagem ao ar livre é de aproximadamente 10 minutos, entretanto o tempo é reduzido a medida em que se aumenta a temperatura. Segundo o site "Tudo sobre plásticos" a sacola começa sua deformação a partir de 120°C, sendo assim sabese que a estufa pode trabalhar até esse limite de temperatura. Logo para selecionar as lâmpadas que atenderam esse processo, foi calculado o fluxo de calor necessário.

$$
q = h.A.\Delta T \tag{21}
$$

Onde:

- $q =$  fluxo de calor transferido por convecção (kcal/h);
- $A = \text{area}$  de transferência de calor (m<sup>2</sup>);
- $\Delta T$  = diferença de temperatura entre a superfície (T<sub>s</sub>) e a do fluido em um local bastante afastado da superfície  $(T_T)$  (<sup>O</sup>C).

 $\bullet$   $h$  = coeficiente de transferência de calor por convecção ou coeficiente de película.

A Tabela 4.5 apresenta alguns valores do coeficiente de transferência de calor por convecção.

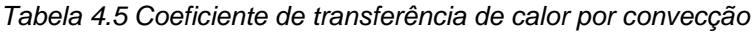

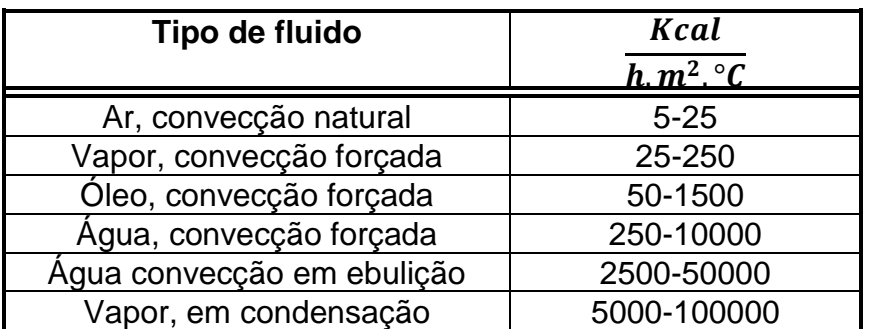

Sabe-se ainda que as lâmpadas UV tem uma temperatura superficial 500°C a 950°C. A área da maior sacola produzida é 0,35 m<sup>2</sup>. Logo aplicando o valor na Equação 21, pode-se chegar na potência necessária das lâmpadas.

$$
q = 25.0,35. (950 - 120) = 7265,5\,3325 \frac{Kcal}{h} = 8449,427 W
$$

Logo, tem-se que serão utilizadas 4 lâmpadas com 2,2 KW e 300 mm de comprimento, semelhante à mostrada na Figura 4.39 abaixo:

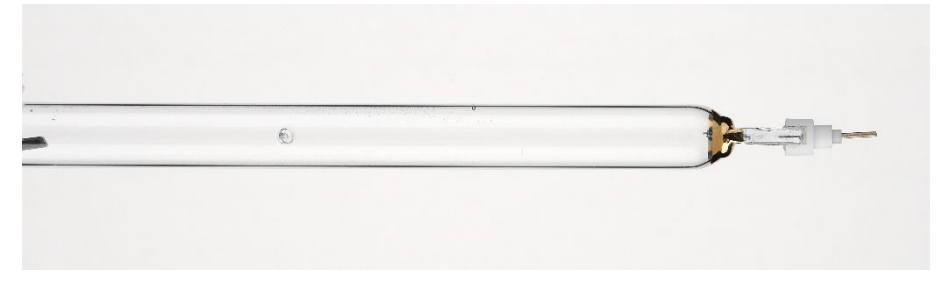

*Figura 4.39 Lâmpada UV média pressão*

O sistema de secagem, junto com a esteira é mostrado na Figura 4.40. O detalhamento mecânico do conjunto completo será mostrado no Apêndice C.

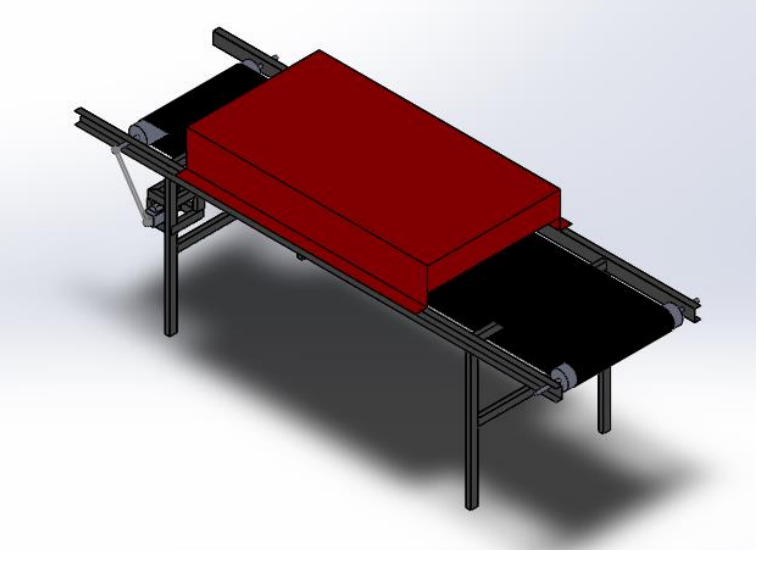

*Figura 4.40 Sistema de Secagem.*

### **4.7 Dimensionamento Módulo Organizador.**

A função desse sistema é organizar as sacolas de modo que elas estejam prontas para serem armazenadas no final do processo. Para isso o sistema contará com uma esteira e um reservatório acoplado a essa esteira que irão armazenar as sacolas.

A esteira deste módulo tem como objetivo acelerar a sacola que vem da esteira com estufa, com o intuito da mesma ser jogada para fora em vez de tender a acompanhar o movimento da esteira. A mesma tem uma estrutura semelhante a anterior, porém possui dimensões reduzidas que serão mostrados no desenho de conjunto do sistema apresentado no Apêndice D. Além disso a mesma atua com um motor monofásico de 0,5 cv e com uma rotação de 1800 RPM semelhante ao utilizado para o deslocamento horizontal do sistema I. Para reduzir a velocidade da esteira para 600 RPM foi feita redução por correia. E para definir o diâmetro da coroa, foi utilizada a seguinte relação:

$$
\frac{\eta_1}{\eta_2} = \frac{d_2}{d_1} \qquad \therefore \quad d_2 = \frac{\eta_1 \cdot d_1}{\eta_2}
$$

Onde:

- $\eta_1$  = Rotação de entrada:
- $\eta_2$  = Rotação de saída
- $d_1$  = Diâmetro da polia do motor.
- $d_2$  = Diâmetro da polia do eixo a ser movido.

Sabendo que o diâmetro da polia do motor é de 40 mm, tem-se que:

$$
d_2 = \frac{1800.40}{600} = 120 \text{ mm}
$$

O modelo utilizado para as polias é mostrado na Figura 4.36 do tópico módulo de secagem. Conhecendo a rotação e o diâmetro do tambor (150 mm), foi determinada a velocidade de saída da sacola e é mostrado a seguir:

$$
v = \omega \cdot r = 62,832 \cdot 0,15 = 9,4248 \frac{m}{s} = 33,929 \frac{km}{h}
$$

O armazenador, nada mais é que um recipiente acoplado a esteira, com uma inclinação de 30° onde serão depositadas as sacolas silcadas. O sistema do organizador por ser visto abaixo:

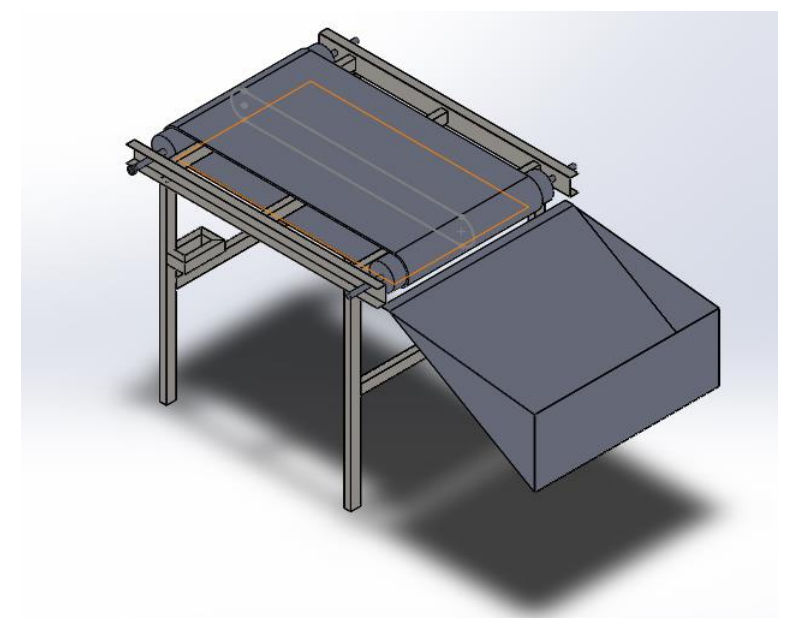

*Figura 4.41 Sistema de organização.*

### **4.8 Projeto Pneumático**

Como mostrado nos tópicos anteriores o sistema contará com vários dispositivos pneumáticos e os seus respectivos dimensionamentos foram demonstrados nos itens anteriores. O único sistema que faltou ser dimensionado foi o compressor que será o responsável por gerar todo ar comprimido do sistema. Para seu dimensionamento foi construída a Tabela 4.6. Os dados foram todos retirados do site da FESTO.

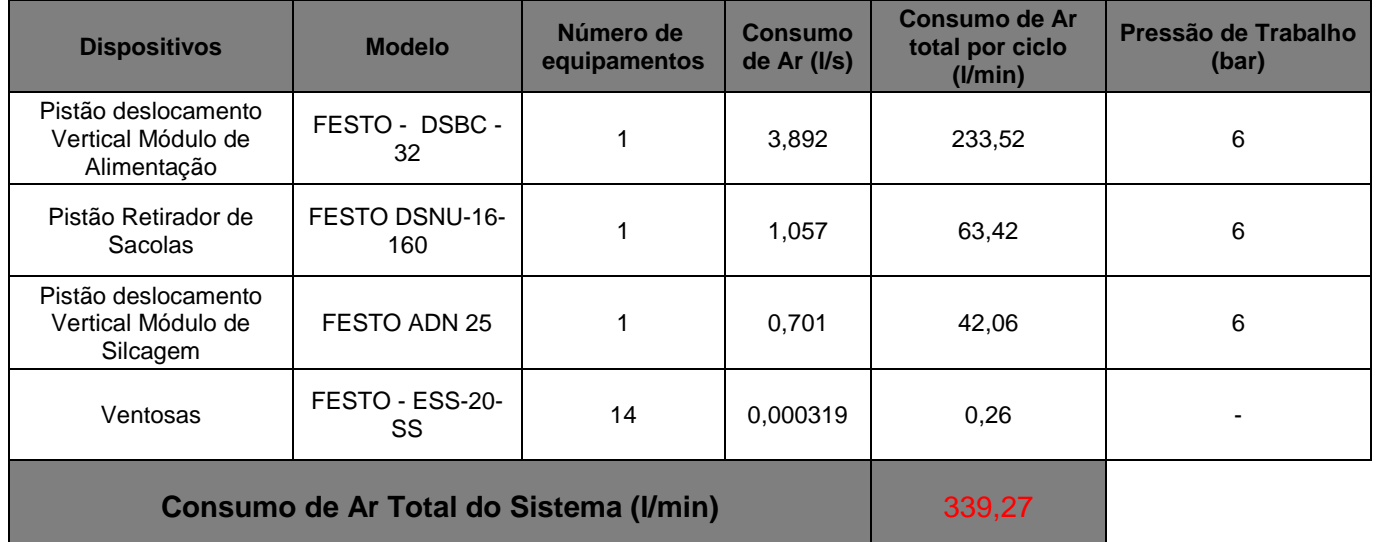

*Tabela 4.6 Levantamento de consumo de ar dos equipamentos*

Conhecendo-se o volume de ar consumido e a pressão de trabalha escolheu-se o compressor Air Plus Adventure MSI 7,6/22 fornecido Schulz. Os dados técnicos do mesmo podem ser encontrados no site da fabricante. Na Figura 4.41 é mostrado o modelo descrito acima.

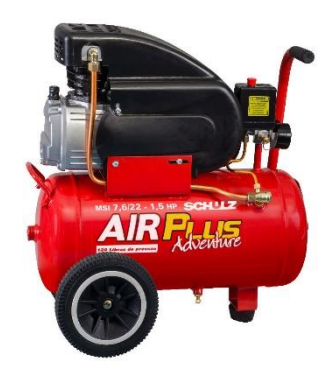

*Figura 4.41 Compressor Air Plus Adventure MSI 7,6/22*

Foi feito ainda um esquemático da ligação pneumático no *software* FluidSim. Além disso foi feita uma simulação no site da FESTO, onde o próprio site fornece uma lista com todos os componentes necessários para montagem. Ambos serão apresentados no Apêndice E.

### **4.9 Projeto Eletroeletrônico e de Automação**

Após ser projetado toda a parte mecânica da máquina foi desenvolvido a projeto elétrico e de automação. O projeto eletroeletrônico consistiu no levantamento de todos os sensores necessários e seleção dos dispositivos de proteção da máquina. Em geral neste tipo de levantado são apontados também os atuadores, entretanto esse passo foi feito no desenvolvimento mecânico. Na Tabela 4.7 é mostrada a lista de sensores utilizado no projeto.

*Tabela 4.7 Lista de Sensores Utilizados*

| <b>Descrição</b>                  | <b>Modelo</b> |   |        | Qtd   Saída   Alimentação (V)   Fabricante |                      | <b>Imagem</b> |
|-----------------------------------|---------------|---|--------|--------------------------------------------|----------------------|---------------|
| Sensor<br>magnético<br>de posição | <b>MFS211</b> | 6 | 4 a 20 | 24                                         | <b>IFM Eletronic</b> |               |

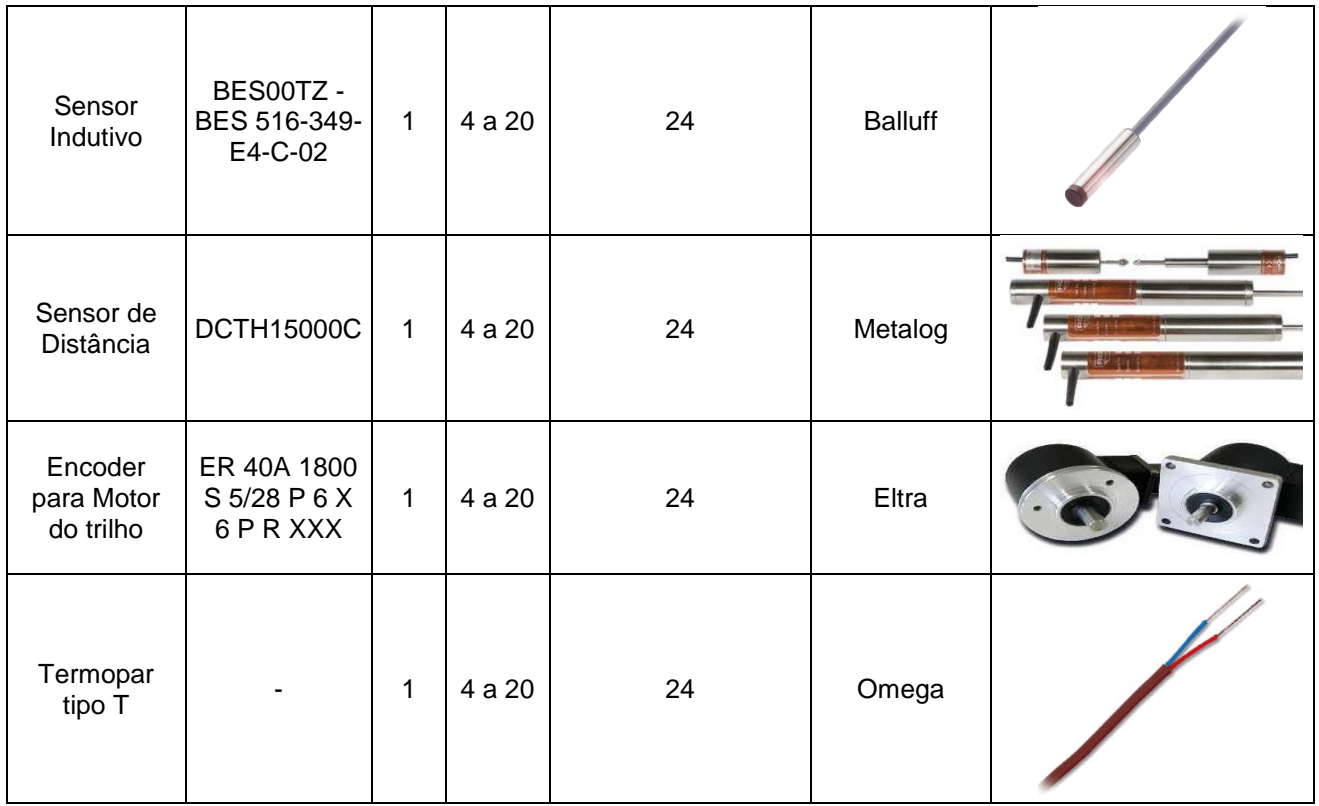

Após serem selecionados os sensores, deu-se início ao projeto de automação. A primeira etapa do projeto foi a seleção do PLC, a mesma se dá a partir do levantamento das entradas e saídas que serão utilizadas. A Tabela 4.8 mostra todo esse levantamento.

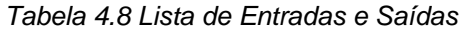

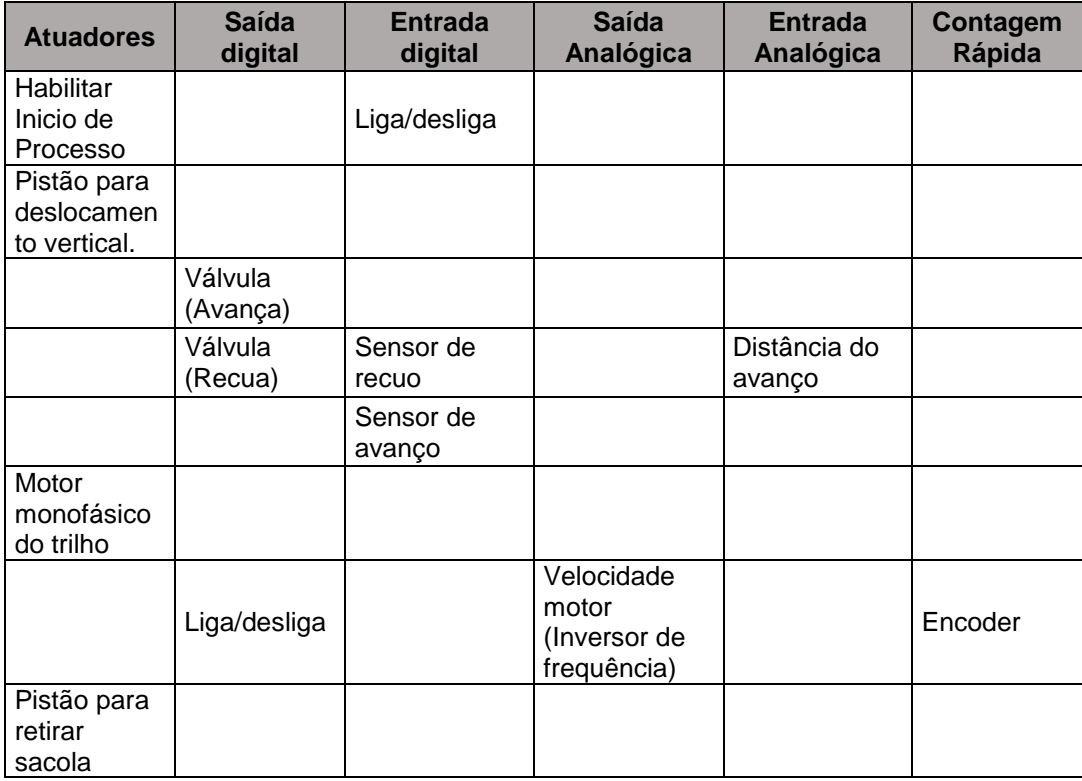

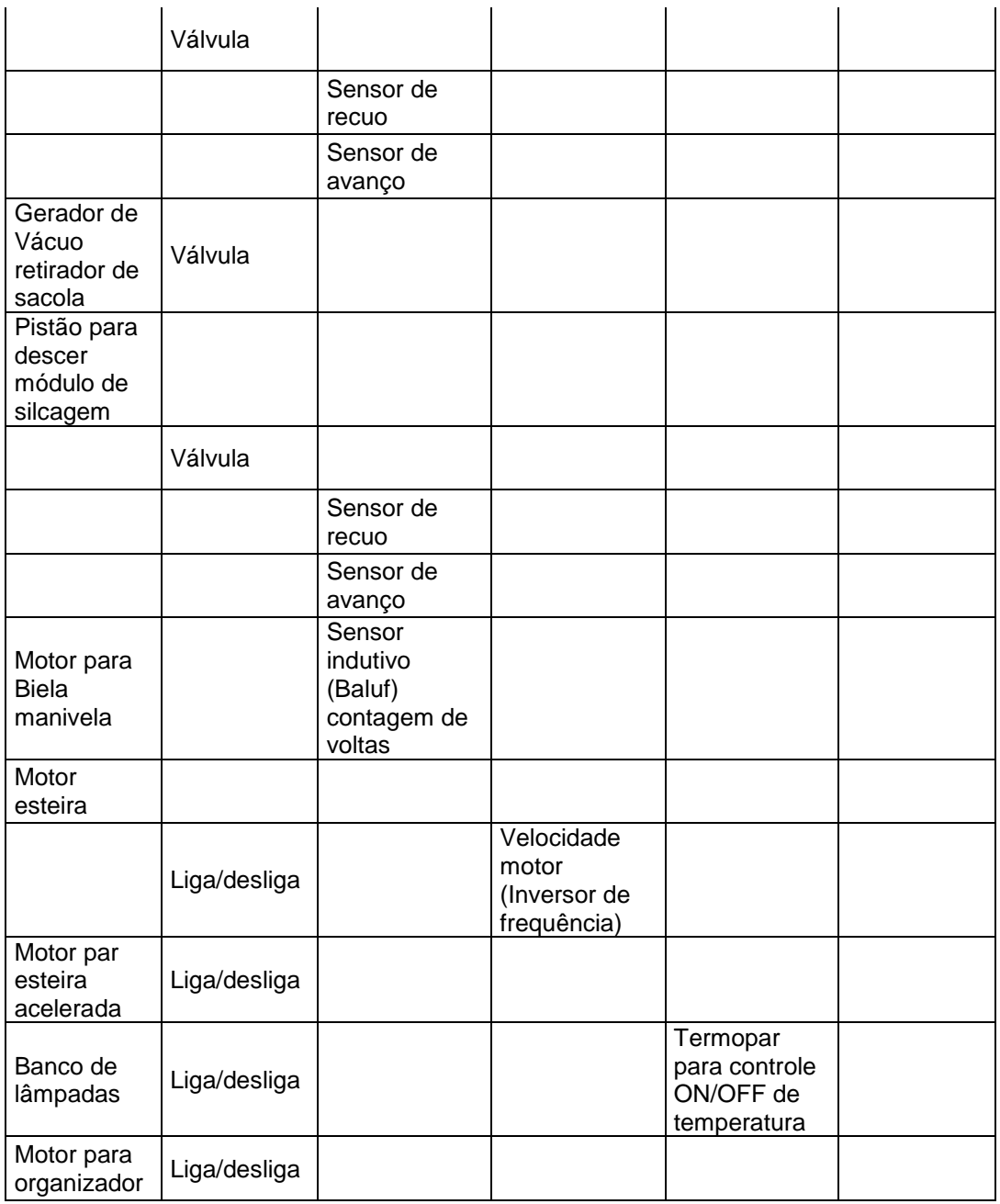

Analisando a tabela acima, nota-se que o PLC em questão deve contar com 9 entradas digitais, 12 saídas digitais, 2 entradas analógicas, 1 contador de pulso rápido e 2 saídas analógicas. Sendo assim optou-se pelo o PLC Siemens S7 1200 – 1215C com um cartão com 8 entradas e 8 saídas digitais.

A segunda etapa foi a programação do PLC. A mesma se dá a partir da sequência de operações que a máquina deve operar. Para a programação foi utilizado o *software* TIA Portal. A lista de TAG's e a programação juntamente com os dados do PLC escolhido são apresentadas no Apêndice F.

Os dispositivos de proteção foram selecionados de acordo com a especificação elétrica dos atuadores. De uma maneira geral, foram verificados alimentação, corrente nominal e a frequência de operação de cada um para verificar qual dispositivo melhor se adeque ao projeto. Dentre os dispositivos selecionados pode-se destacar os disjuntores e contatores.

Além disso o sistema contará com dois inversores de frequência para o motor responsável por transportar o Módulo de Alimentação e outro para a esteira do Módulo de Secagem. O primeiro irá fazer a reversão do sentido de giro do motor e controle da velocidade, já o segundo será incumbido do controle de velocidade da esteira. O modelo de inversor foi escolhido CFW 100 – 1CV 22V da WEG, ele foi selecionado de acordo com as características e necessidade de cada um dos motores.

No Apêndice F é mostrado os circuitos elétricos e eletrônicos da máquina e também é feita a descrição de cada um dos componentes utilizados. Não foi gerada uma lista de peças pois todos os componentes são descritos ao longo dos circuitos.

## **5 RESULTADOS E DISCUSSÕES**

Após ser finalizado todo o projeto mecânico foi utilizado um *software* de desenho projeto e manufatura 3D (CAD/CAE/CAM) para fazer a montagem do sistema. Esse procedimento é muito válido para verificar interferências mecânicas. Além disso torna a visualização do produto mais real, mostrando que há potencial de ser construída e testada. Na Figura 5.1 é mostrada a vista isométrica da montagem do sistema.

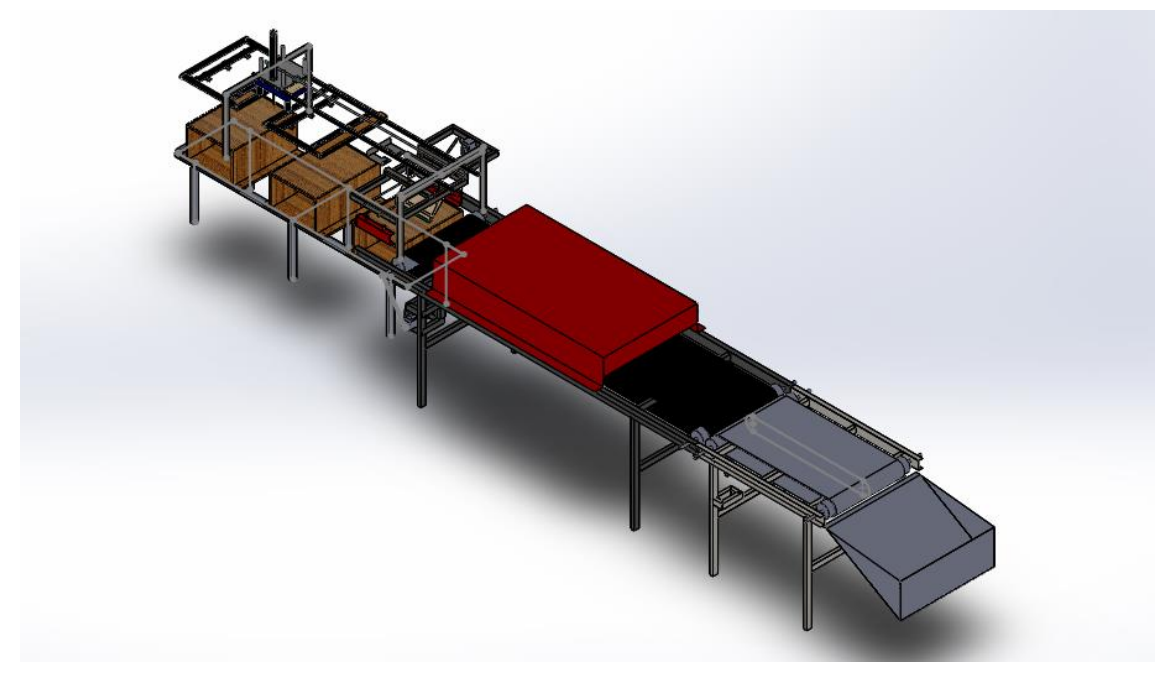

*Figura 5.1 Máquina de Serigrafia Autônoma*

Como pode ser visto na Figura 5.1 todos os módulos se comunicam perfeitamente e além disso também são capazes de atuar de maneira individual, o que tonar a máquina ainda mais interessante para possíveis compradores.

Os componentes individuais podem ser visualizados nos Apêndices A, B, C e D, conforme já mencionado ao longo do texto. Ademais, é válido ressaltar que o trabalho aqui apresentado traz uma solução de engenharia para um problema da sociedade.

Do ponto de vista elétrico, conforme foi mostrado no Apêndice F, a máquina atua de maneira segura, pois todos os seus componentes foram devidamente dimensionados baseando-se nos dados fornecidos pelos próprios fabricantes, o que gera um determinado respaldo.

O projeto de automação aqui desenvolvido satisfaz todas as demandas da máquina. Além disso, para garantir sua funcionalidade, o mesmo foi simulado em ambiente virtual. Essa simulação se baseia no teste bit a bit da lógica que nada mais é do que forçar os valores das entradas e saídas, para verificar qual a resposta do sistema. Essa verificação é muito utilizada por profissionais da área de automação e consegue garantir uma confiabilidade do sistema.

Portanto o desenvolvimento mostrado ao longo do trabalho é condizente com o que foi proposto no início da disciplina de TCC I.

.

# **6 CONSIDERAÇÕES FINAIS**

O presente trabalho encontra-se finalizado e seguiu fielmente o cronograma proposto. Esse segmento só foi possível graças as mudanças feitas no primeiro cronograma proposto. Além do mais, deve-se ressaltar que o projeto agregou muito conhecimento ao aluno pois trouxe desafios reais do mundo da engenharia que muitas das vezes não são contemplados em sala de aula.

A Tabela 6.1 apresenta o cronograma reestruturado que foi seguido. *Tabela 6.1 Cronograma Reformulado.*

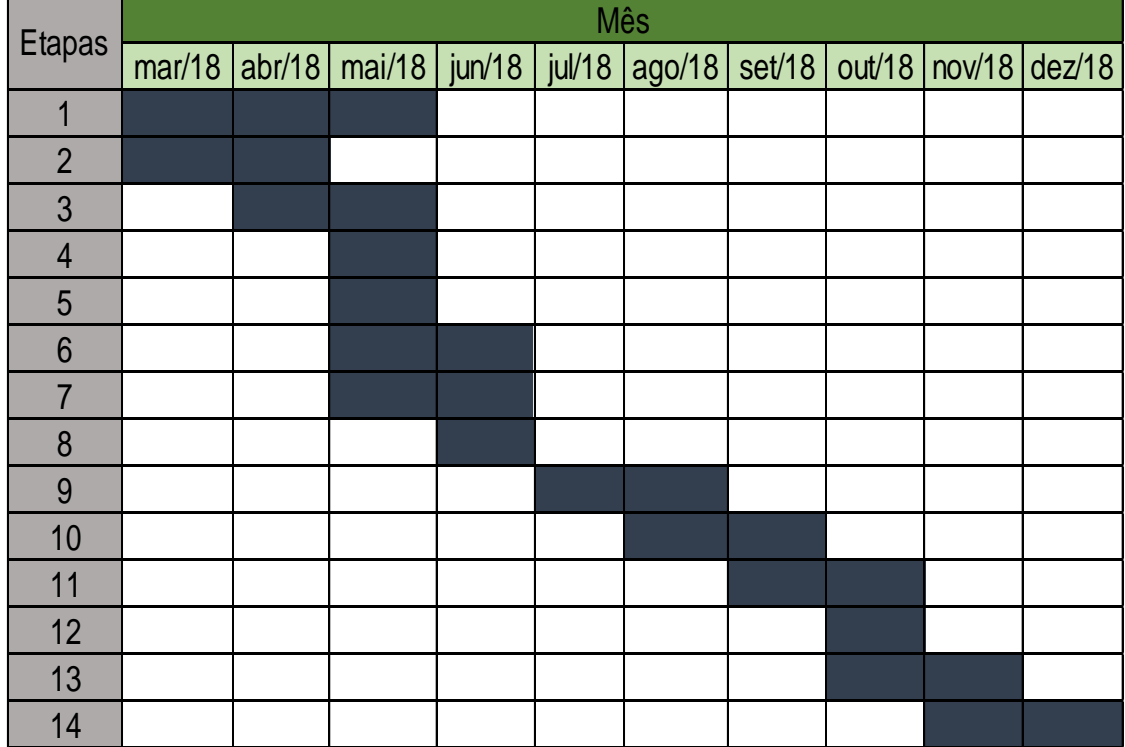

Legenda:

- 1. Revisão Bibliográfica
- 2. Conhecimento do Processo
- 3. Análise de Mercado
- 4. Entrevista com Pessoas do Setor
- 5. Avaliação de Dados
- 6. Overview da Máquina
- 7. Projeto Módulo I
- 8. TCC I
- 9. Projeto Módulo II
- 10.Projeto Módulo III
- 11. Projeto Módulo IV
- 12. Projeto Elétrico
- 13. Projeto de Automação
- 14. TCC II

O trabalho apresentado conseguiu satisfazer todos os objetivos propostos. Foi feito um projeto mecânico, elétrico e de automação, ambos convergiram e se comunicaram para a elaboração de uma máquina autônoma. Ao se automatizar o processo, por consequência, há uma redução do contato do colaborador com as atividades, o que gera a redução da exposição da pessoa a condições insalubres.

Ainda está sendo o feito um estudo para se verificar o tempo que a máquina levará para silcar uma sacola. Quando o estudo for concluído será possível ver se houve ou não, melhora na produtividade do sistema. E por se tratar de um processo automático a qualidade dos produtos oriundos das atividades tende a aumentar.

Por fim, o trabalho aqui exposto apresenta grande potencial de melhoria e pode ser estudado por outros alunos, afim de torná-lo ainda melhor.

# **7 REFERÊNCIAS**

ALFREDO, Murilo. Marketing no desenvolvimento de novo produto. **Gestão em Foco**, São Paulo, v. 9, n. 1, p.29-35, dez. 2017.

ALVES, Luciana. **Segmentação de mercado como estratégia de marketing:** caso GVT. 2006. 60 f. Monografia (Graduação em Administração) - UNICEUB, Brasília, 2016. Disponível em: [<http://repositorio.uniceub.br/jspui/bitstream/123456789/867/2/20301330.pdf>](http://repositorio.uniceub.br/jspui/bitstream/123456789/867/2/20301330.pdf). Acesso em: 10 maio 2018.

ALVES, Toni dos Santos. **Automação industrial I.** Tomar: Esta, 2005. 58 p.

BAER, Lorenzo. **Produção gráfica**. São Paulo: Editora Senac, 2005.

BARRIOS, Viridiano. **A serigrafia na arte contemporânea:** processos e poéticas**.** Criciúma: [s. n.], 2015.

BEER, F., JOHNSTON, R.: **Resistência dos materiais.** 5. ed. [S. l.]: Pearson, 2011.

BIEGELEISEN, Jacob Israel. **The complete book of silk screen printing production**. New York: Dover Publications, 1963.

BIEGELEISEN, Jacob Israel; COHN, Max Arthur. **Silk screen techniques**. New York: Dover Publications, 1958.

BROSKA, Thawana dos Santos. **Elaboração de manual didático interativo sobre o processo de impressão em serigrafia.** Curitiba: [s. n.], 2012.

CARVALHO, Marly Monteiro de; RABECHINI JUNIOR, Roque. **Fundamentos em gestão de projetos.** São Paulo: Atlas, 2015. 504 p.

CONGRESSO BRASILEIRO DE ENGENHEIRA DE PRODUÇÃO, 7., 2017, Ponta Grossa. **Análise ergonômica do posto de trabalho do serígrafo em uma indústria de calçados em Juazeiro do Norte - CE.** Juazeiro do Norte: Congresso Brasileiro de Engenheira de Produção, 2017. 9 p.

DALLEY, Terence. **The complete guide to illustration and design**. Oxford: Phaidon Press, 1980.

DORNELAS, José Carlos Assis. **Empreendedorismo**: transformando ideias em negócios. 3. ed. Rio de Janeiro: 2008. 232 p.

FERNANDES, Fernanda *et al*. **Diferenciando concorrentes diretos e indiretos:** como realizar o benchmarking. 2014. 1 f. Iniciação Cientifica (Tecnólogo em Processos Gerenciais.) - ASMEC, Ouro Fino, 2014.

FESPAR. **Serigrafia.** Disponível em: [<www.fespabrasil.com.br/pt/segmentos/serigrafia>](file:///C:/C:/Users/taciana/Desktop/www.fespabrasil.com.br/pt/segmentos/serigrafia). Acesso em: 03 mar. 2018.

HIBBELER, R.C: **Resistência dos materiais.** 5. ed. Pearson, 2010.

IBGE. **Pesquisa Nacional de Saúde.** Disponível em: <biblioteca.ibge.gov.br /visualizacao /livros /liv94074.pdf>. Acesso em: 02 mar. 2018.

JACOB, Diego. **O que é diferencial competitivo?** Disponível em: [<http://www.administradores.com.br/artigos/marketing/o-que-e-diferencial](http://www.administradores.com.br/artigos/marketing/o-que-e-diferencial-competitivo/59366/)[competitivo/59366/>](http://www.administradores.com.br/artigos/marketing/o-que-e-diferencial-competitivo/59366/). Acesso em 10 maio de 18.

MATA, Thiago Silva. **DESENVOLVIMENTO DE CLIENTES.** Disponível em: [<https://www.pulsoconsultoria.com.br/single-post/4-fases-de](https://www.pulsoconsultoria.com.br/single-post/4-fases-de-desenvolvimento-de-clientes)[desenvolvimento-de-clientes>](https://www.pulsoconsultoria.com.br/single-post/4-fases-de-desenvolvimento-de-clientes). Acesso em 10 maio de 2018.

NORTON, Robert L.. **Projeto de máquinas:** uma abordagem integrada. 4. ed. São Paulo: Bookman, 2013. 1030 p.

ROZENFELD, Henrique *et al*. **Gestão do processo de desenvolvimento de produto.** São Paulo: Saraiva, 2006.

SEDRA, A., SMITH, K.: **Microeletrônica.** 5. ed. Pearson, 2007.

SEBRAE. **Como montar uma empresa de serigrafia**. Disponível em: [<http://www.sebrae.com.br/sites/PortalSebrae/ideias/Como-montar-uma](http://www.sebrae.com.br/sites/PortalSebrae/ideias/Como-montar-uma-empresade-serigrafia#naveCapituloTopo)[empresade-serigrafia#naveCapituloTopo>](http://www.sebrae.com.br/sites/PortalSebrae/ideias/Como-montar-uma-empresade-serigrafia#naveCapituloTopo) Acesso em: 03 abr. 2016.

SEBRAE. **Segmentação de mercado**. Disponível em: <http://www.sebrae.com.br/Sebrae/Portal%20Sebrae/UFs/MG/Sebrae%20de %20A%20a%20Z/Segmenta%C3%A7%C3%A3o+de+mercado.pdf > Acesso em: 10 maio. 2018.

TINTAS, Gênesis. **Produtos / Linha de Solventes.** Disponível em: [<http://www.genesistintas.com.br/produtos-categoria/linha-solvente/>](http://www.genesistintas.com.br/produtos-categoria/linha-solvente/). Acesso em: 01 mar. 2018.

# **8 ANEXOS**

# **ANEXO I**

# **ventosa com adaptador<br>ESS-20-SS**<br>Código da peça: 189296

fácil de compor,

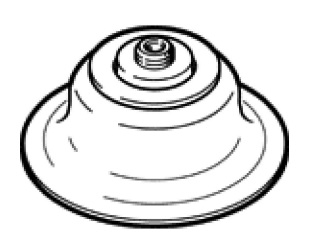

# **Ficha técnica**

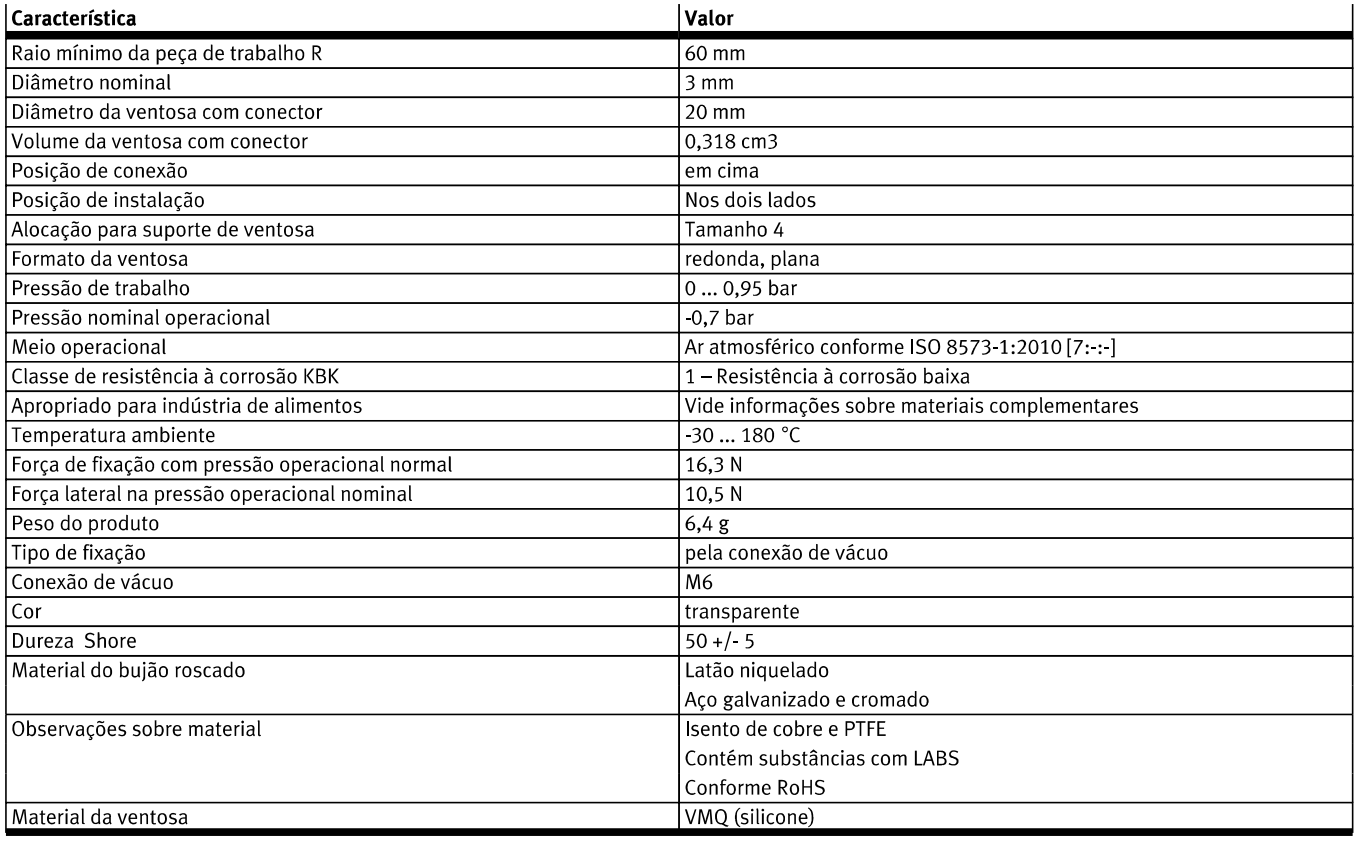

**FESTO** 

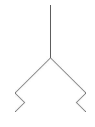

**ANEXO II** 

# cilindro normalizado

**DSBC-...-32-**<br> $\star$  Linha de produtos básicos

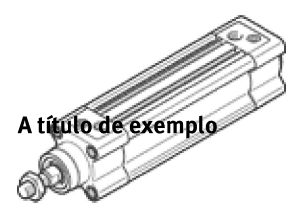

# **Ficha técnica**

Especificações técnicas gerais - os valores individuais dependem da sua configuração.

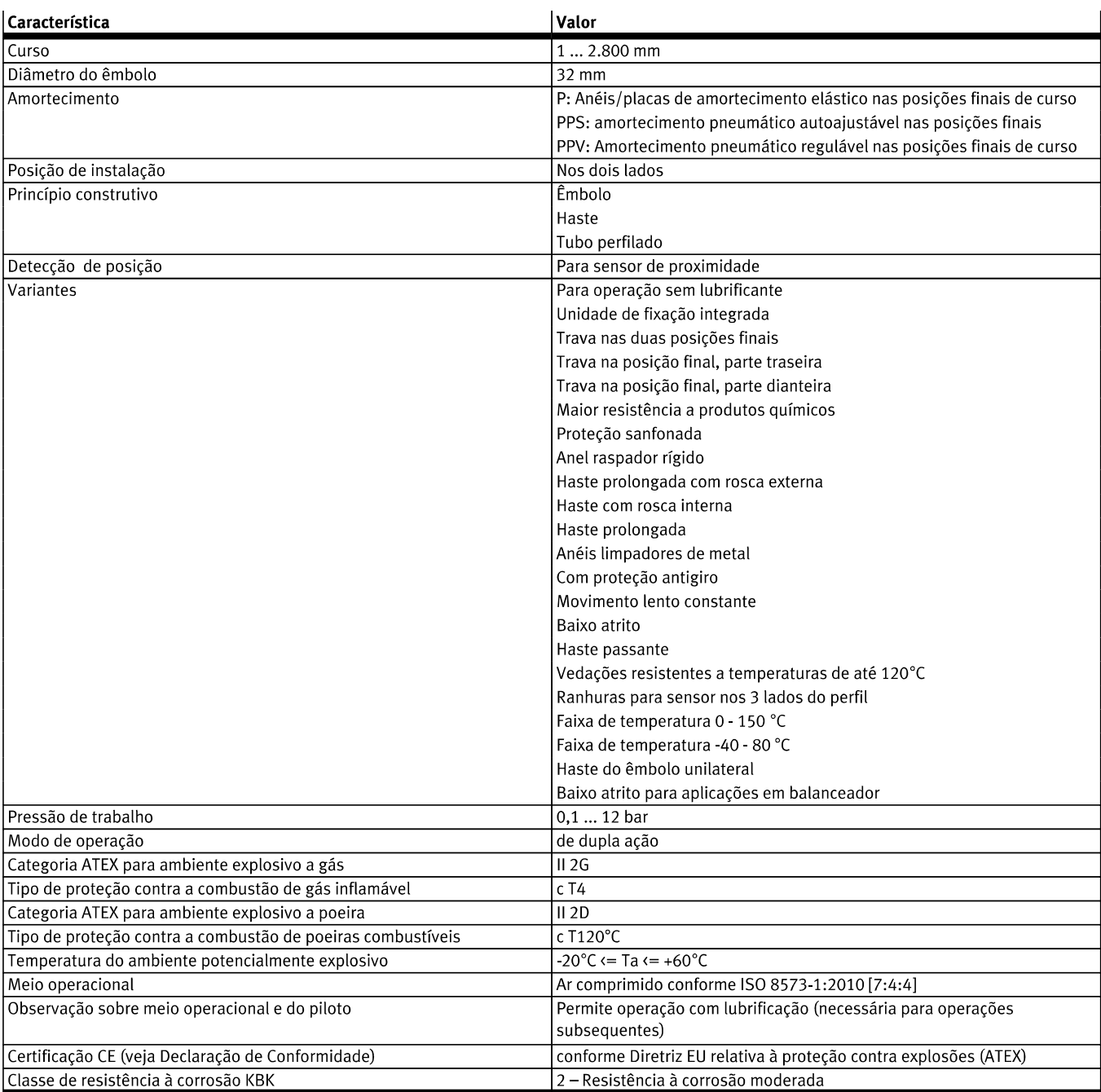

**FESTO** 

#### **FESTO**

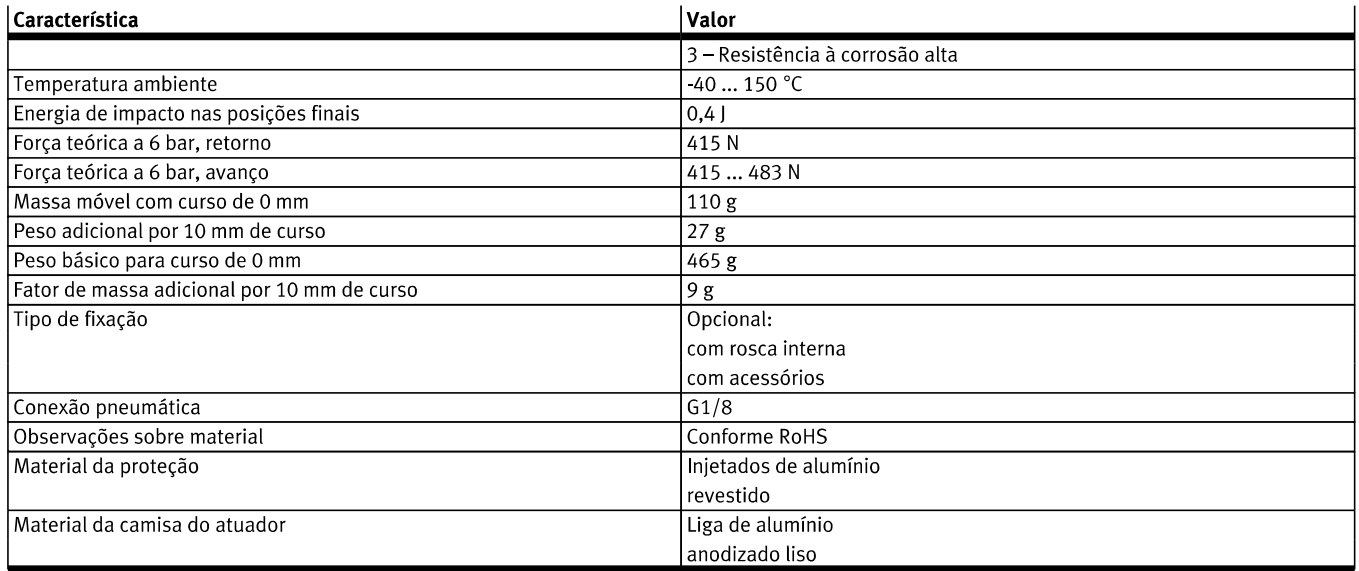

ANEXO III

# FOLHA DE DADOS

 $\frac{1}{2}$ 

Motor Monofásico de Indução - Rotor de Gaiola

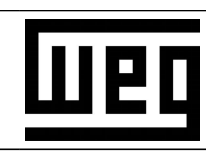

#### Cliente

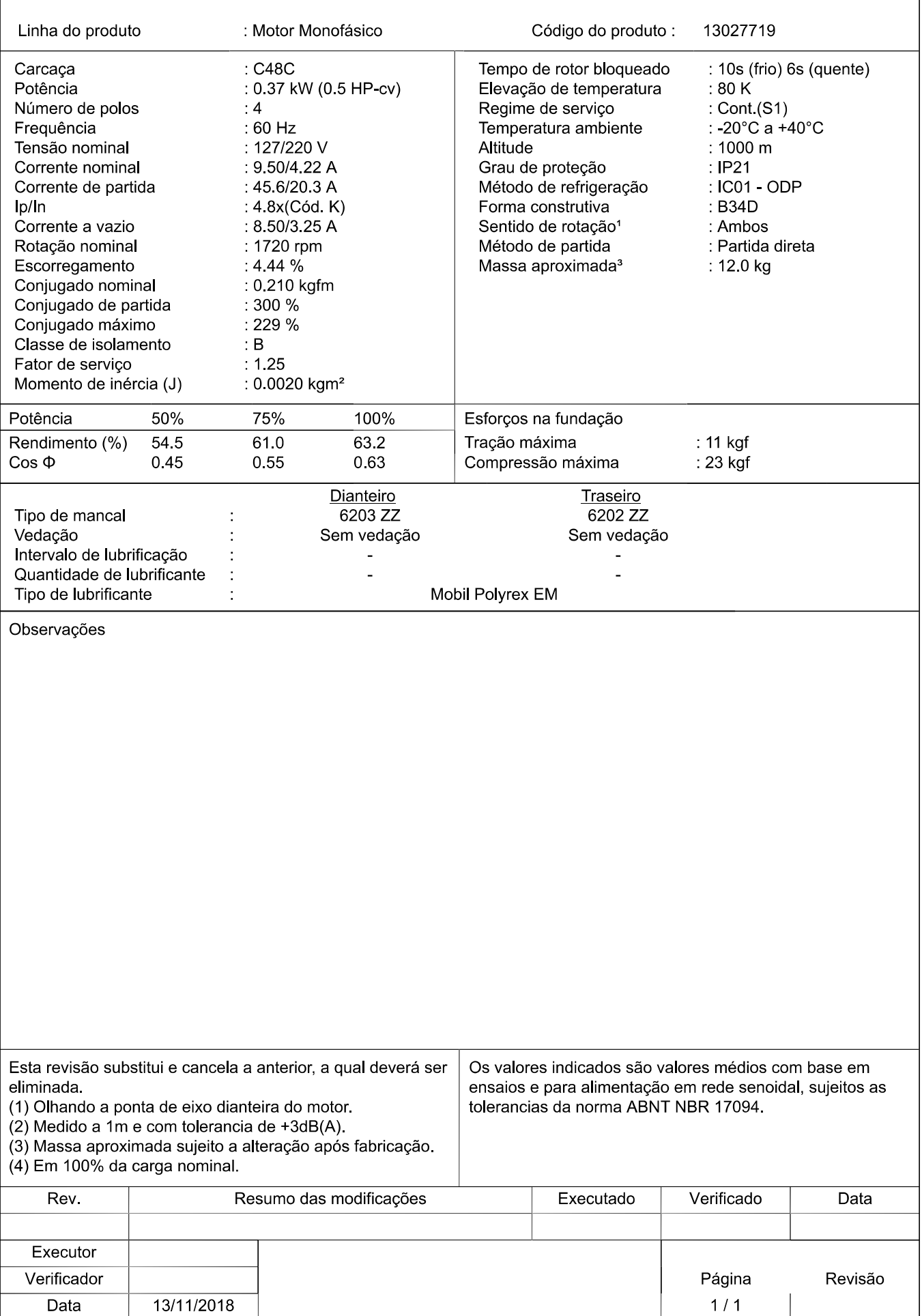

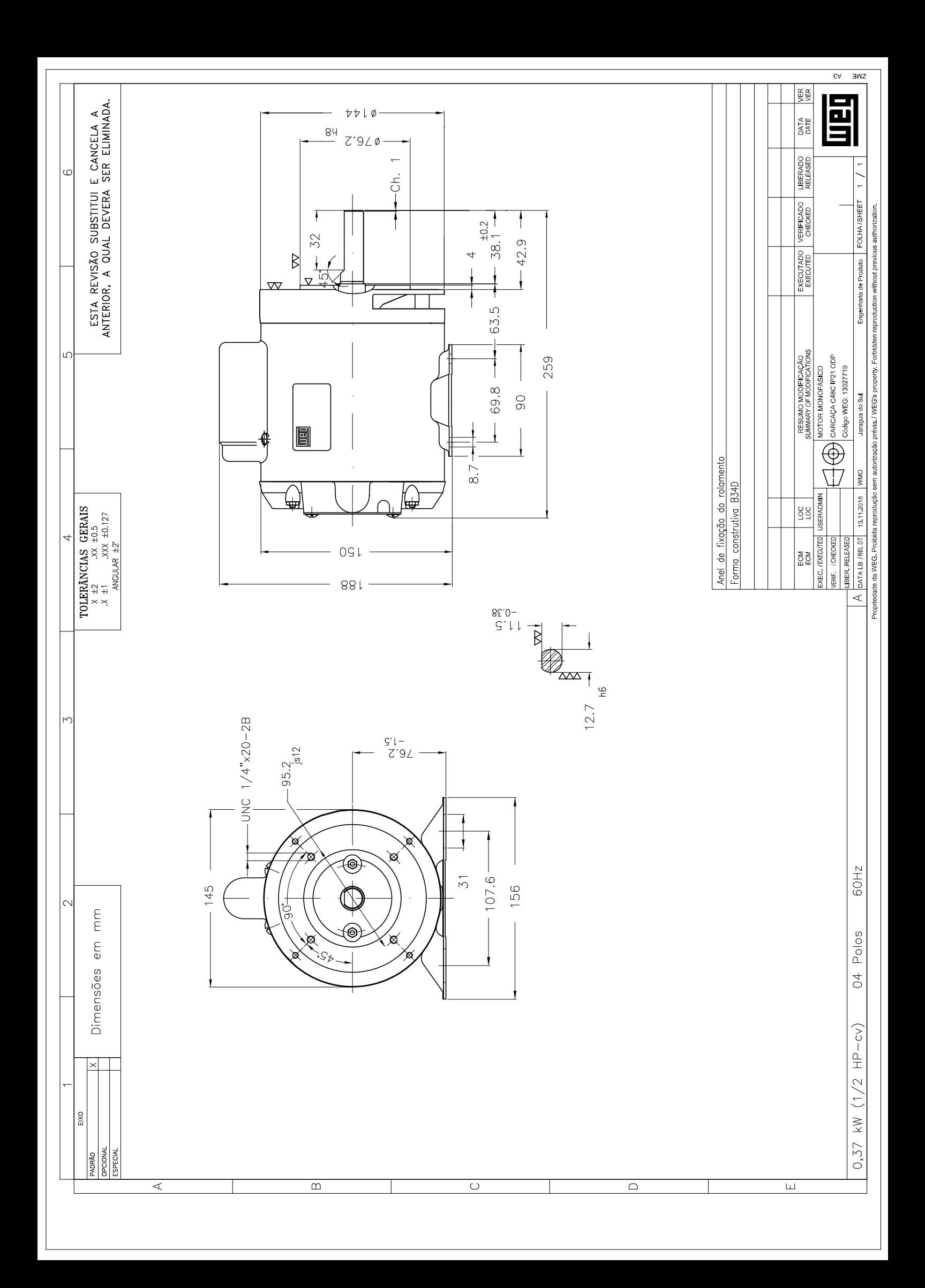
**ANEXO IV** 

# **cilindro normalizado**<br>DSNU-16-160-PPS-A<br><sub>Código da peça: 559269</sub><br>★ Linha de produtos básicos

**RANCHES** Ficha técnica

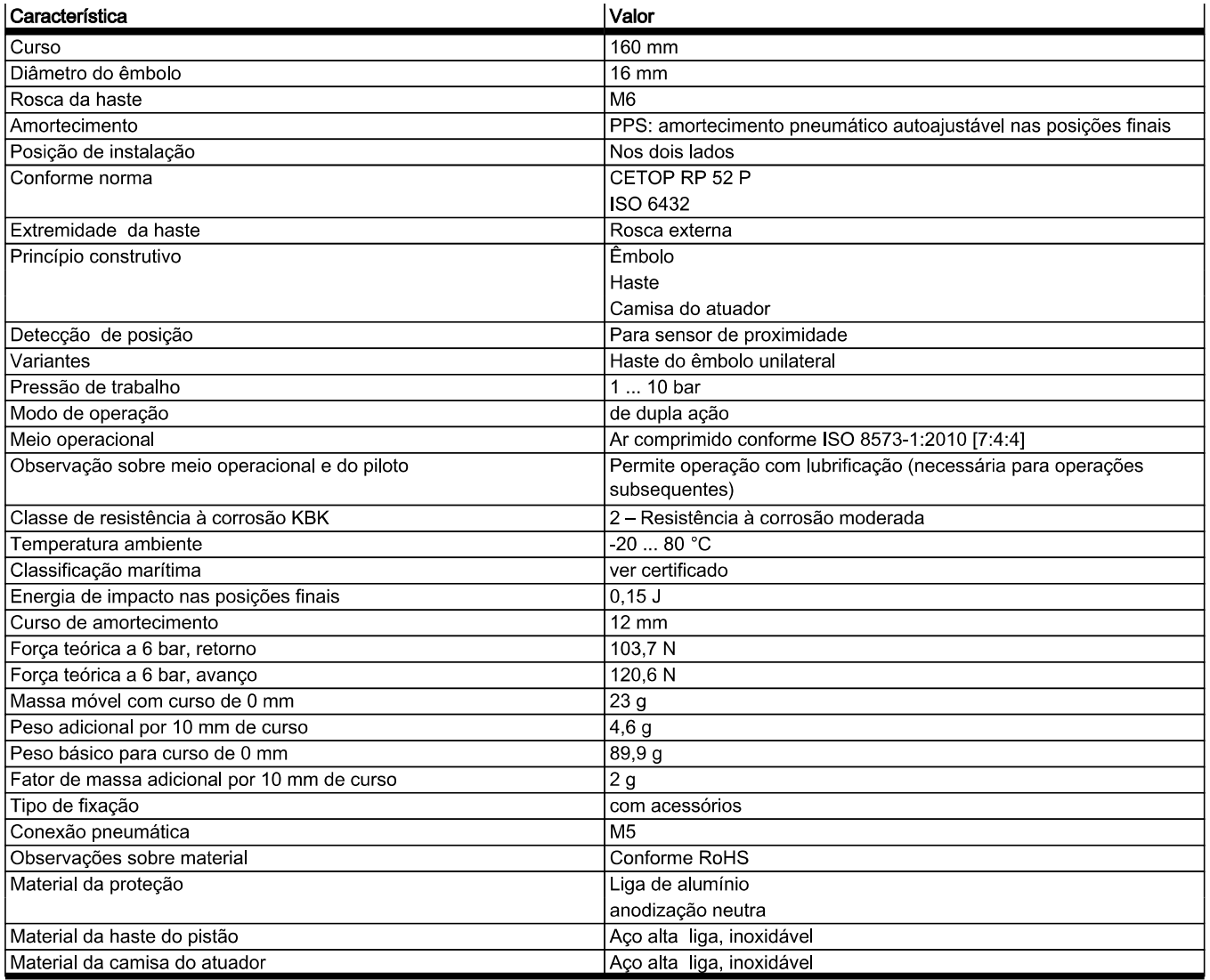

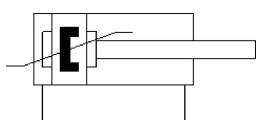

**FESTO** 

ANEXO V

# **MOTORREDUTOR MR-50**

**SPEED REDUCERS - MOTOREDUCTOR** 

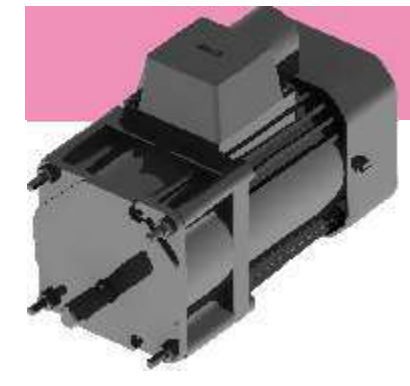

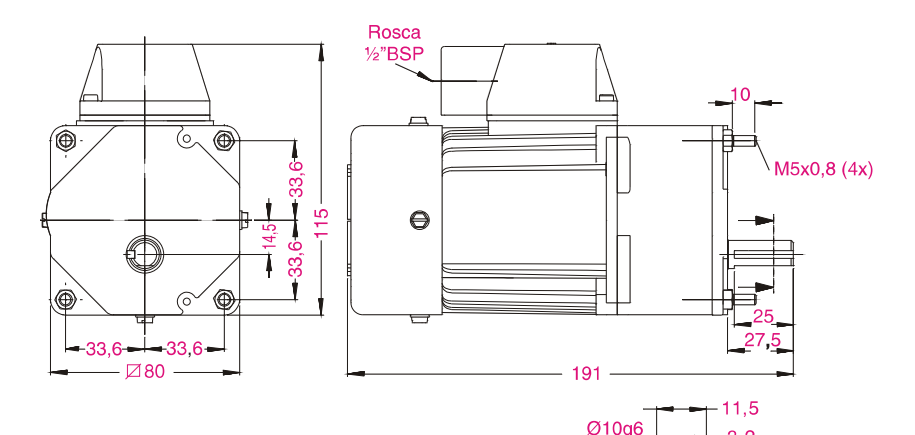

- ✔ Carcaça em alumínio
- √ Motor monofásico ou trifásico IP-54
- √ Isolamento classe F
- ✔ Engrenagens em aço
- √ Mancais do motor: rolamento de esfera com dupla blindagem
- √ Mancais do redutor: buchas de bronze sinterizadas
- √ Sob consulta: outras reduções; eixo de saída especial e rolamentos nos mancais do redutor
- ✔ Aluminum frame
- √ IP-54 mono-phase and tri-phse electric motors
- ✓ Class F insulation
- $\checkmark$  Steel gear
- ✔ Motor with double shield ball bearings
- ✔ Speed reducer with syntherized slipping bearings
- √ Under request: other reductions; output special shafts and reducer with ball bearings
- ✔ Carcasa de aluminio
- √ Motor monofásico o trifásico IP-54
- ✔ Aislamiento clase F
- ✔ Engranaje de acero
- √ Casquillo del motor: cojinete de esfera com doble blindage
- ✔ Casquillos del reductor: cojinetes de bronce sinterizados
- √ Sob consulta: otras reducciones; pivot de salida especial; base de fijación y cojinetes en los casquillos del reductor

#### CARACTERÍSTICAS FEATURES CARACTERÍSTICAS

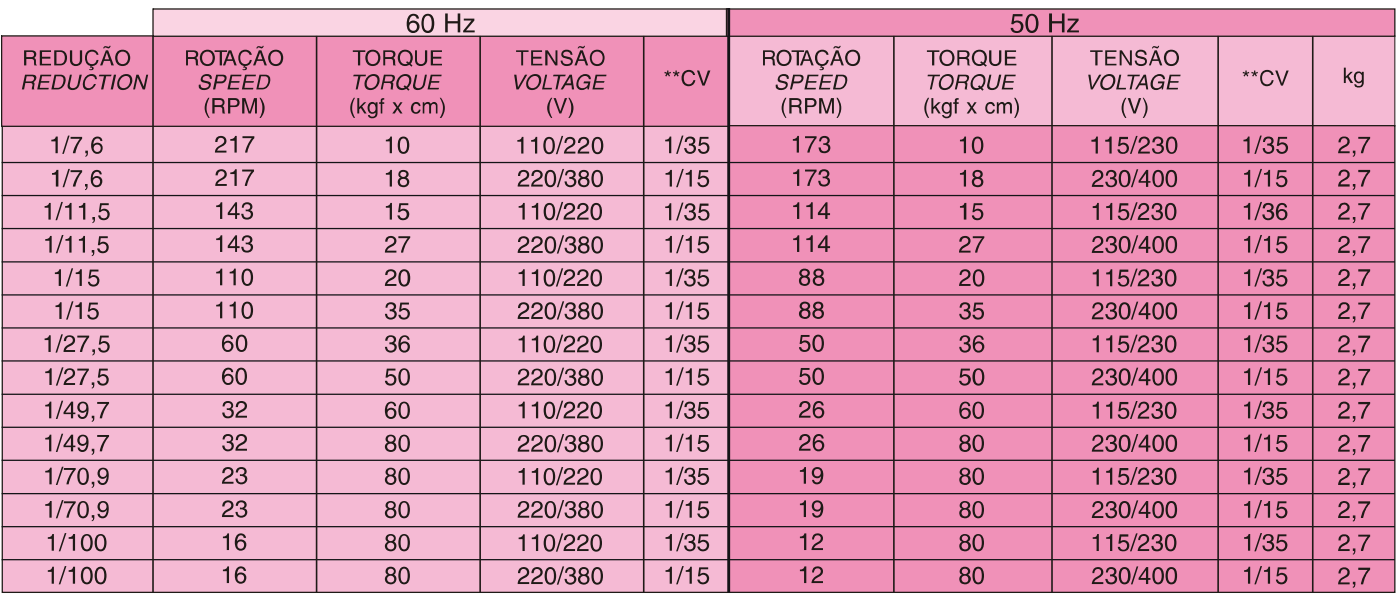

\*Valores medidos a 1 metro de distância da entrada de ar no ventilador em plena carga \*Shown values measured at 1 meter distance from the air intake of fan<br>operating at full charge \*Valores medidos a 1 metro de alejamiento

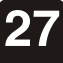

**ANEXO VI** 

# **cilindro compacto**<br>ADN-25-<br>Código da peça: 536250<br>☆ Linha de produtos básicos

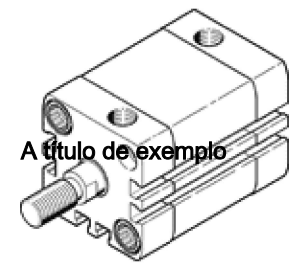

## Ficha técnica

Especificações técnicas gerais - os valores individuais dependem da sua configuração.

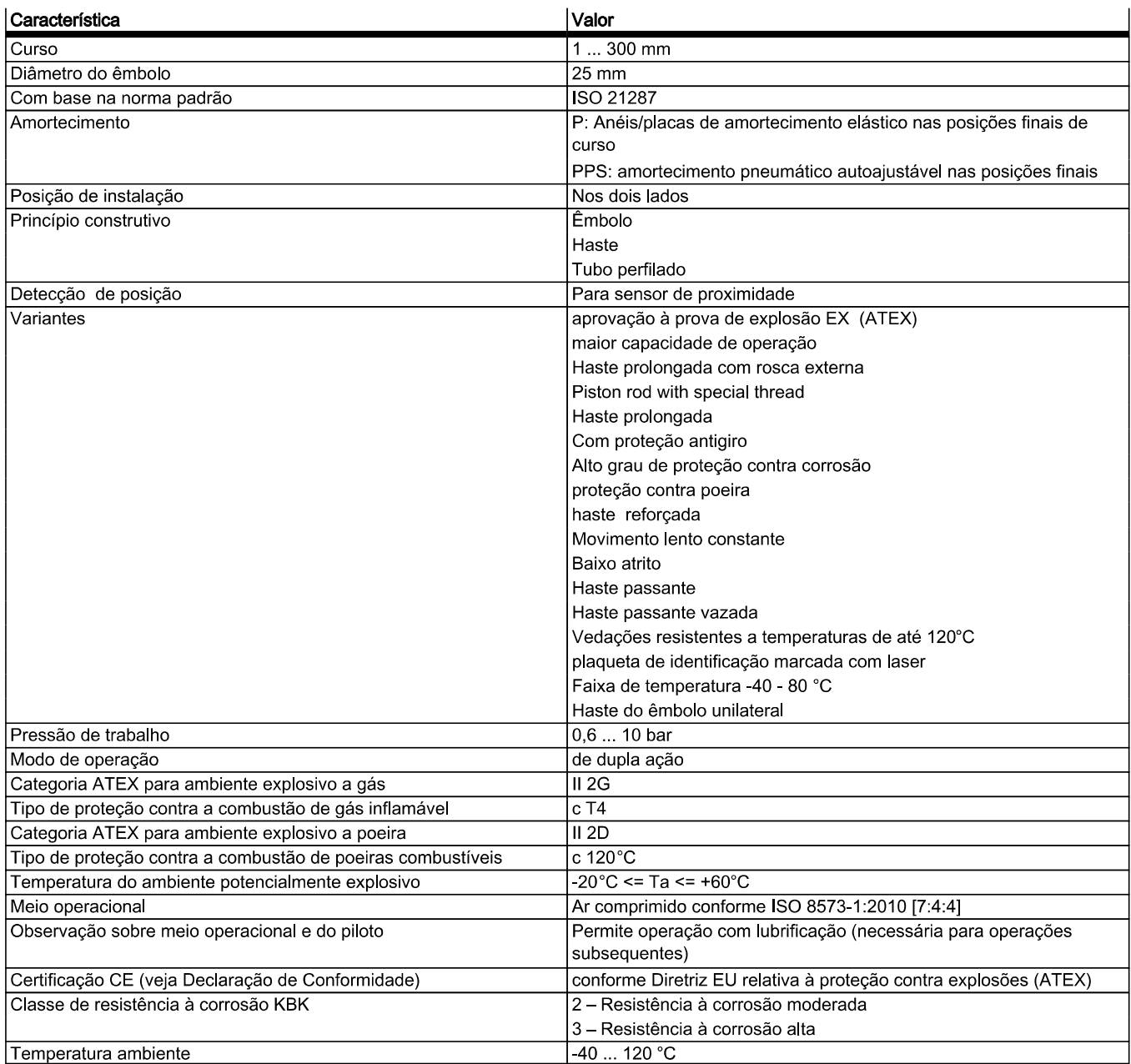

**FESTO** 

### **FESTO**

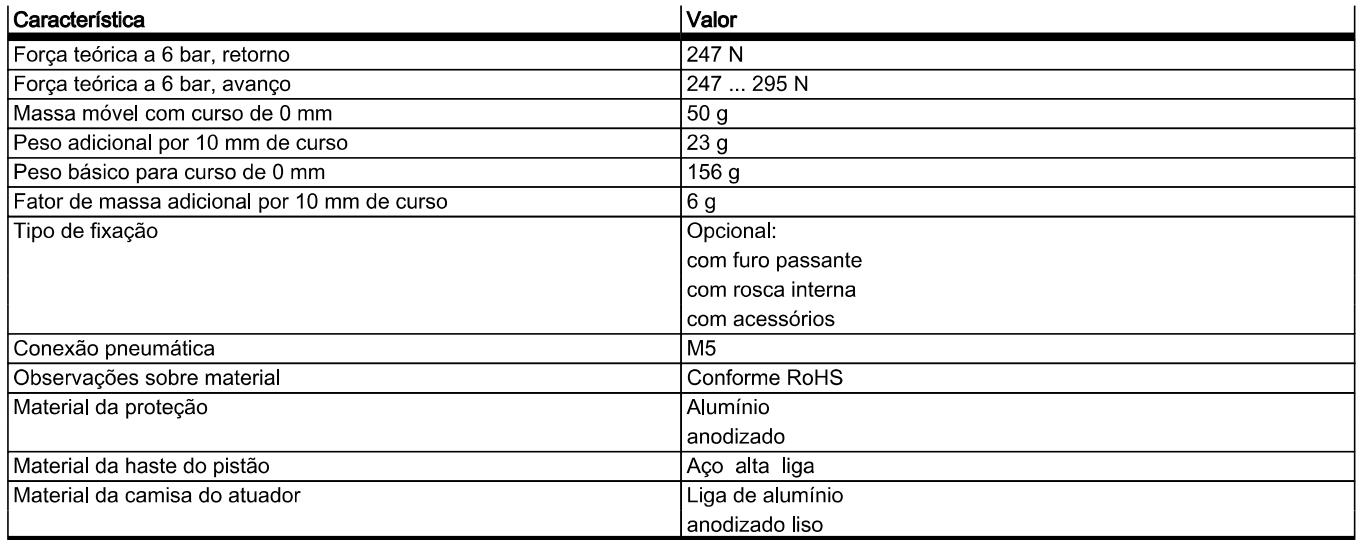

APÊNDICE A

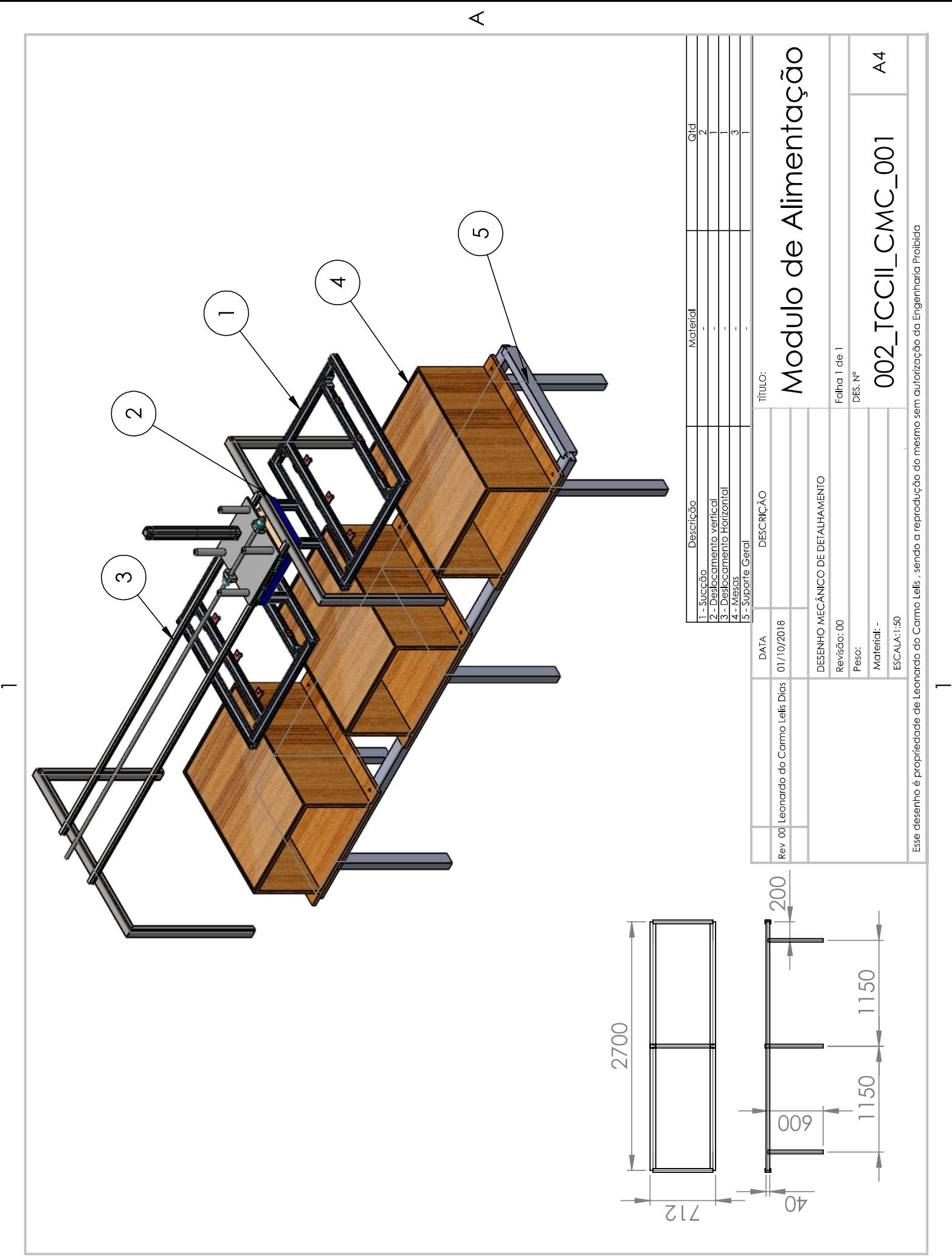

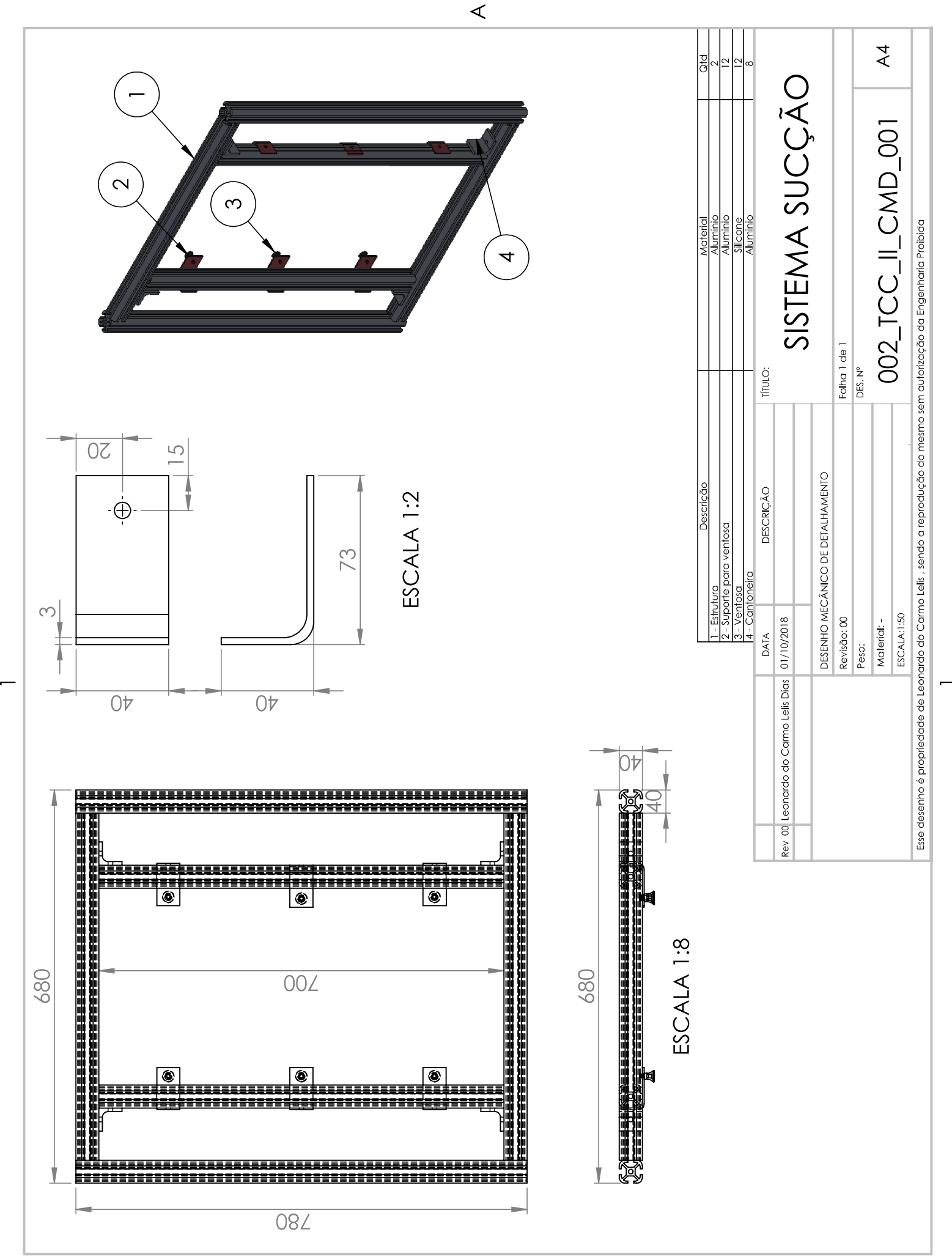

 $\prec$ 

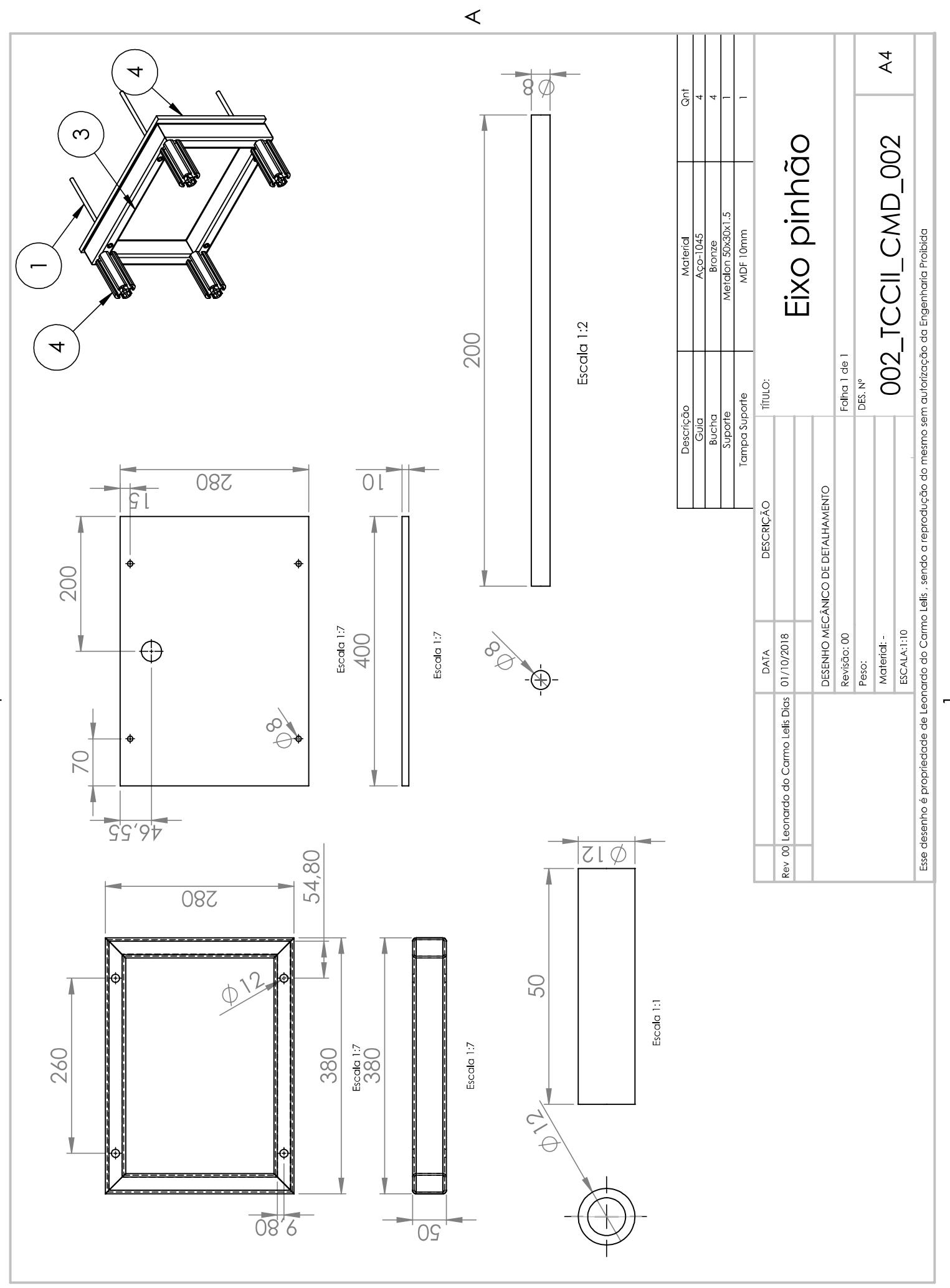

 $\overline{ }$ 

 $\prec$ 

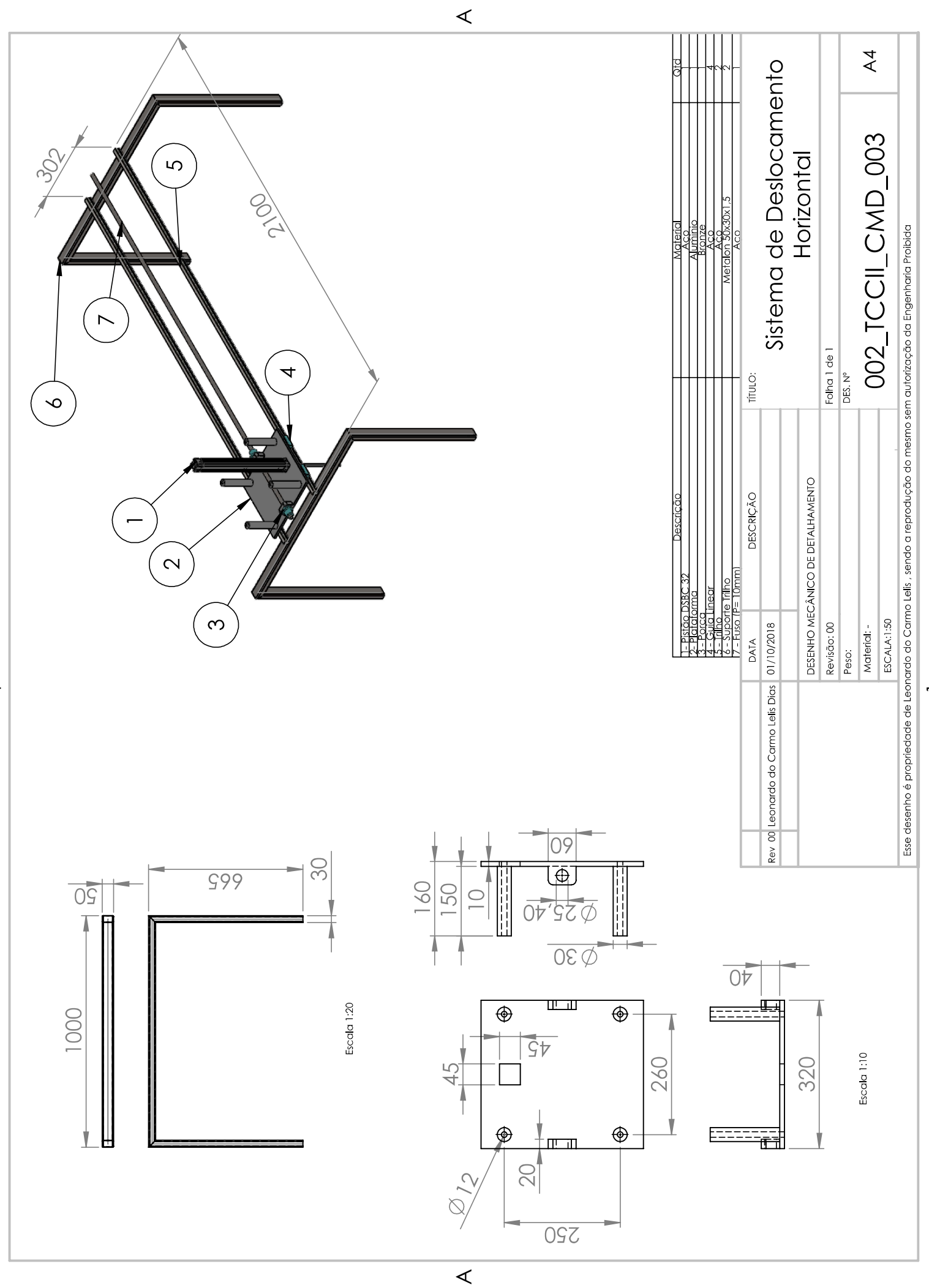

 $\blacksquare$ 

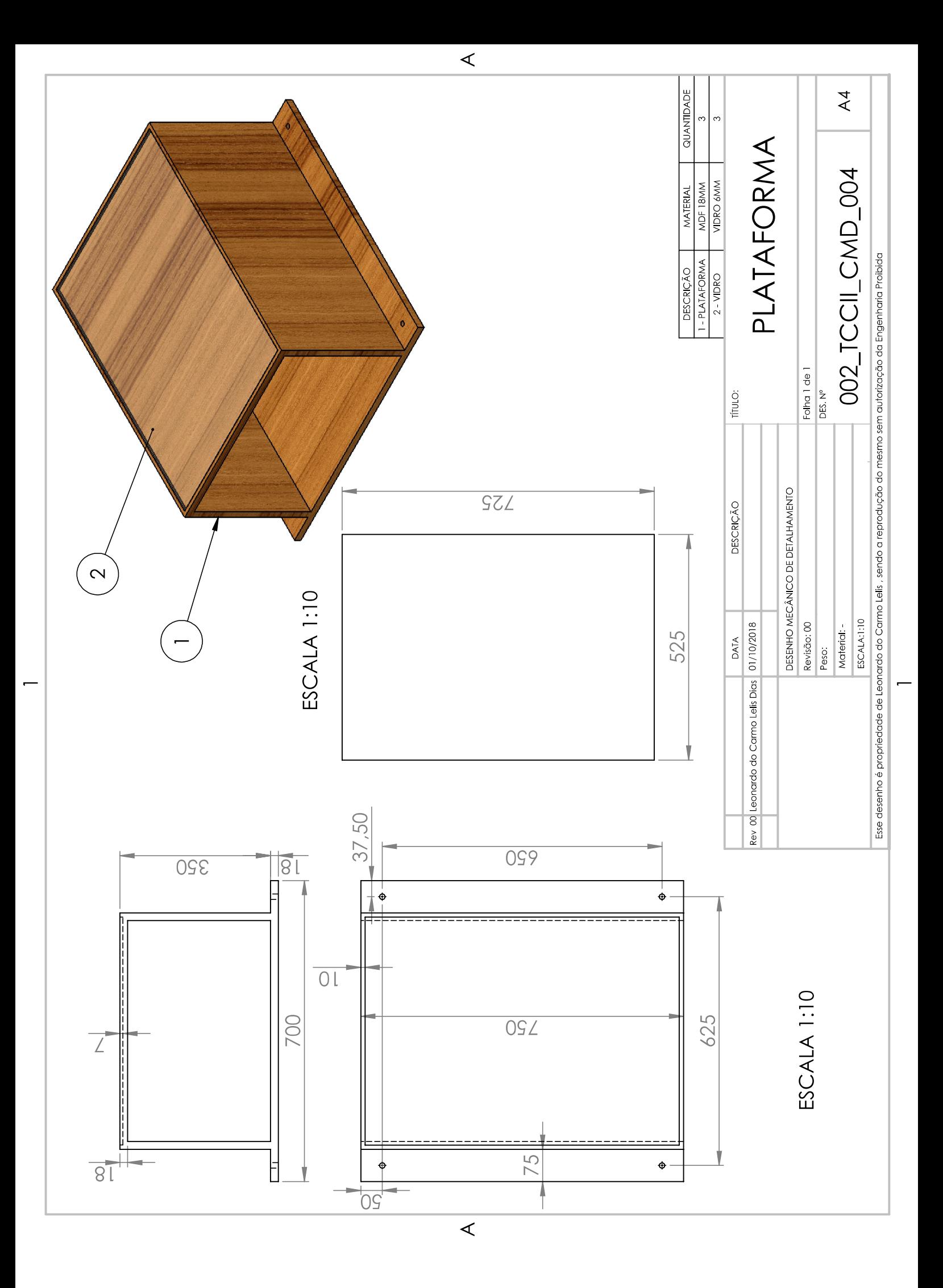

APÊNDICE B

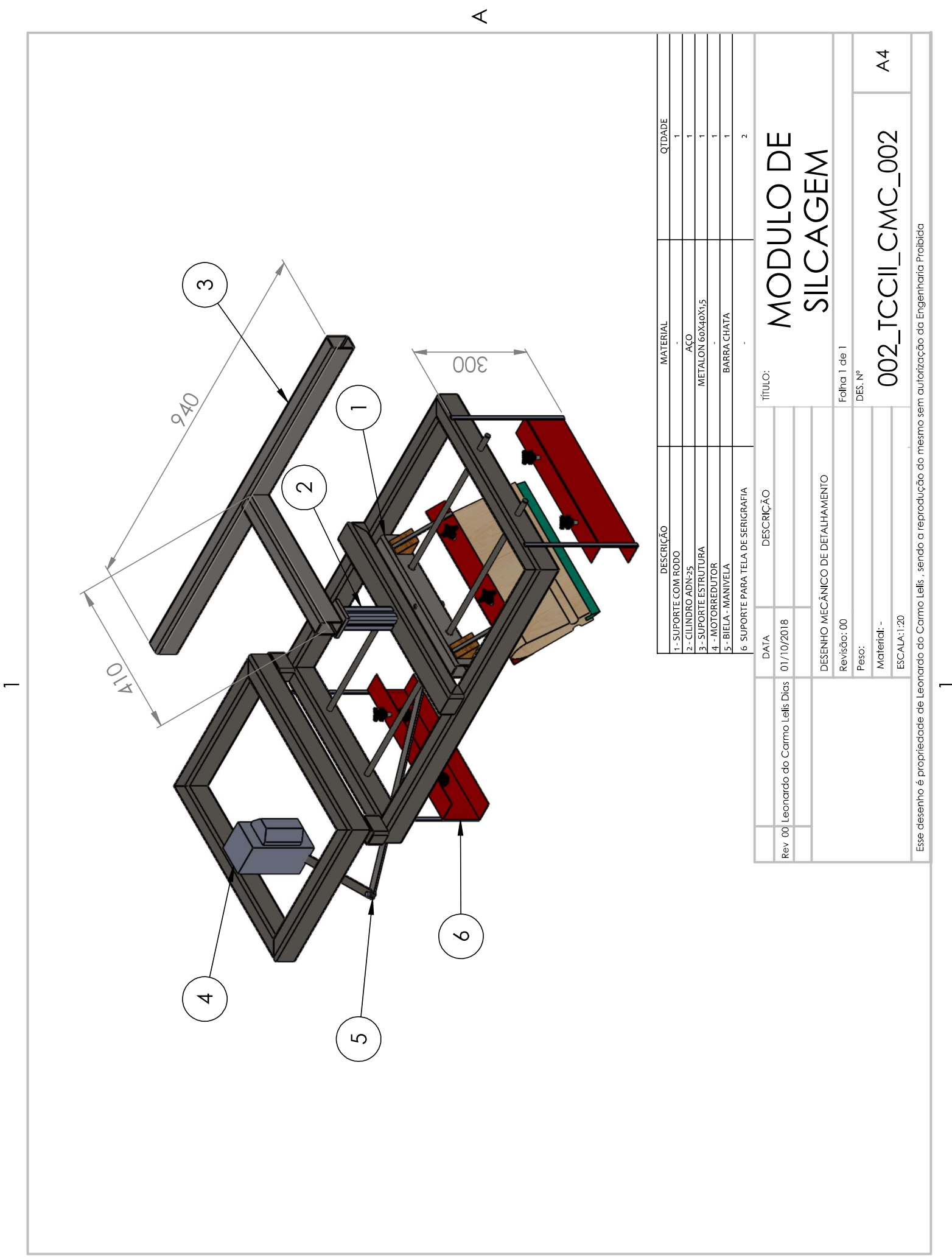

 $\prec$ 

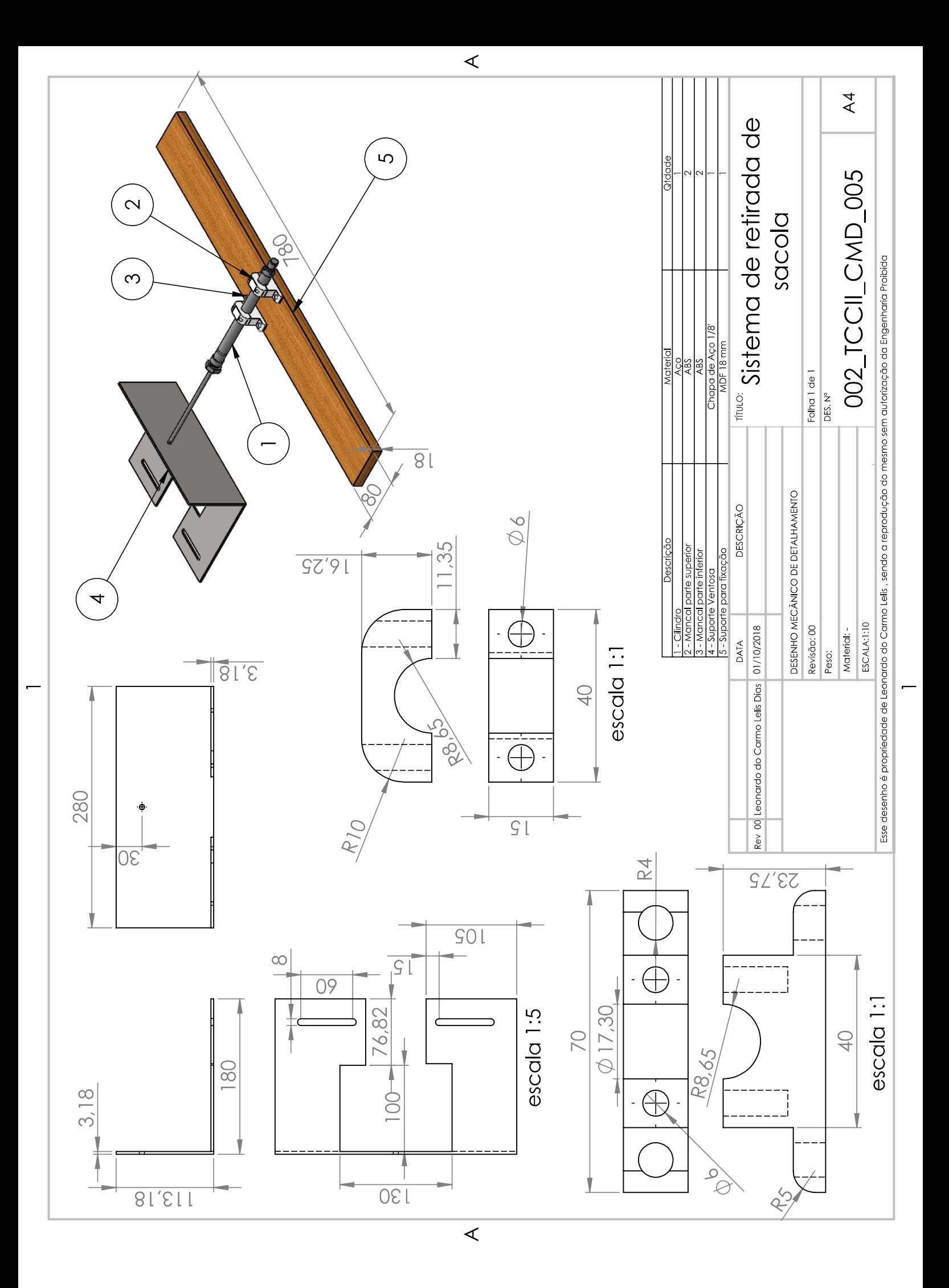

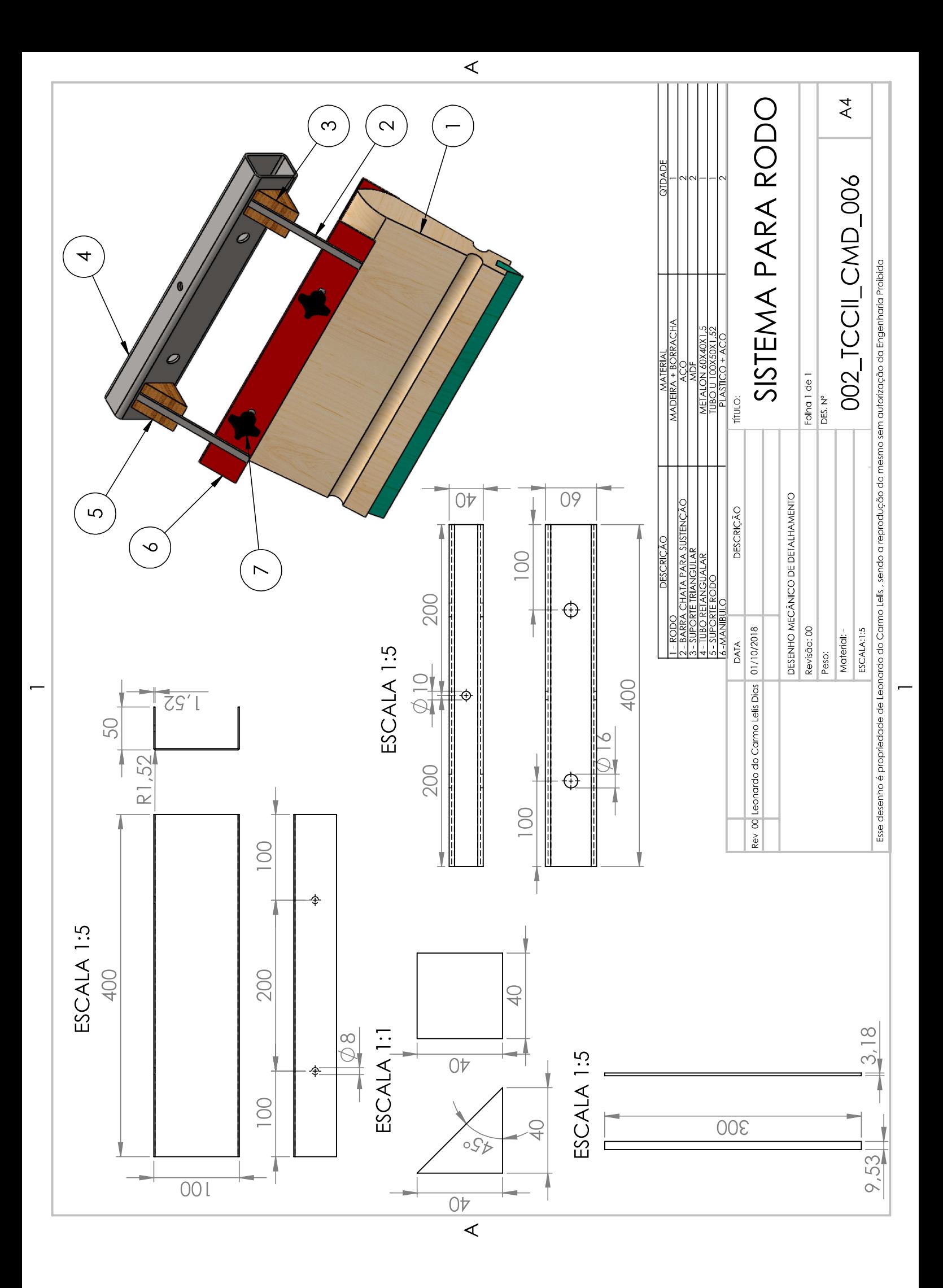

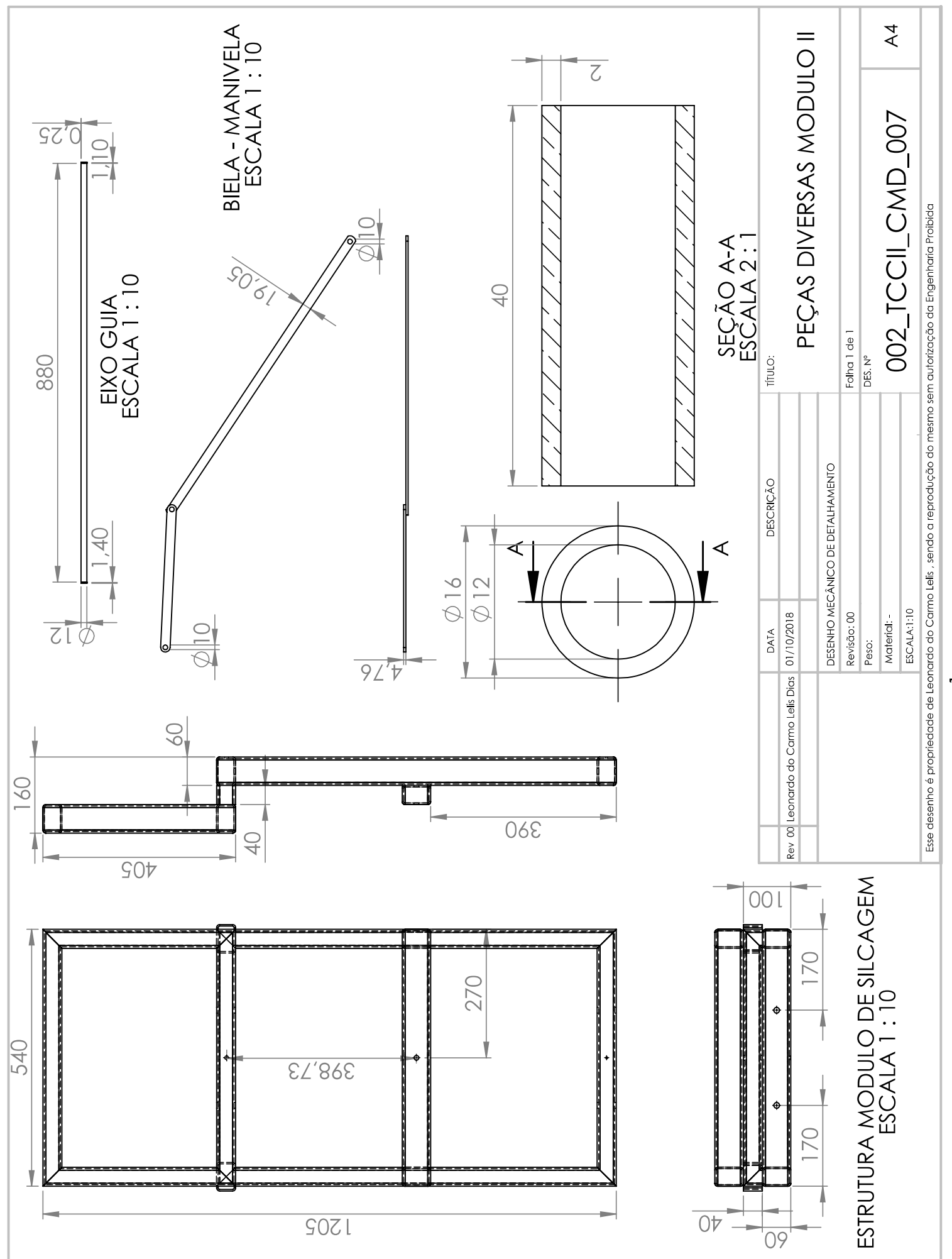

 $\triangleleft$ 

 $\prec$ 

APÊNDICE C

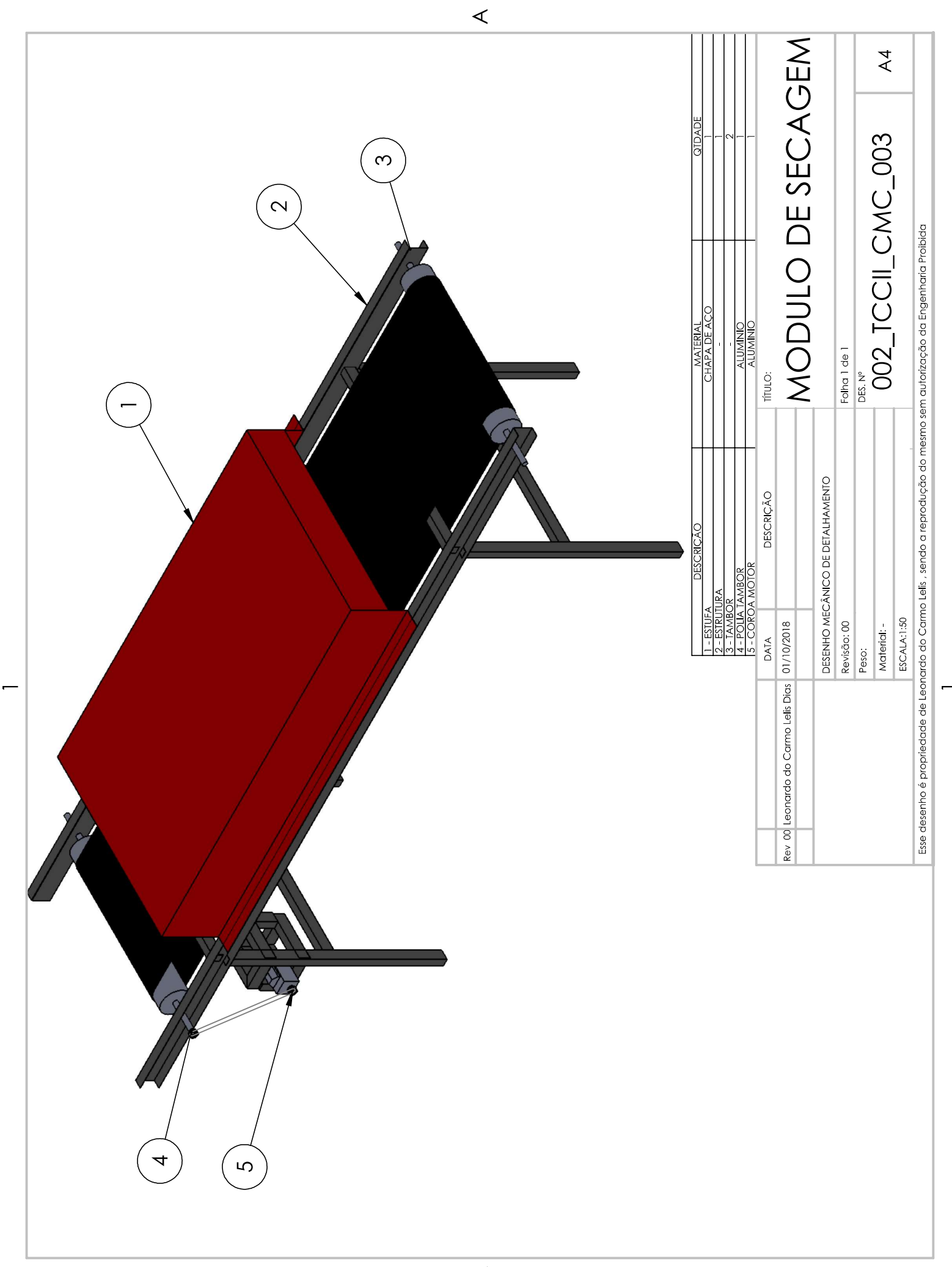

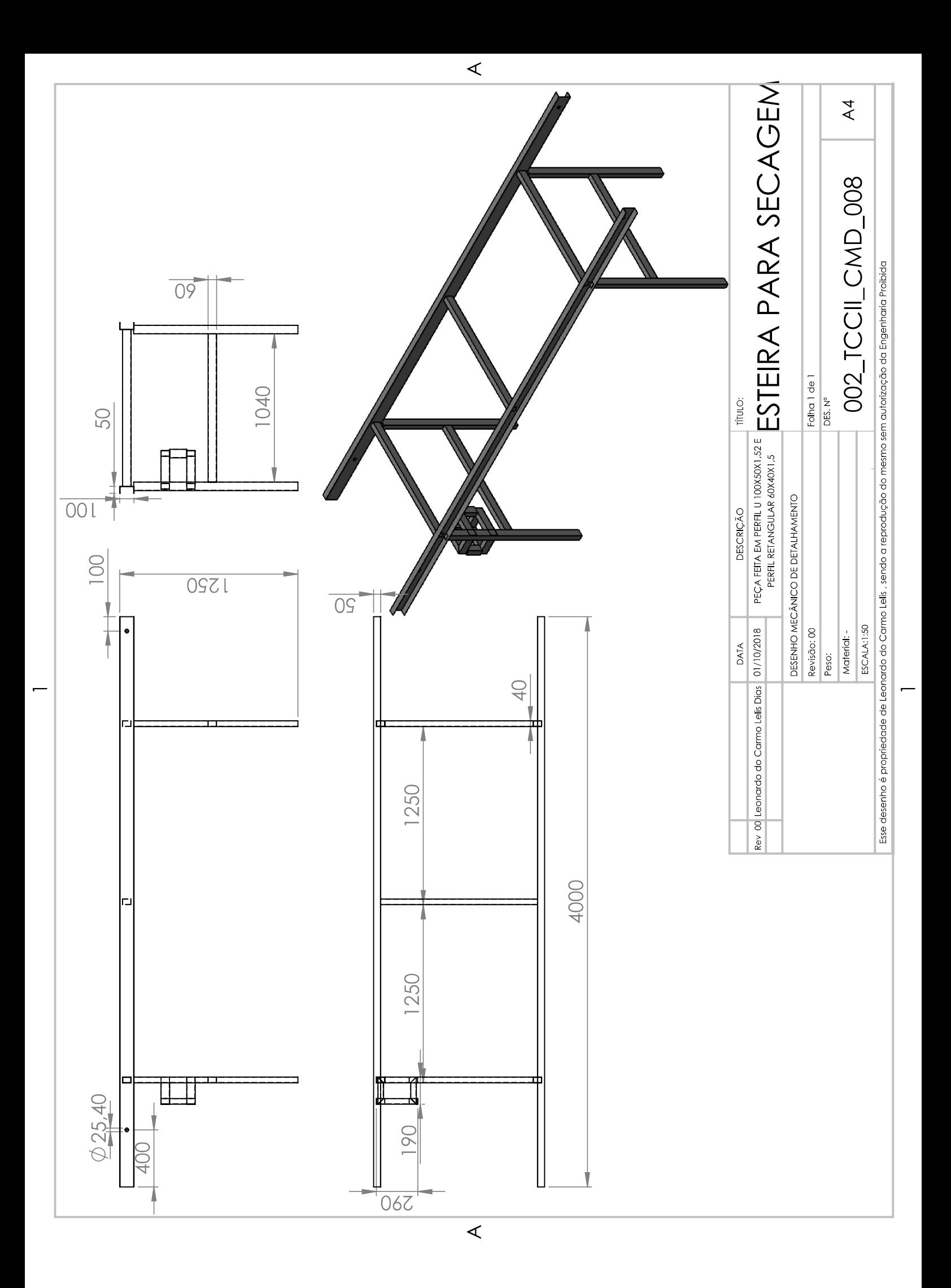

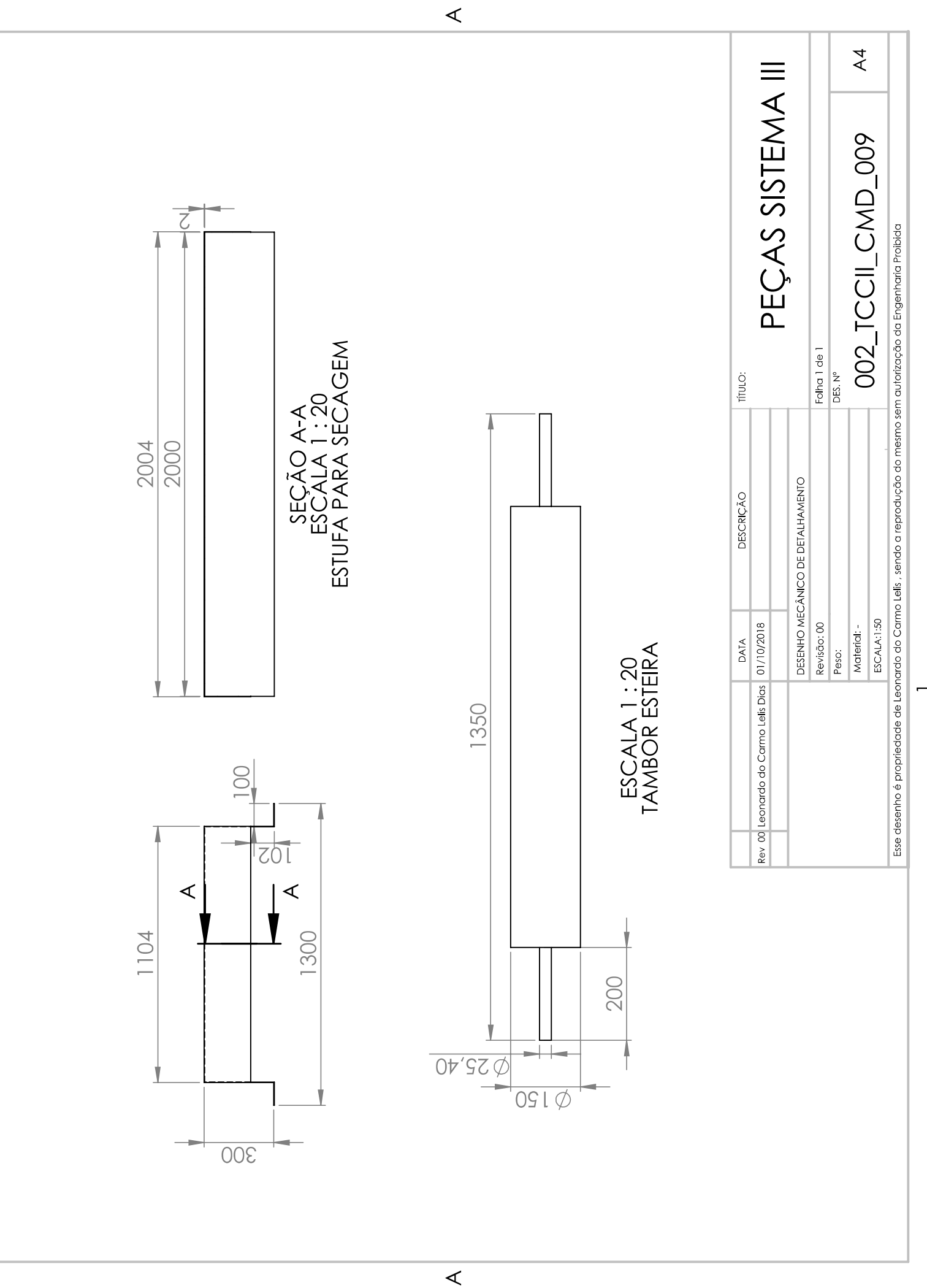

 $\overline{ }$ 

## **APENDICE D**

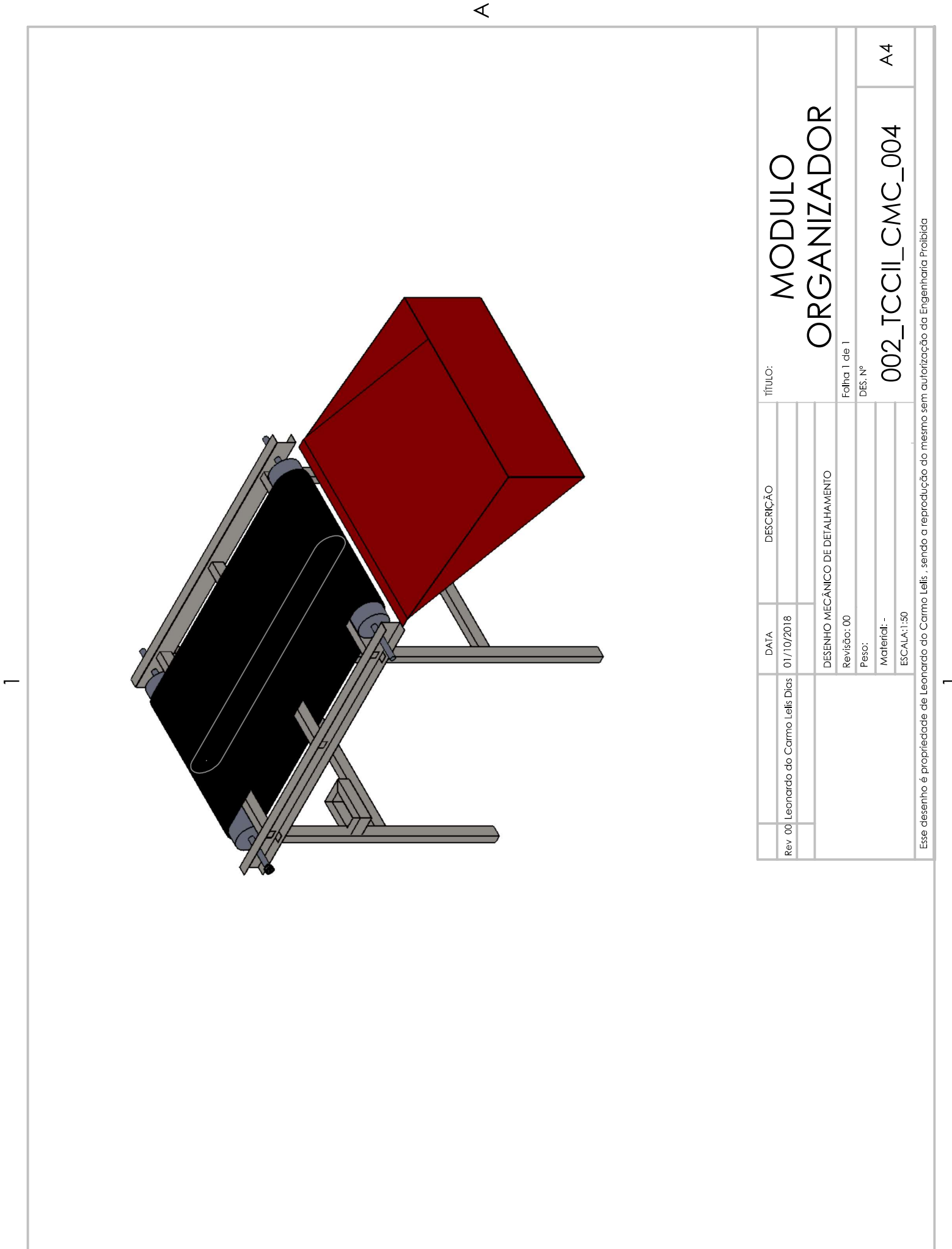

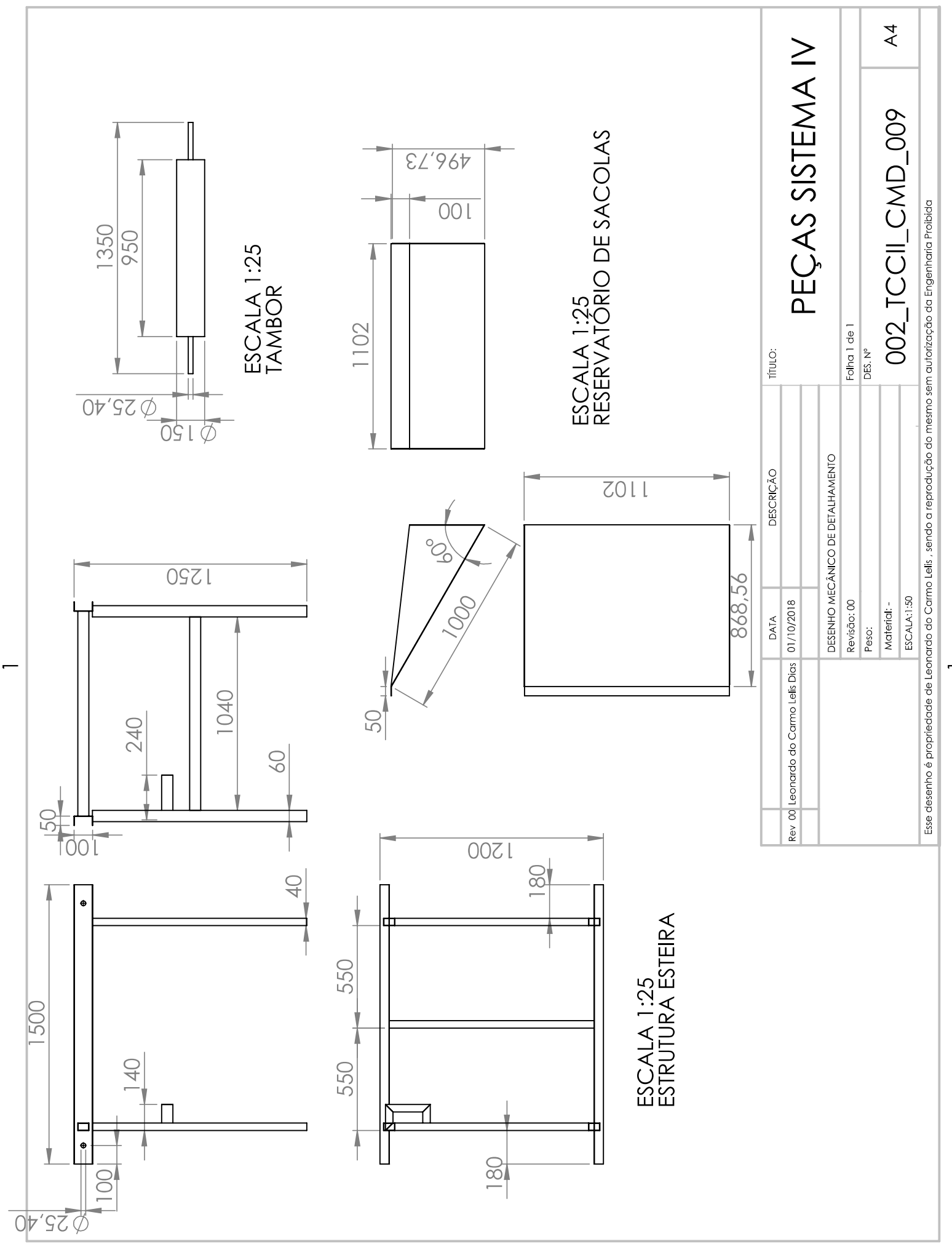

 $\triangleleft$ 

 $\prec$ 

## APENDICE E

Desl. Vertical Alimentador- FESTO DSBC - 32

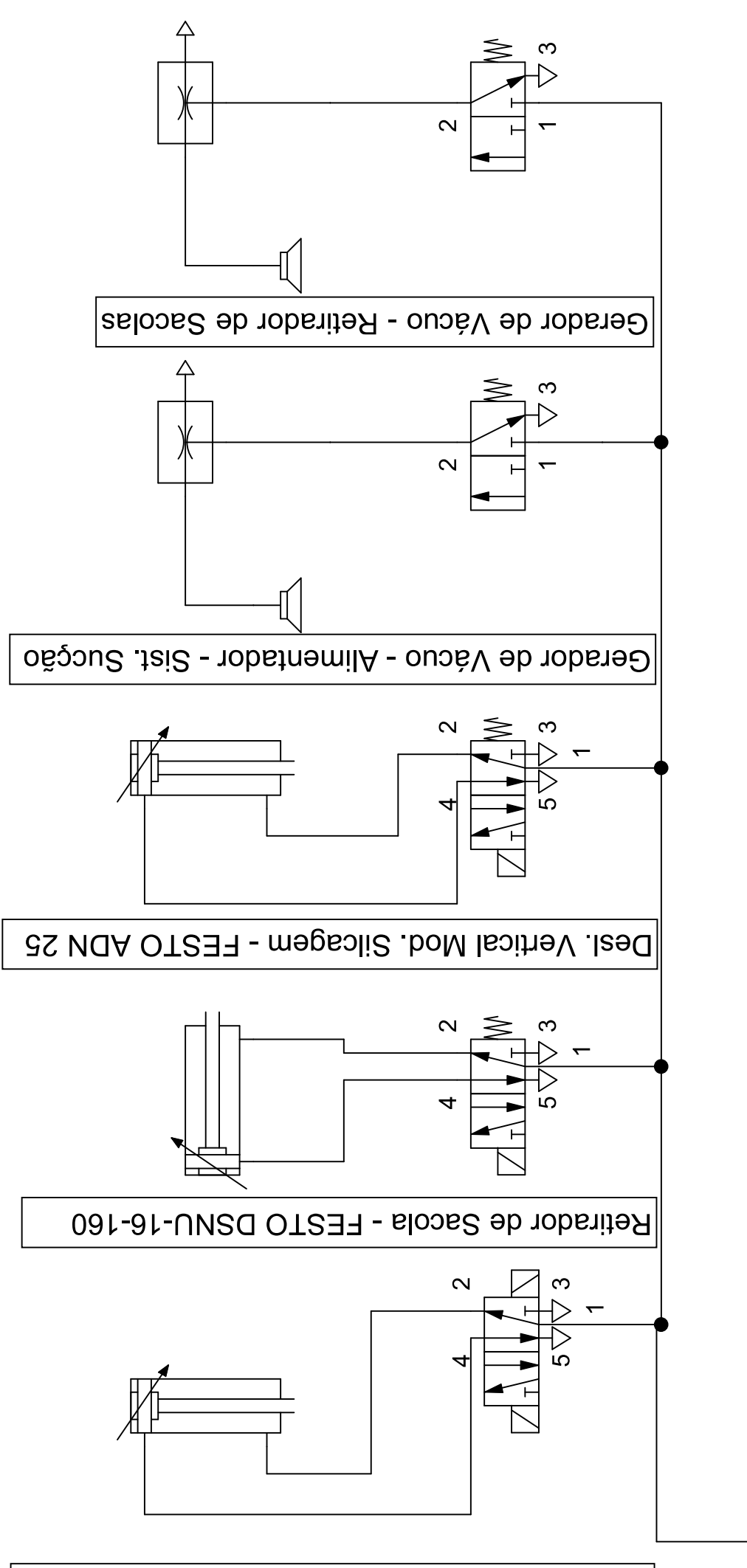

### **FESTO**

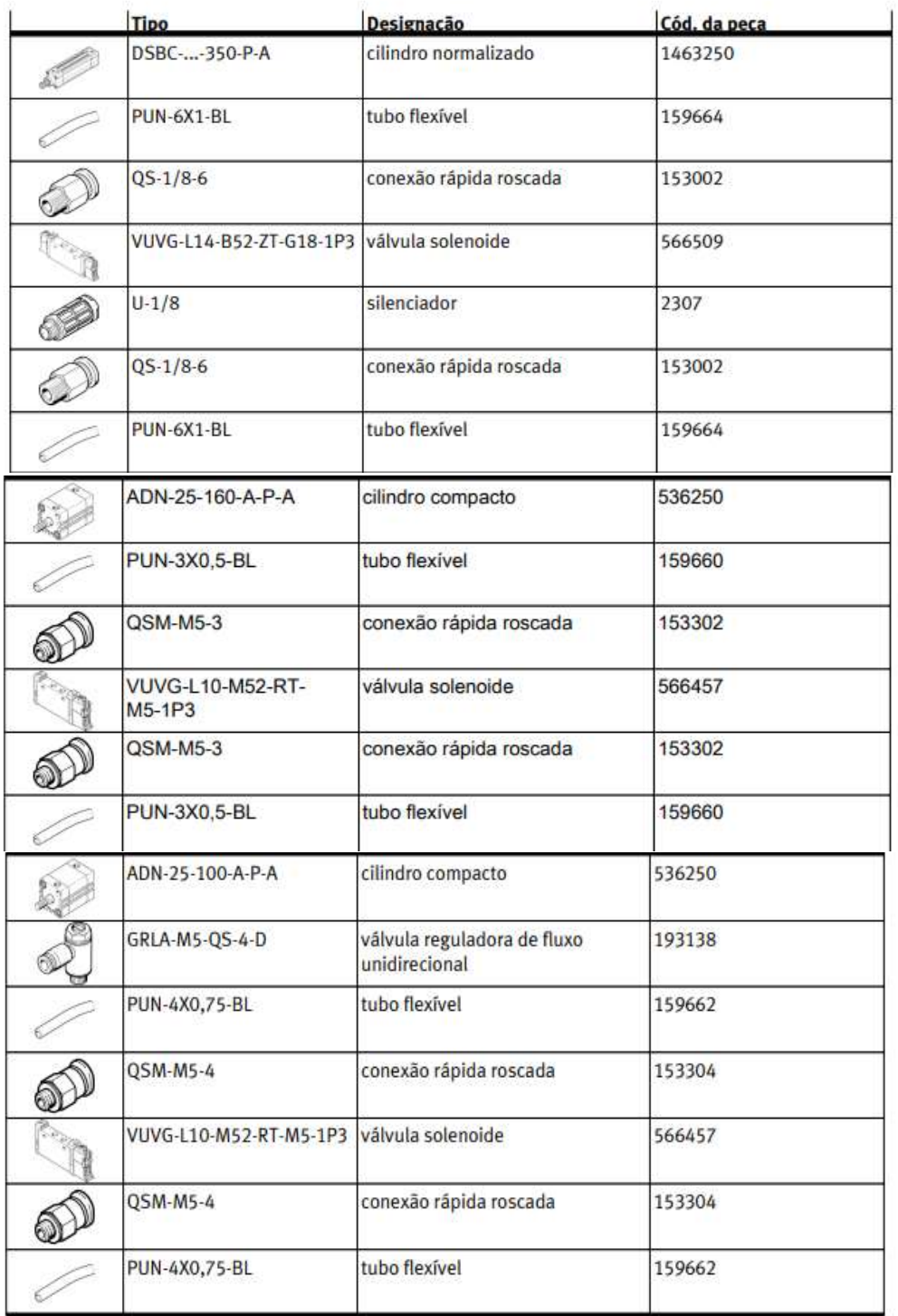

APÊNDICE F

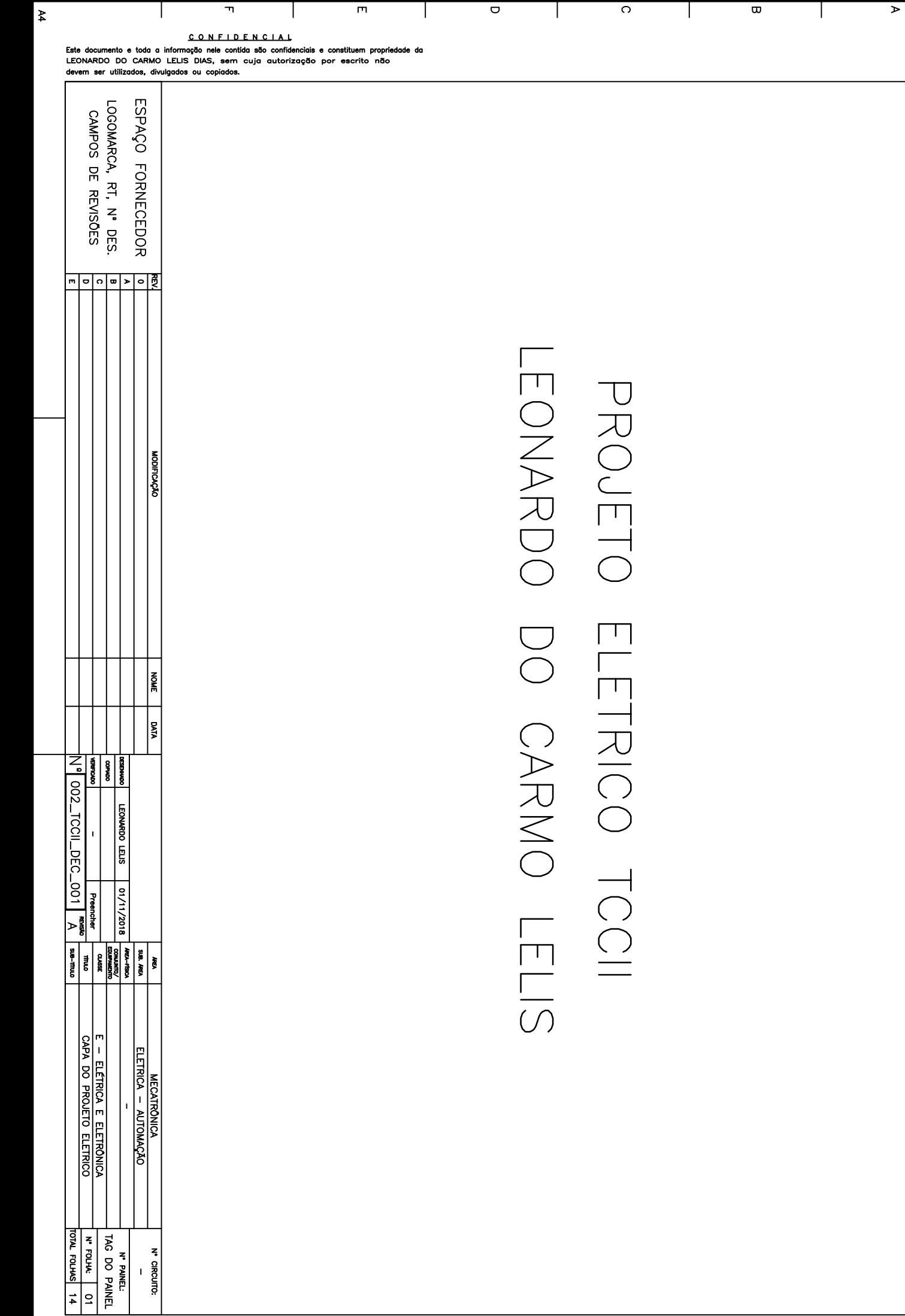

 $\overline{v}$ 

 $\epsilon$ 

 $\ddot{\phantom{1}}$ 

 $\sigma$ 

 $\bullet$ 

 $\overline{\phantom{0}}$ 

 $\circ$ 

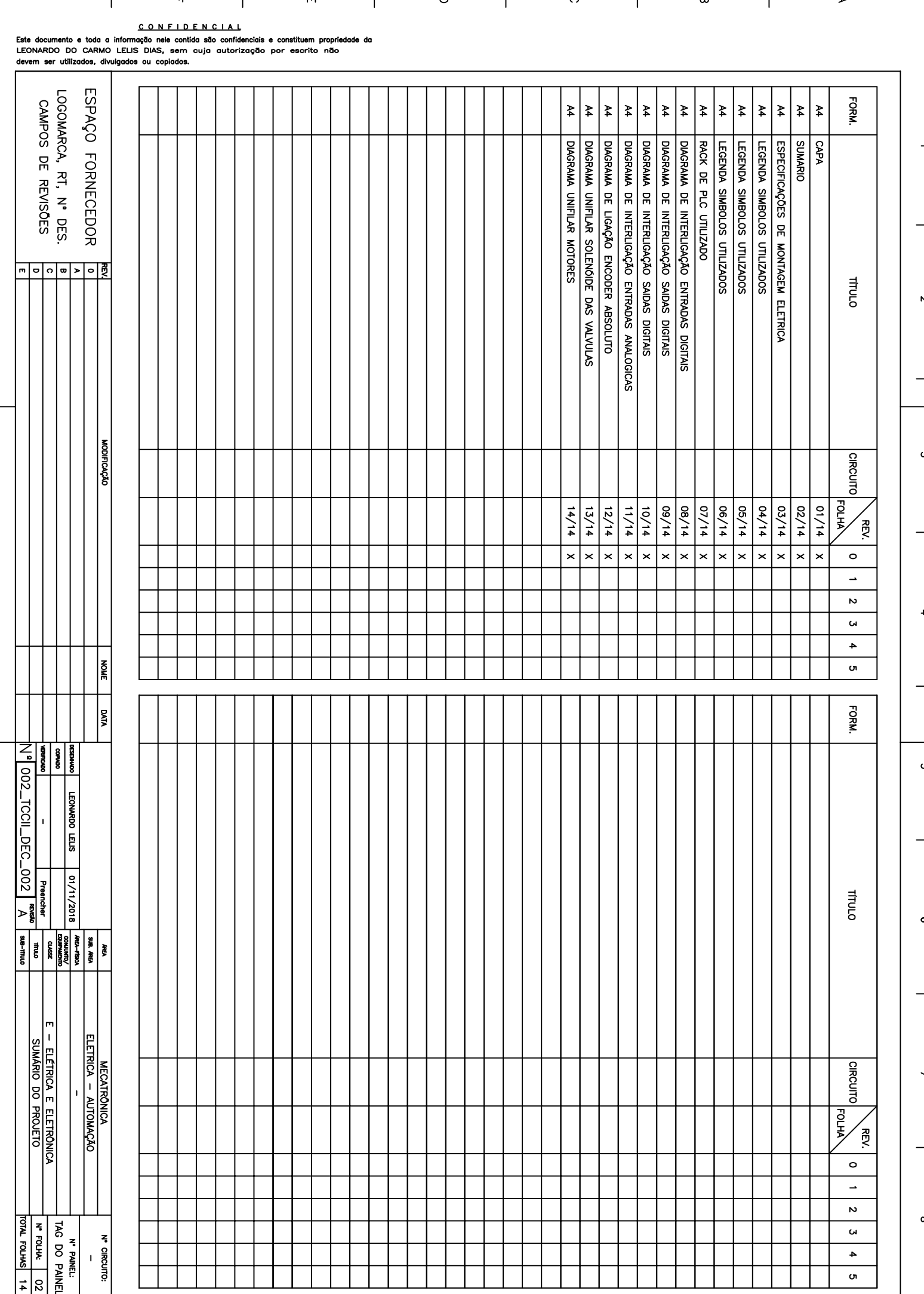

 $\overline{\mathbf{r}}$ 

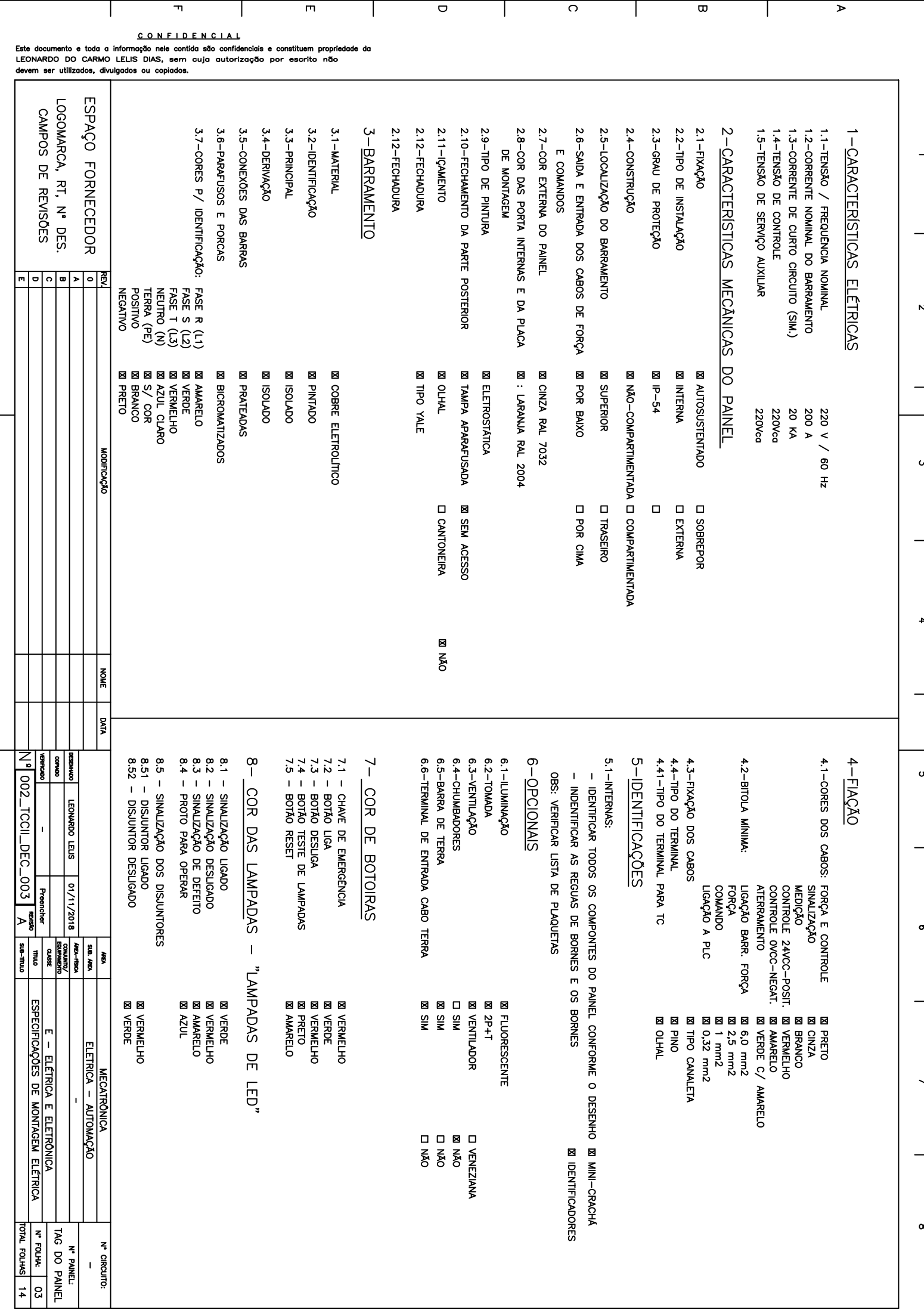

Τ

T

Т

 $\overline{\mathbf{v}}$ 

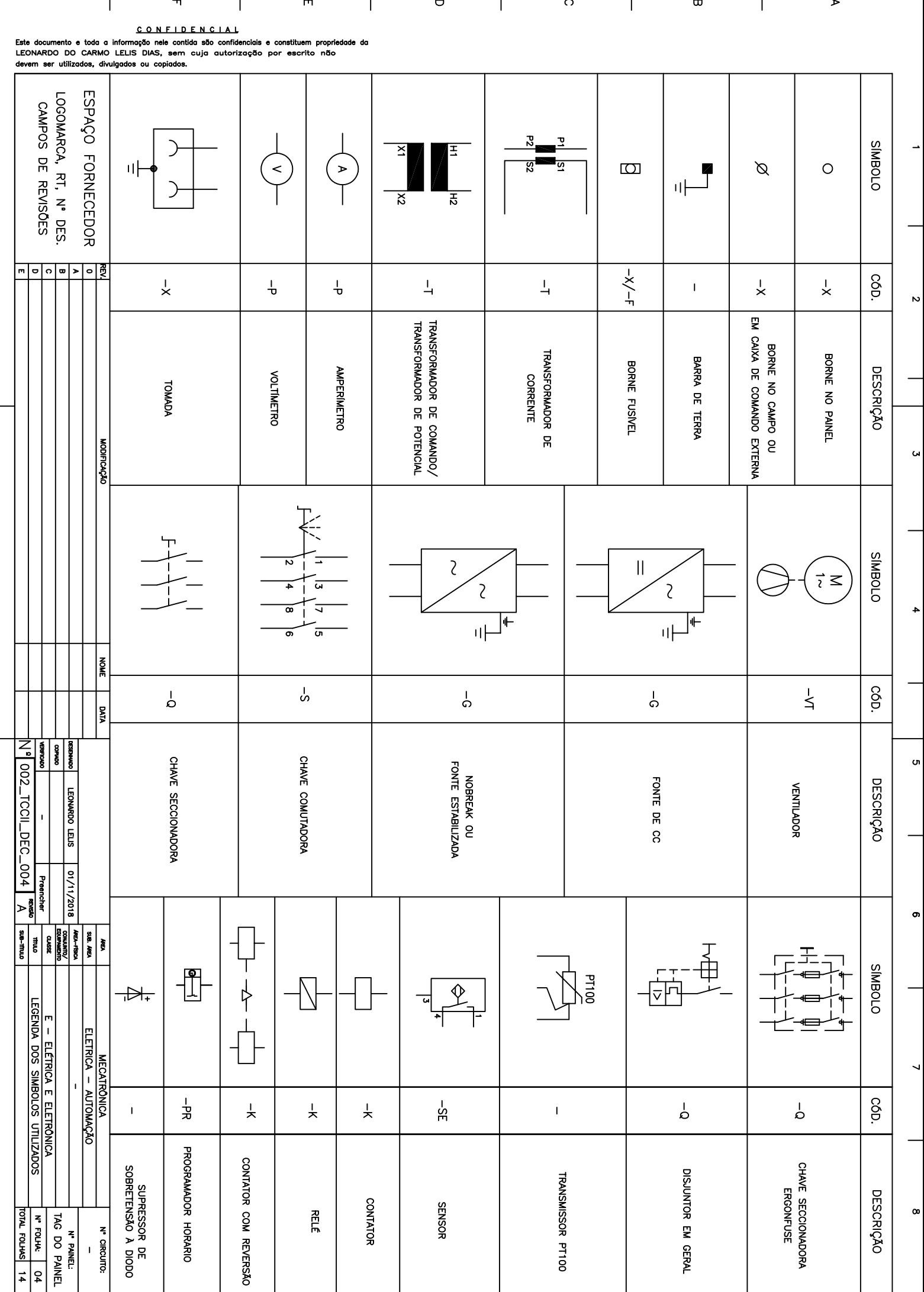

 $\boxed{\star}$ 

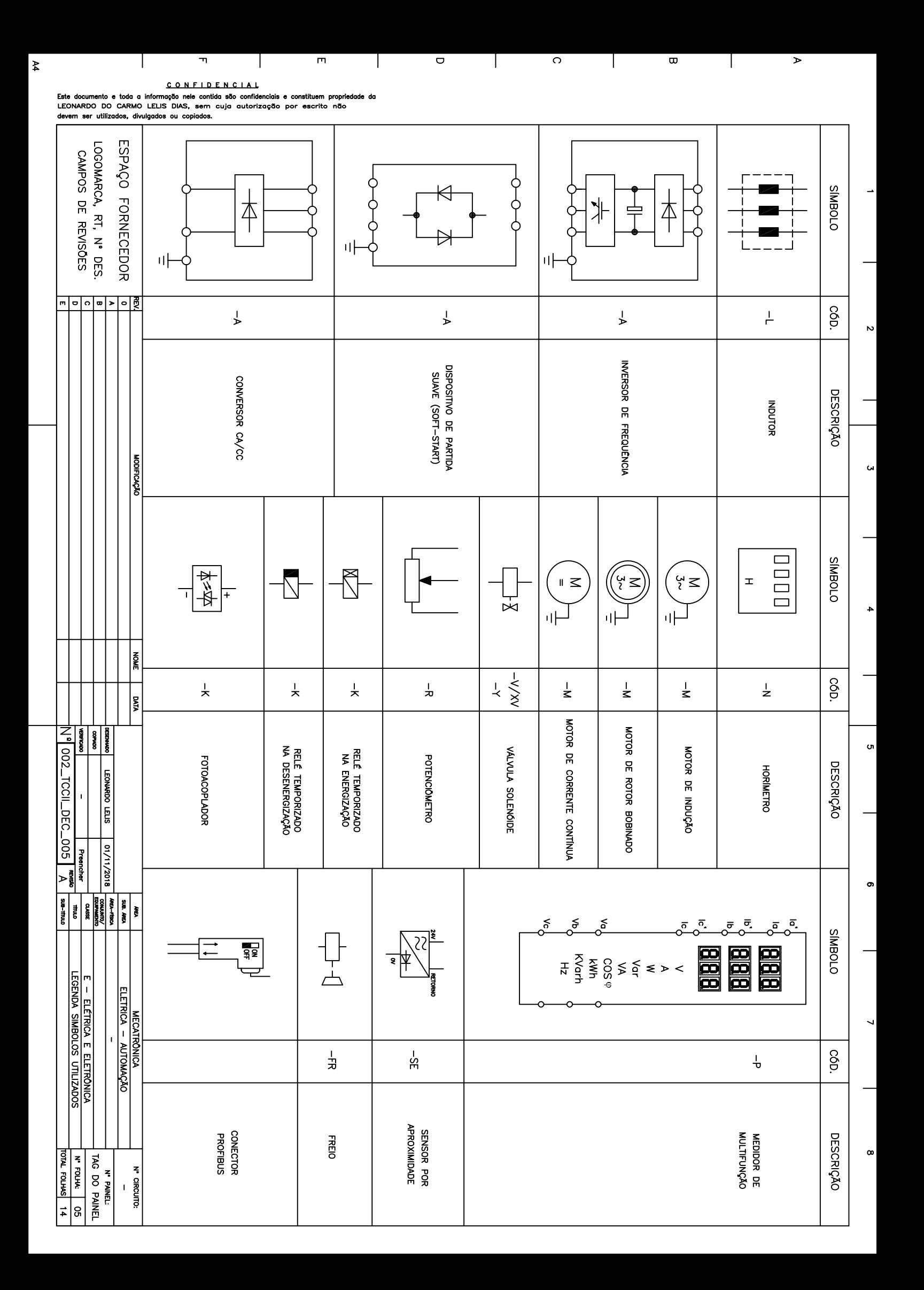

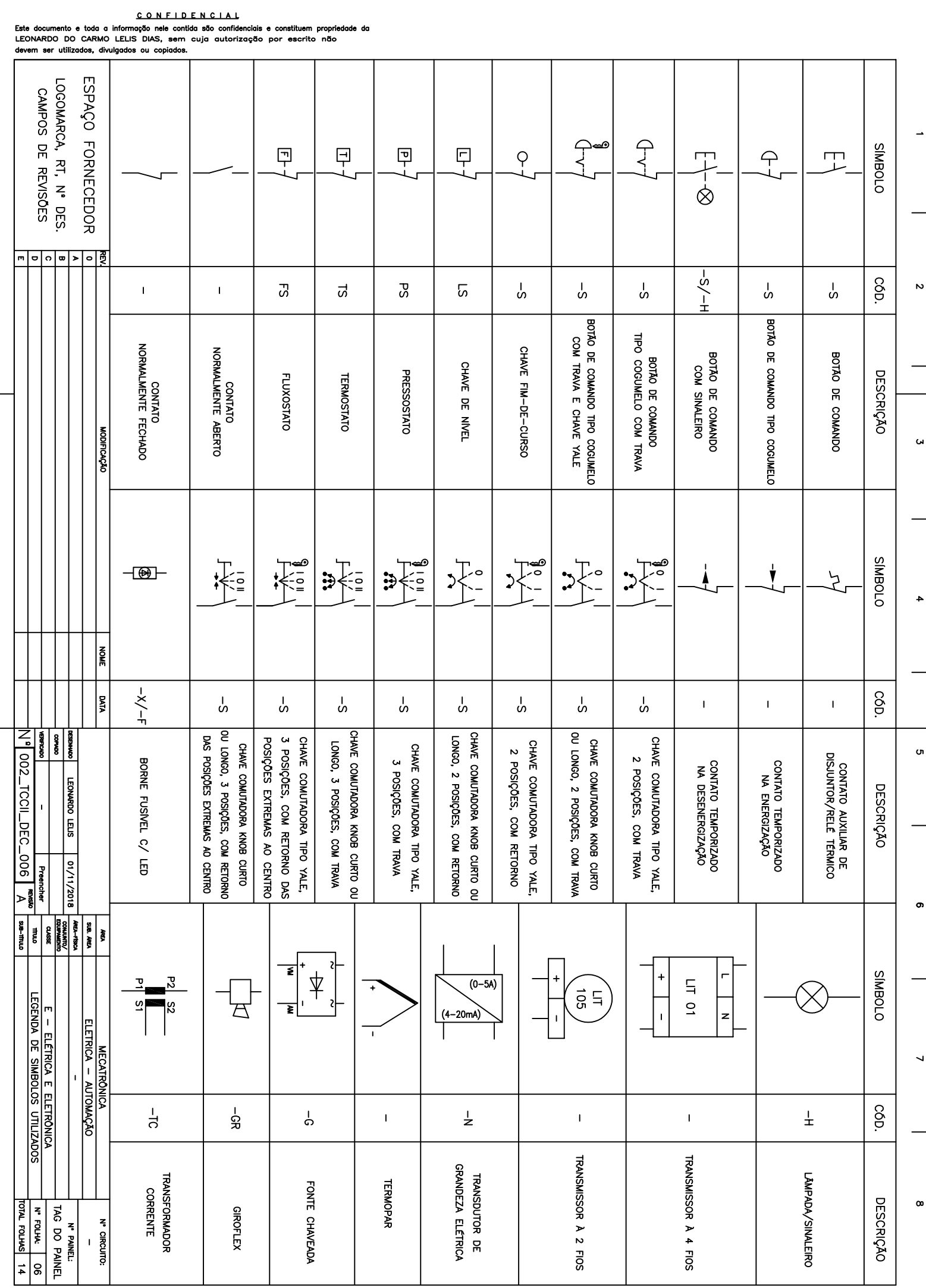

 $\boxed{\star}$  $\overline{\phantom{a}}$  $\mathbb{R}$ 

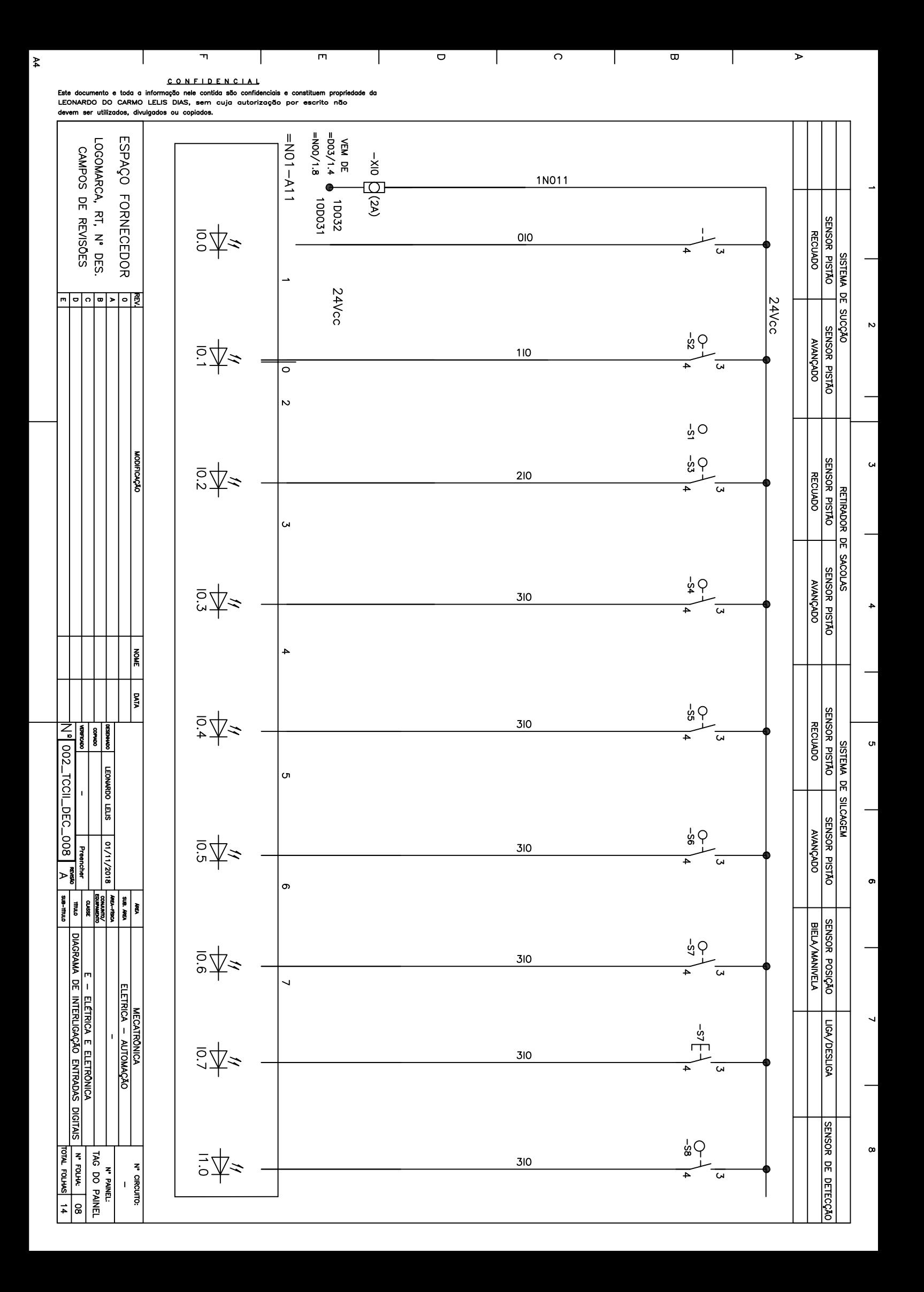
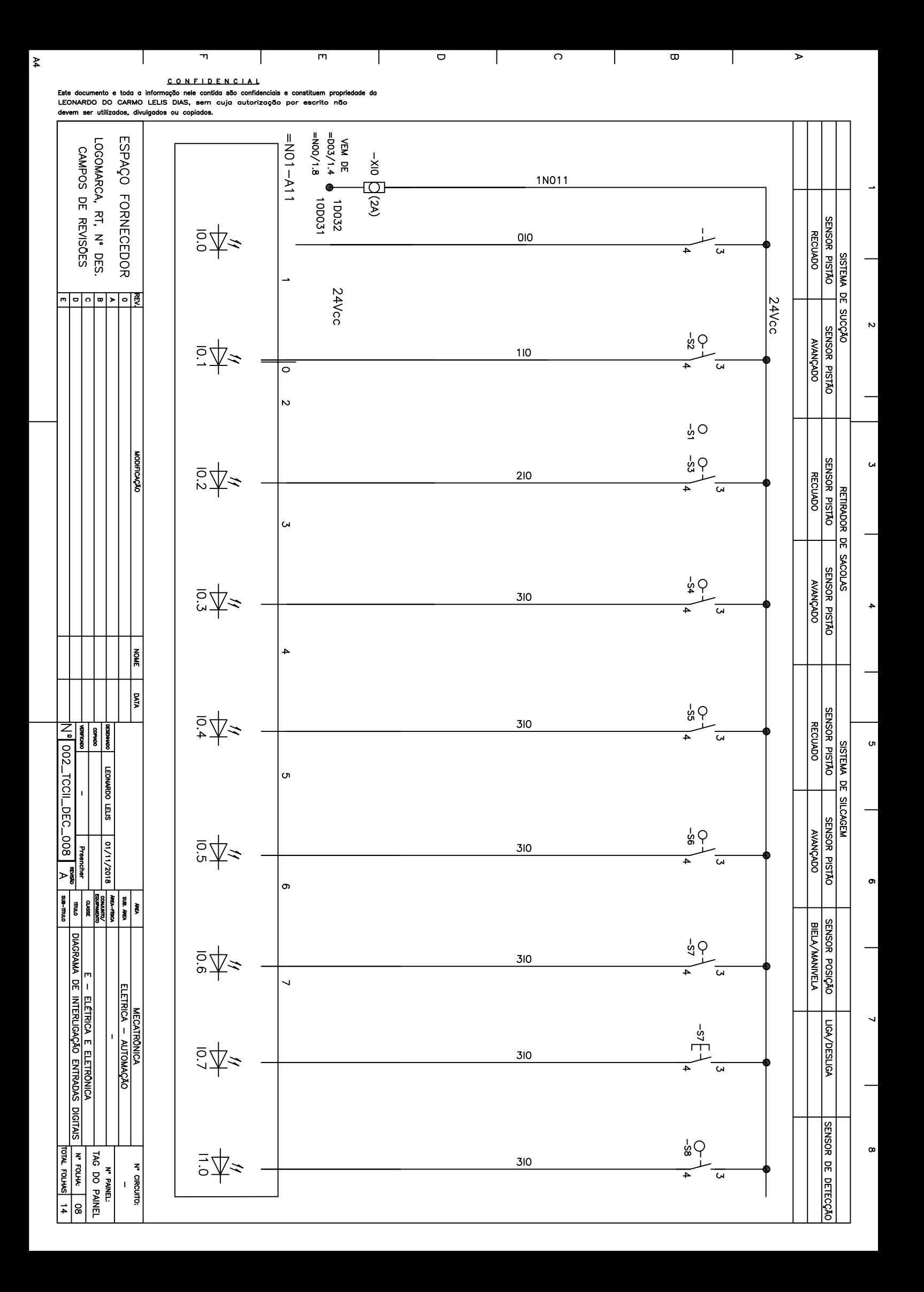

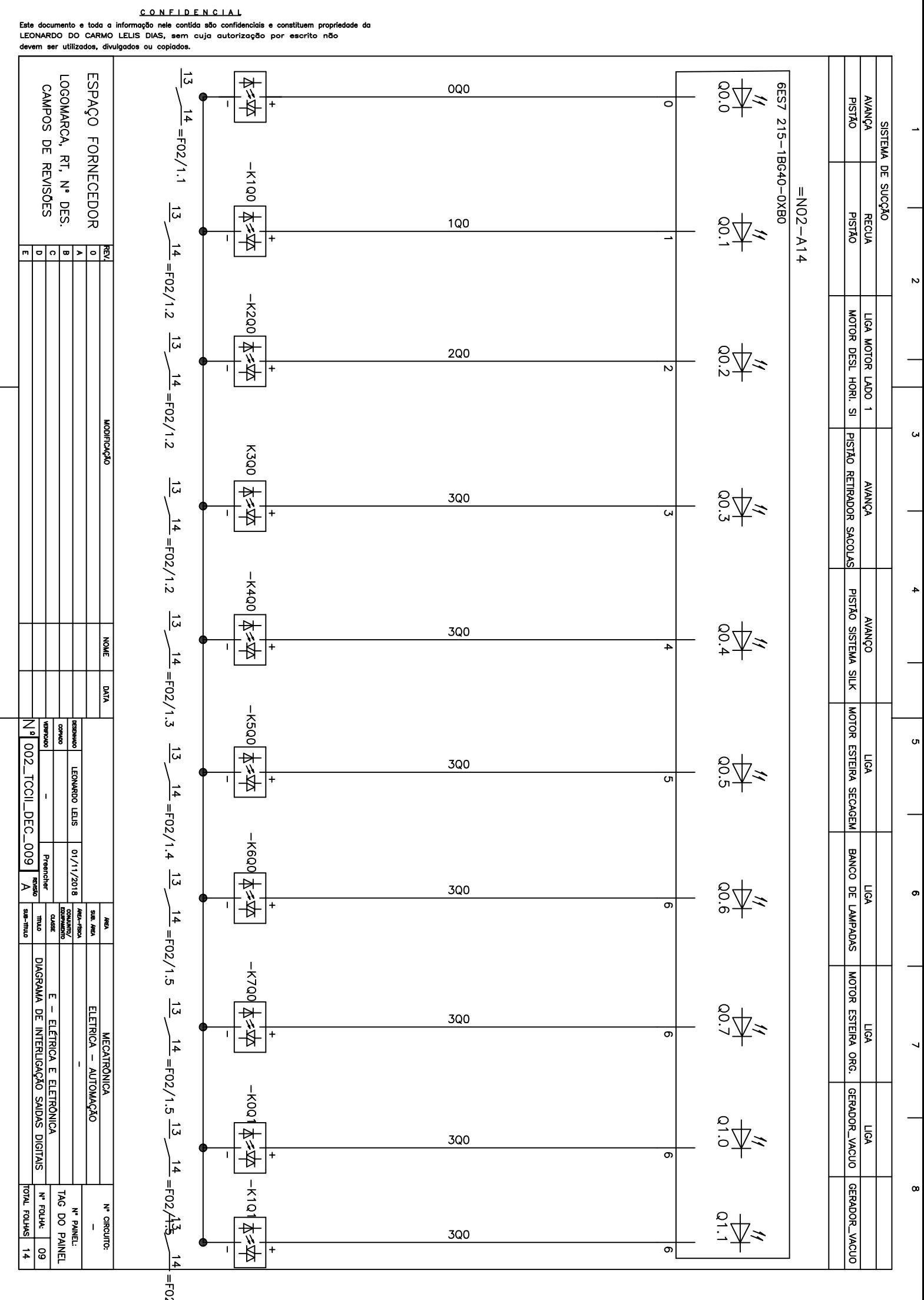

 $\overline{m}$ 

 $\overline{\mathbf{r}}$ 

Ł

 $\overline{\circ}$ 

 $\overline{\circ}$ 

Τ

 $\overline{\mathbf{u}}$ 

Τ

 $\overline{\phantom{a}}$ 

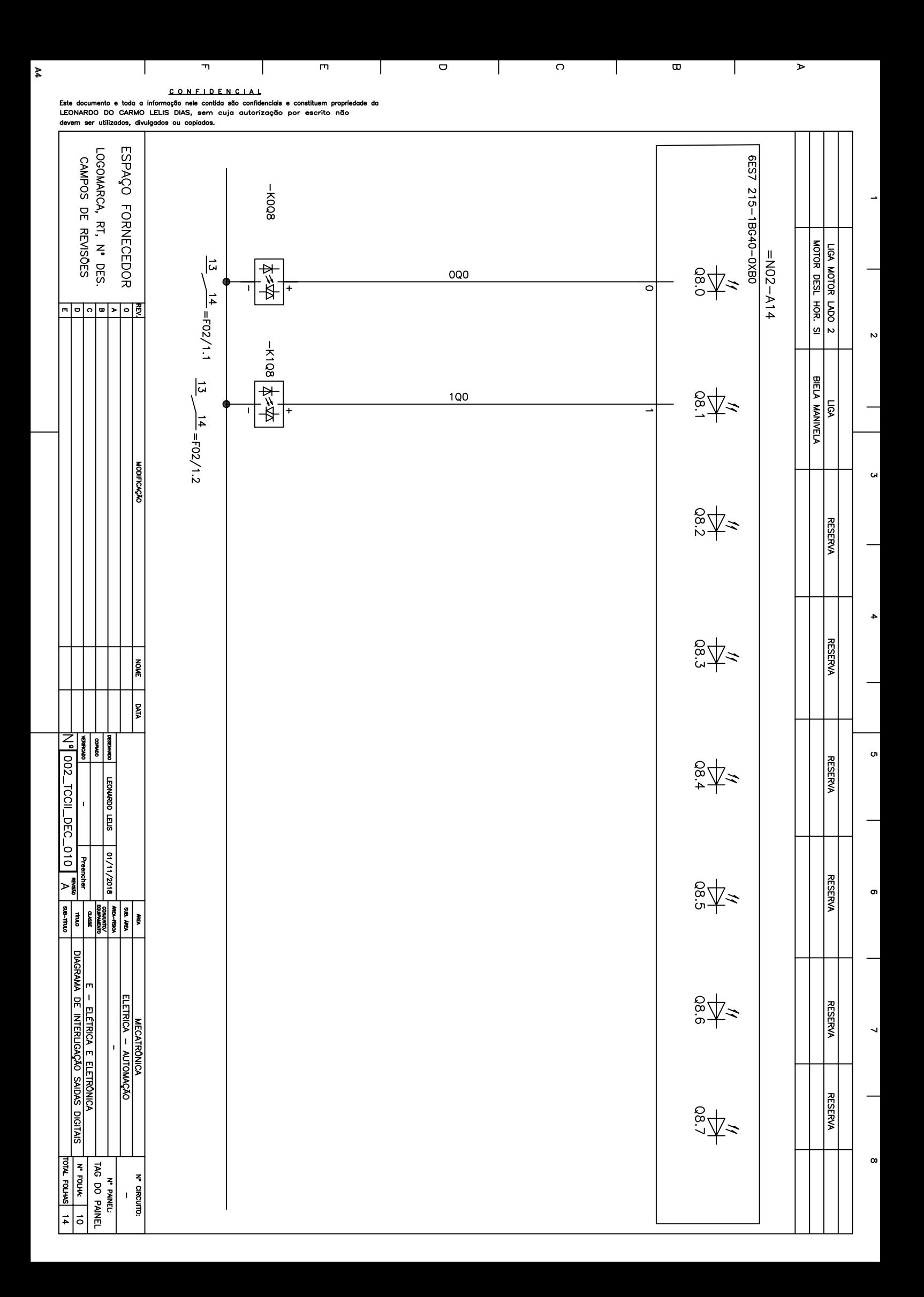

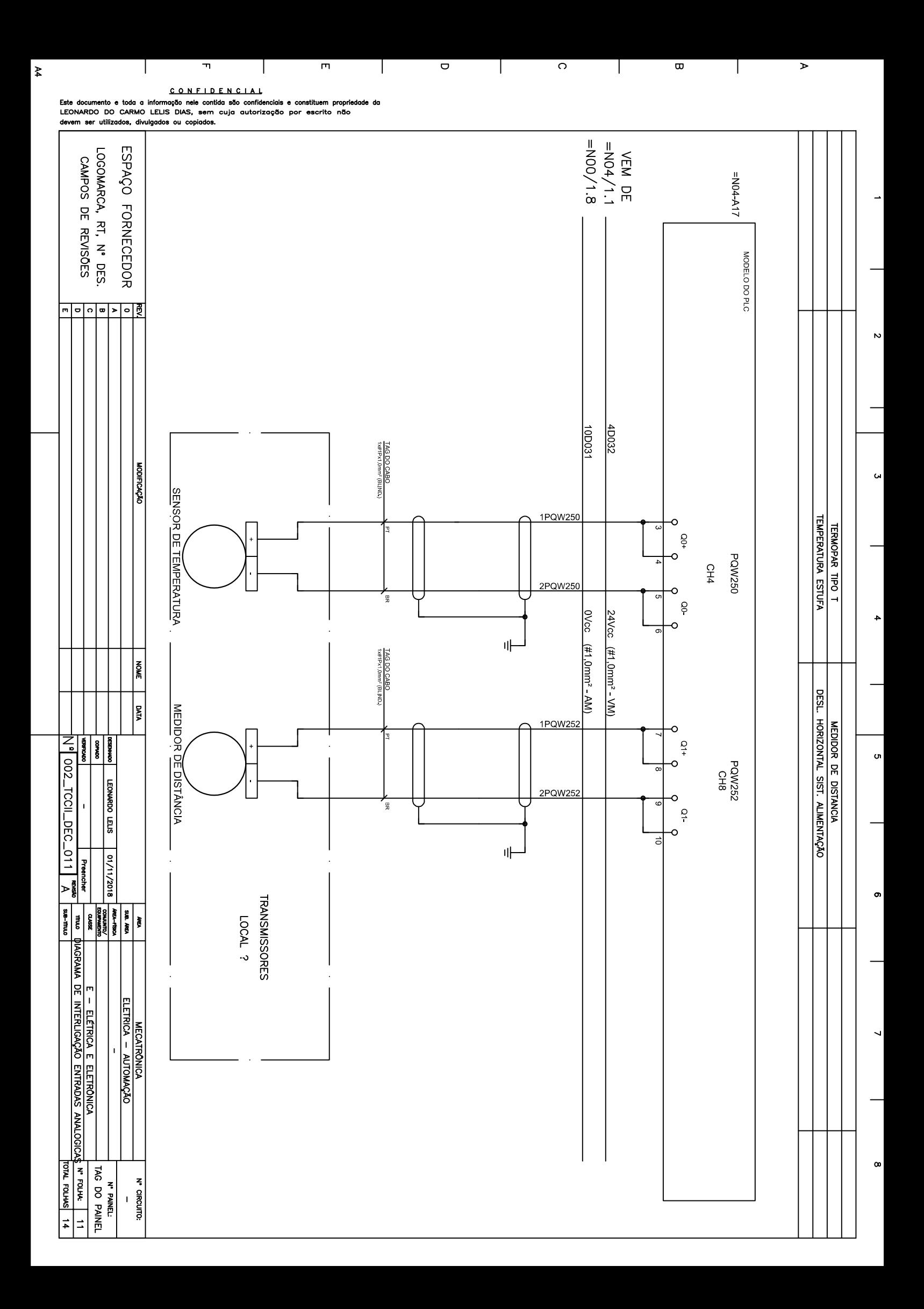

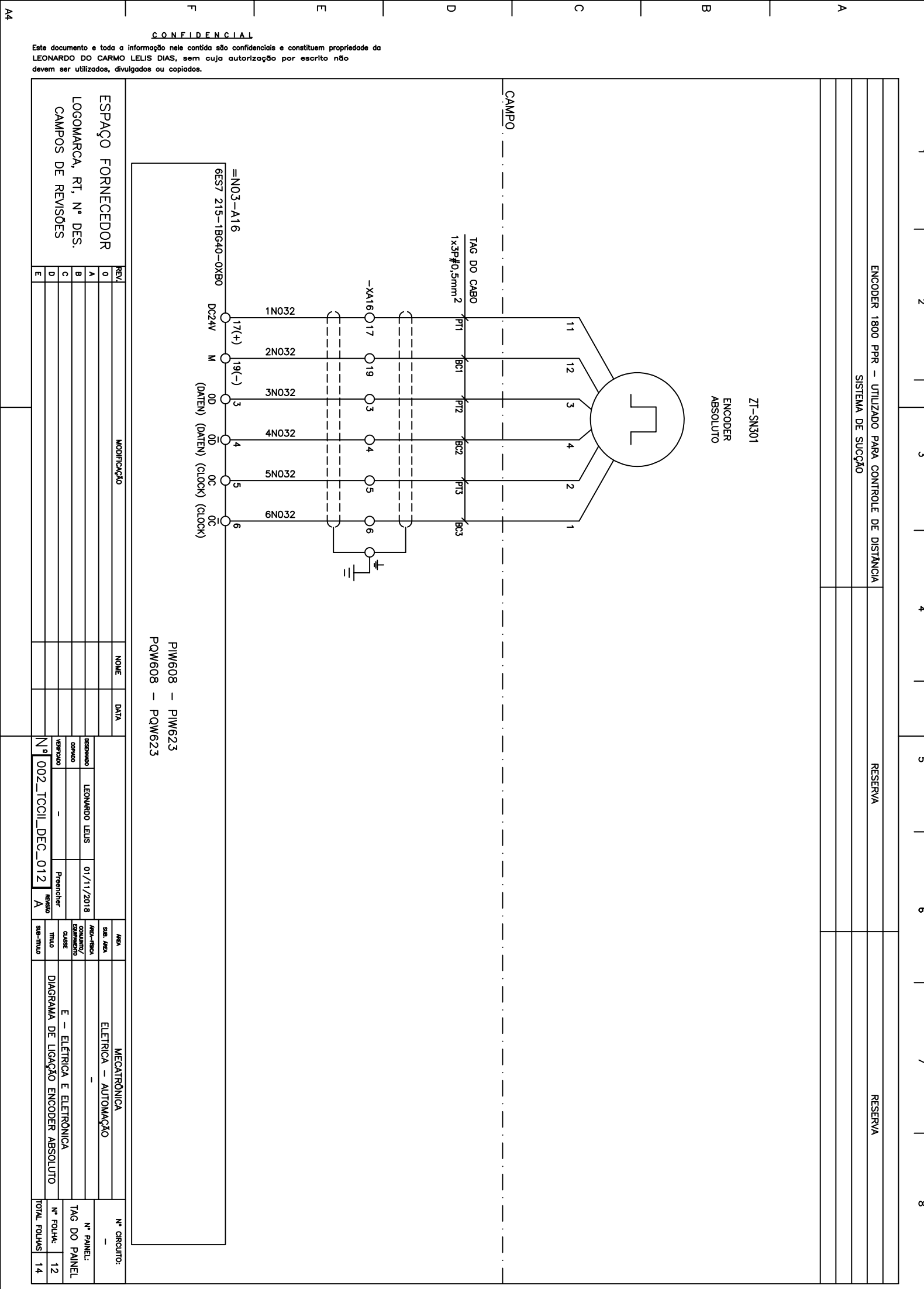

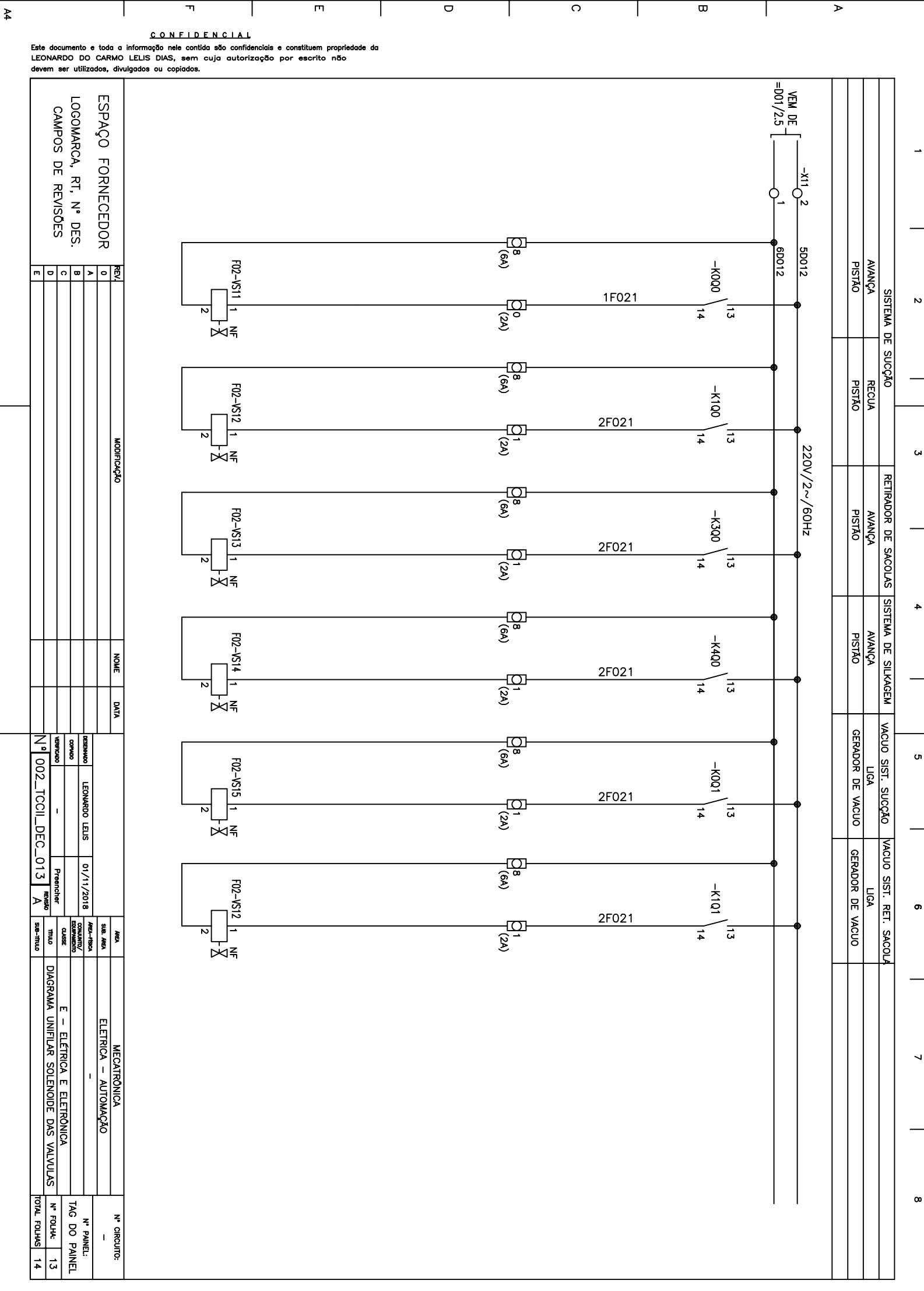

 $\overline{\mathbf{r}}$  $\overline{m}$ 

 $\overline{\sigma}$ 

 $\overline{\circ}$ 

 $\overline{\mathbf{u}}$ Τ

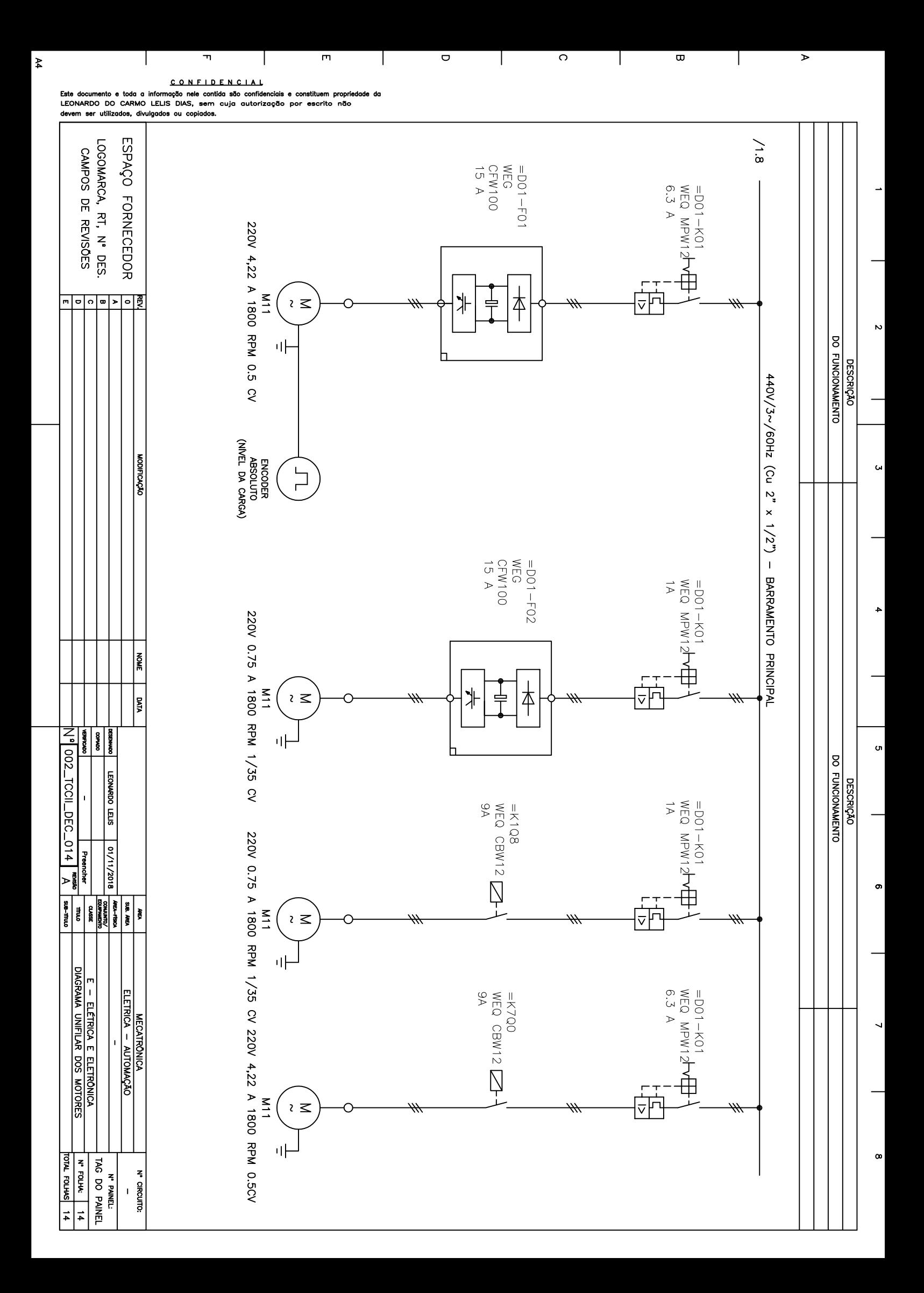

## Especificações Técnicas SIMATIC S7-1200

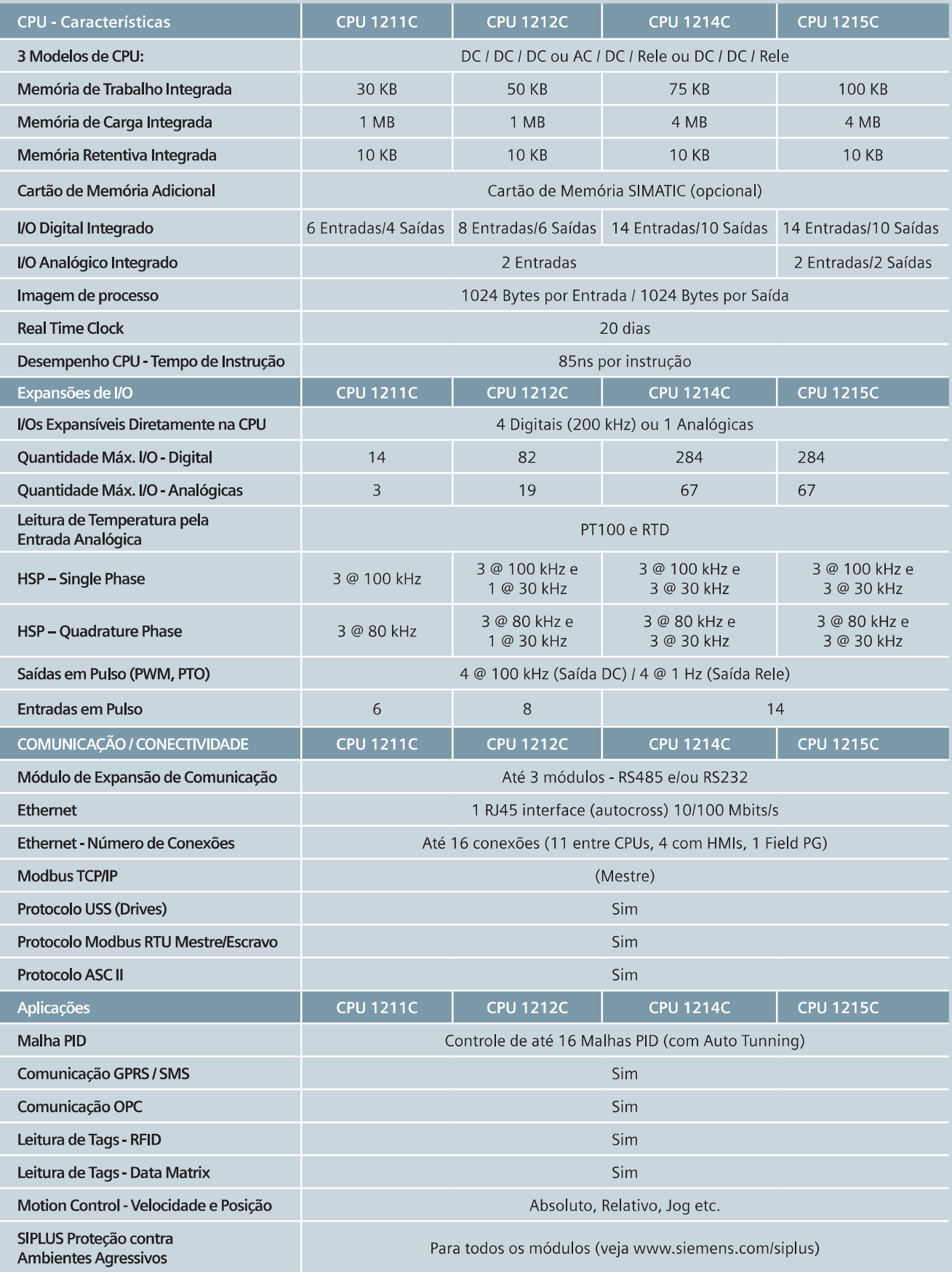

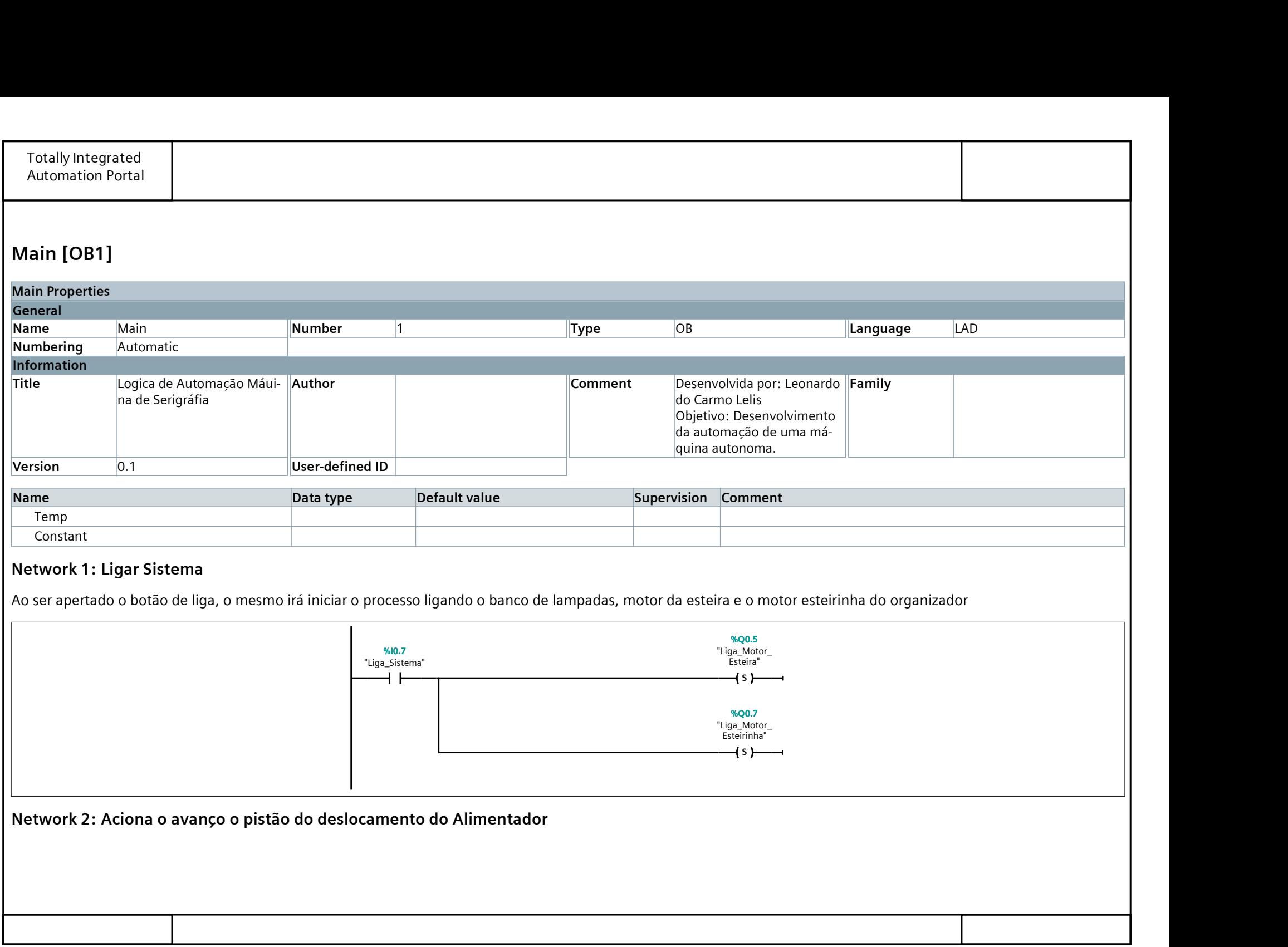

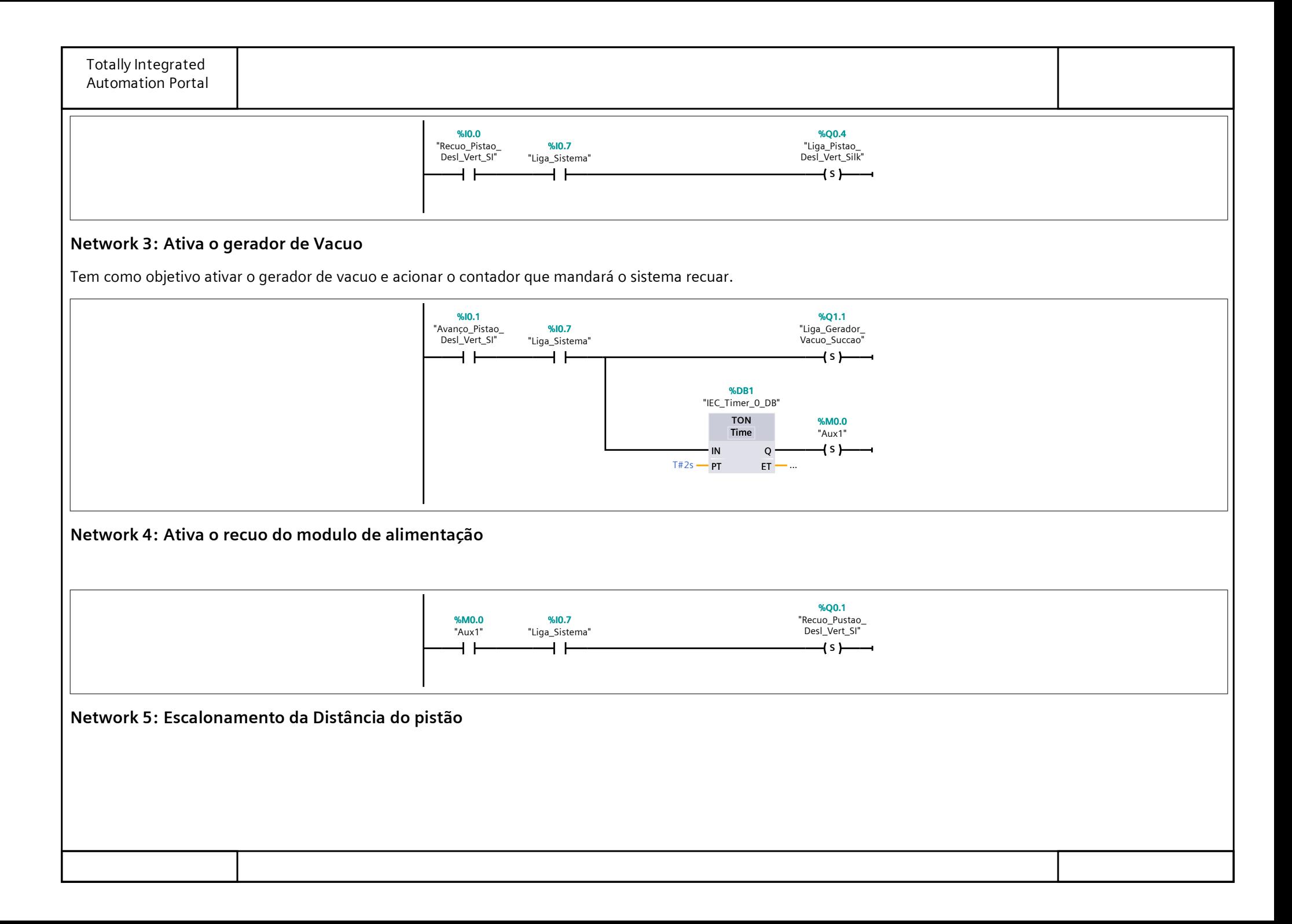

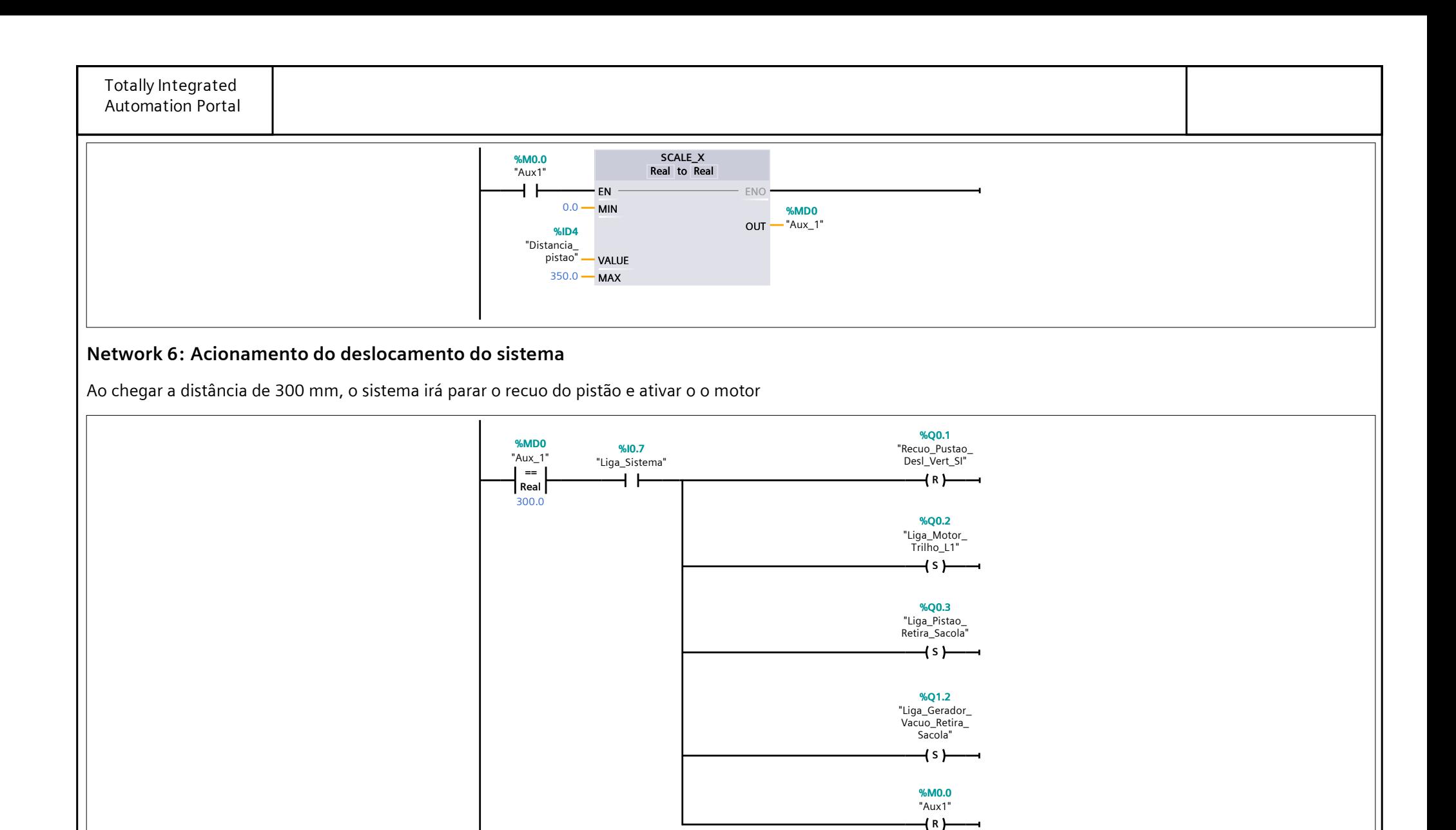

"Aux1"

%M0.0

## Network 7:

Move a entrada do Encoder para uma memoria do sistema, que lê o valor de pulso real.

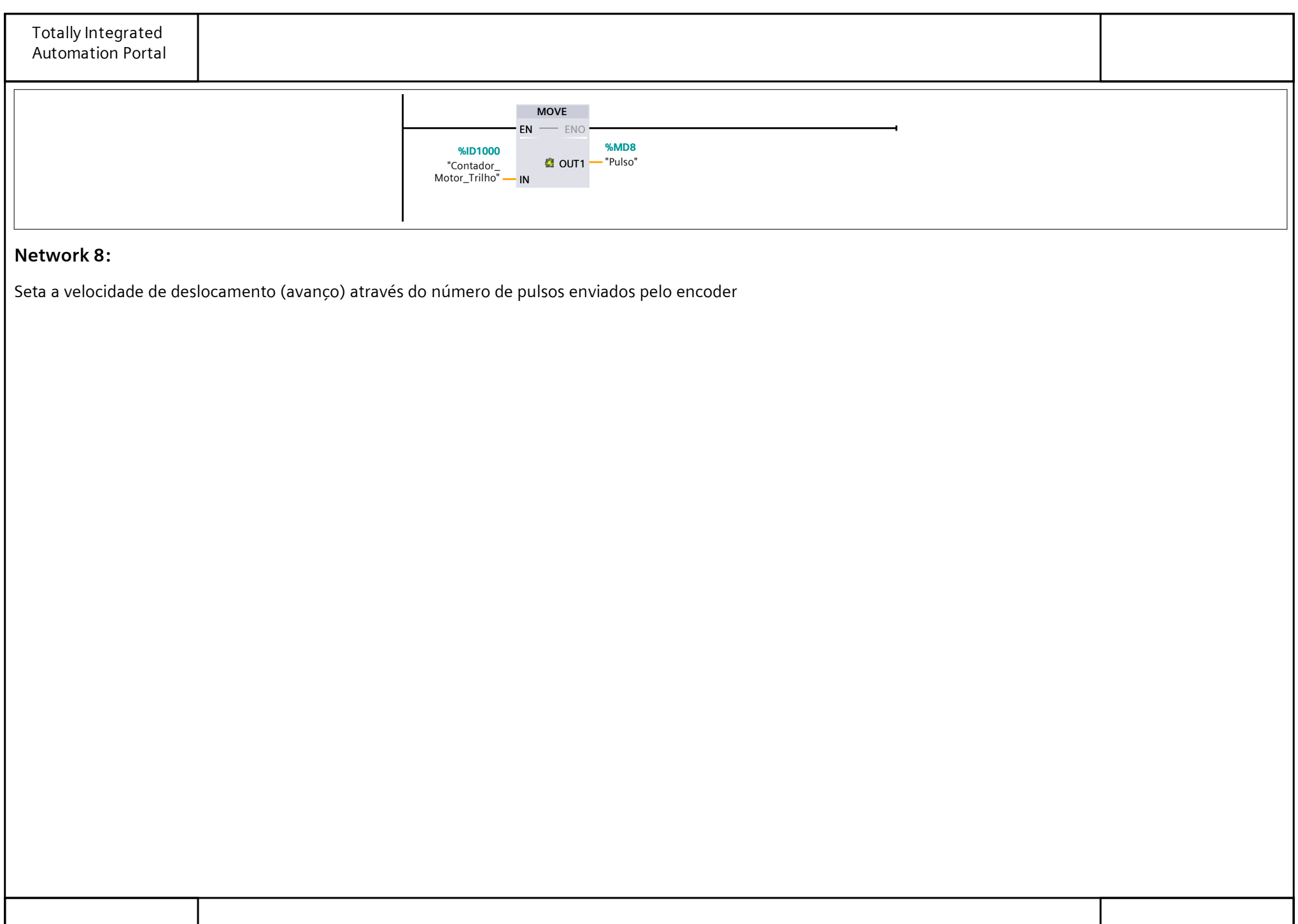

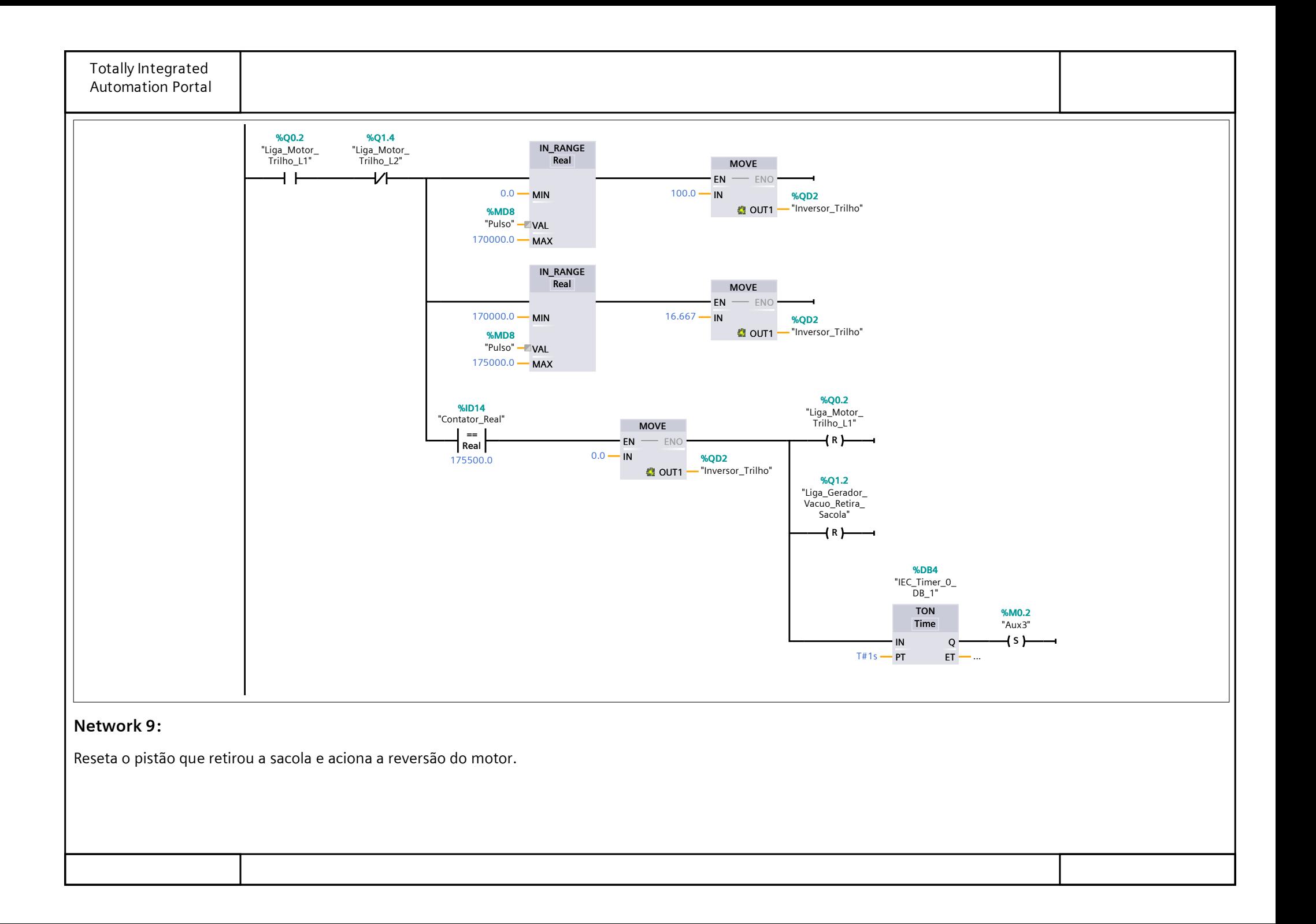

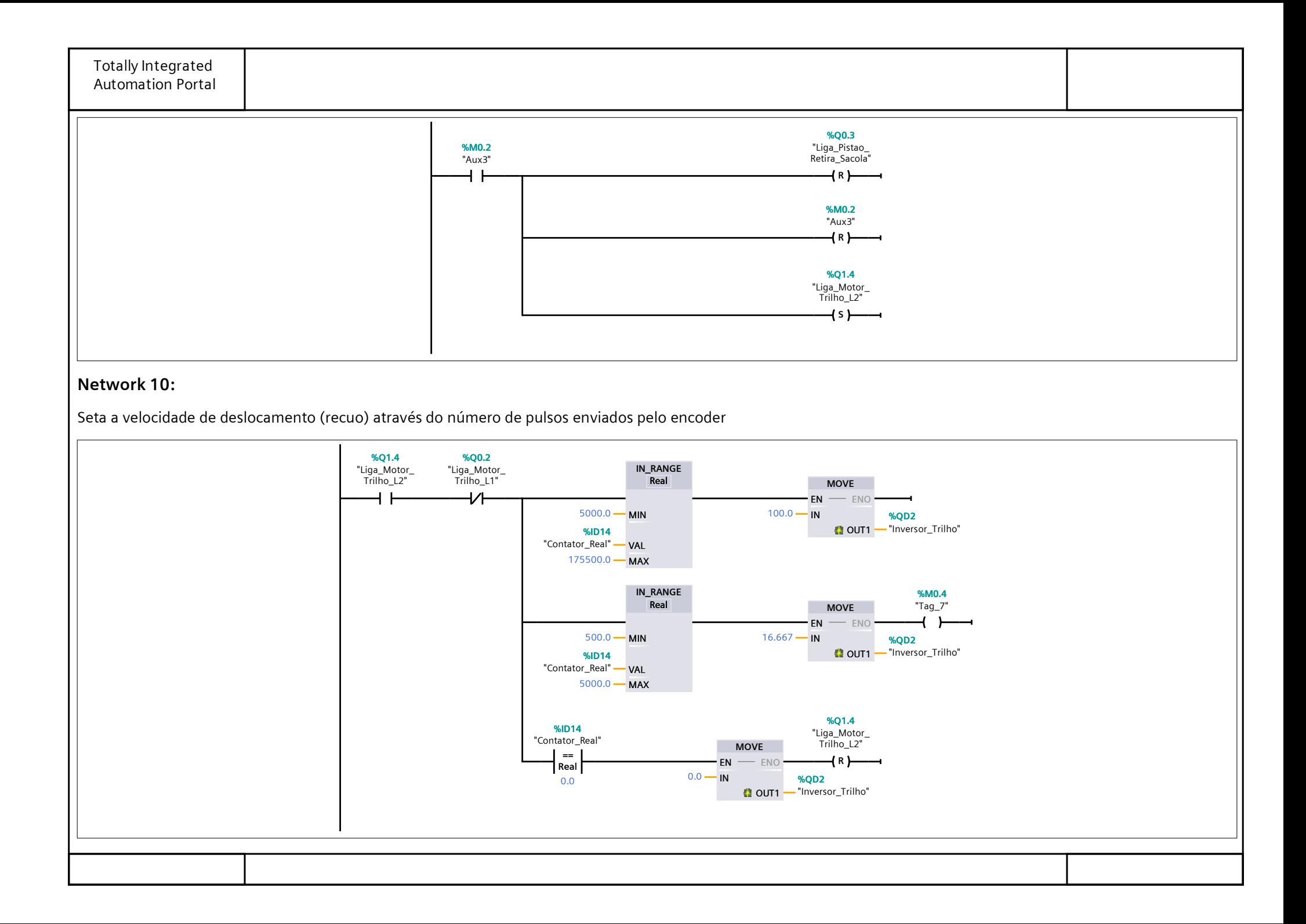

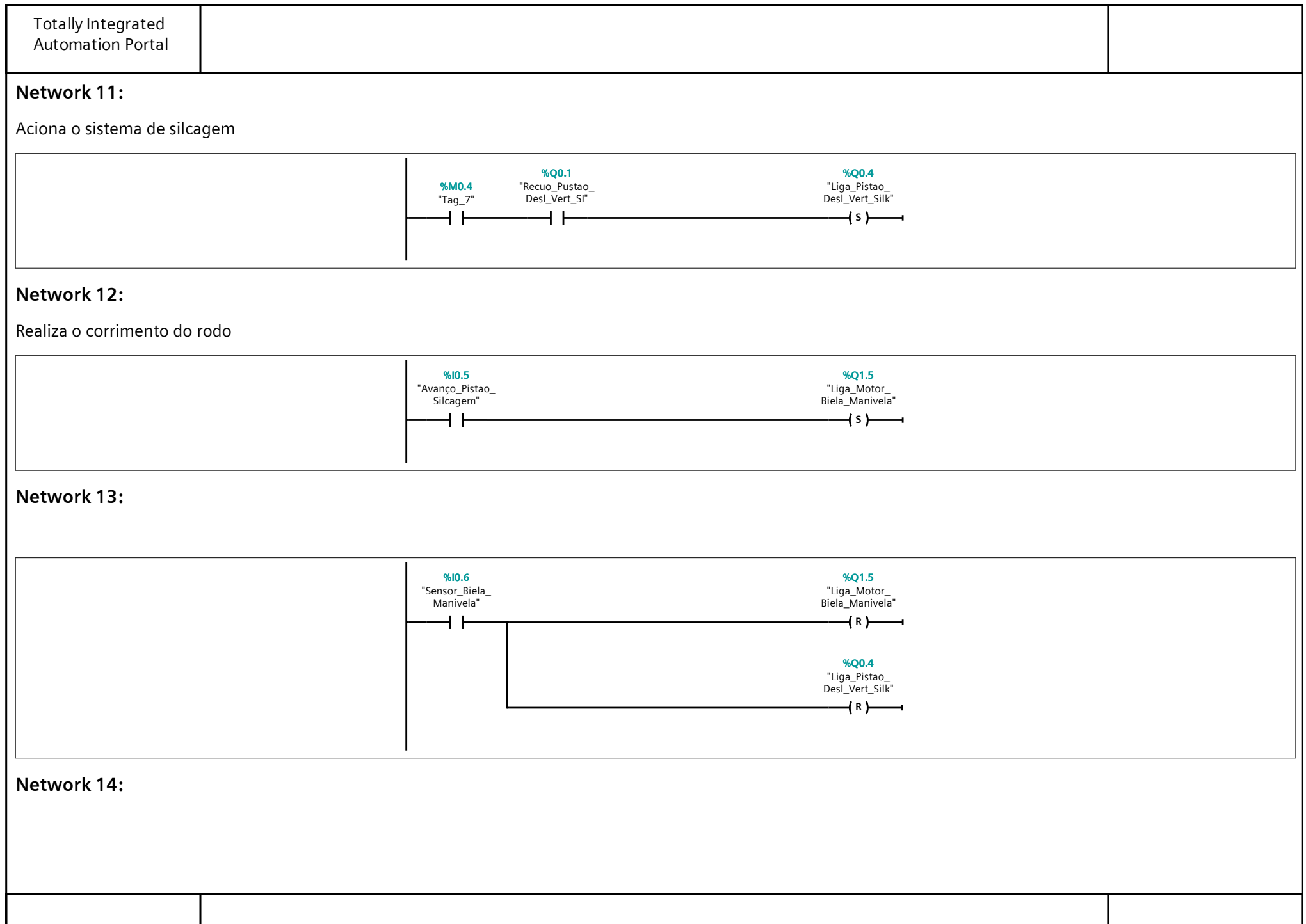

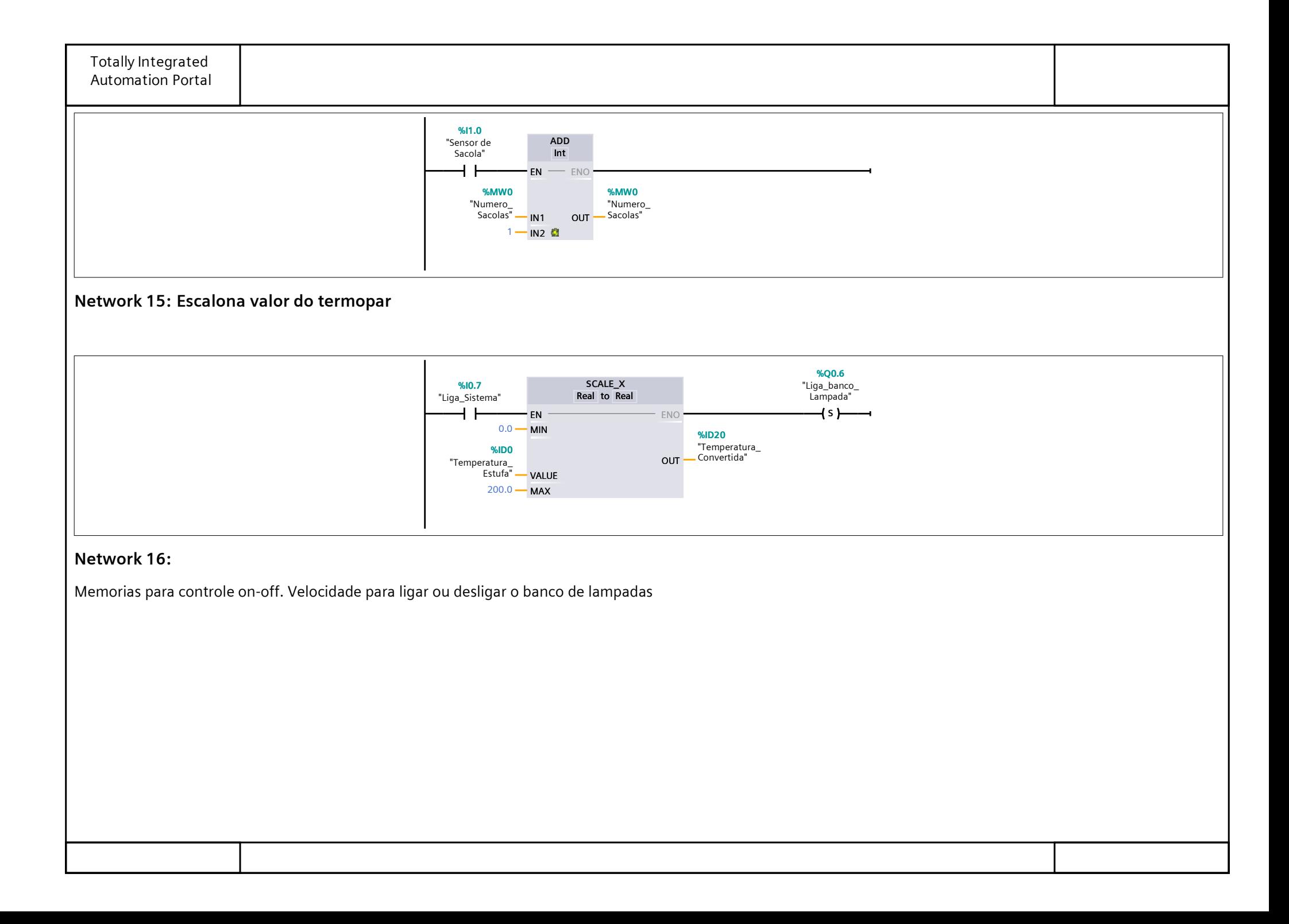

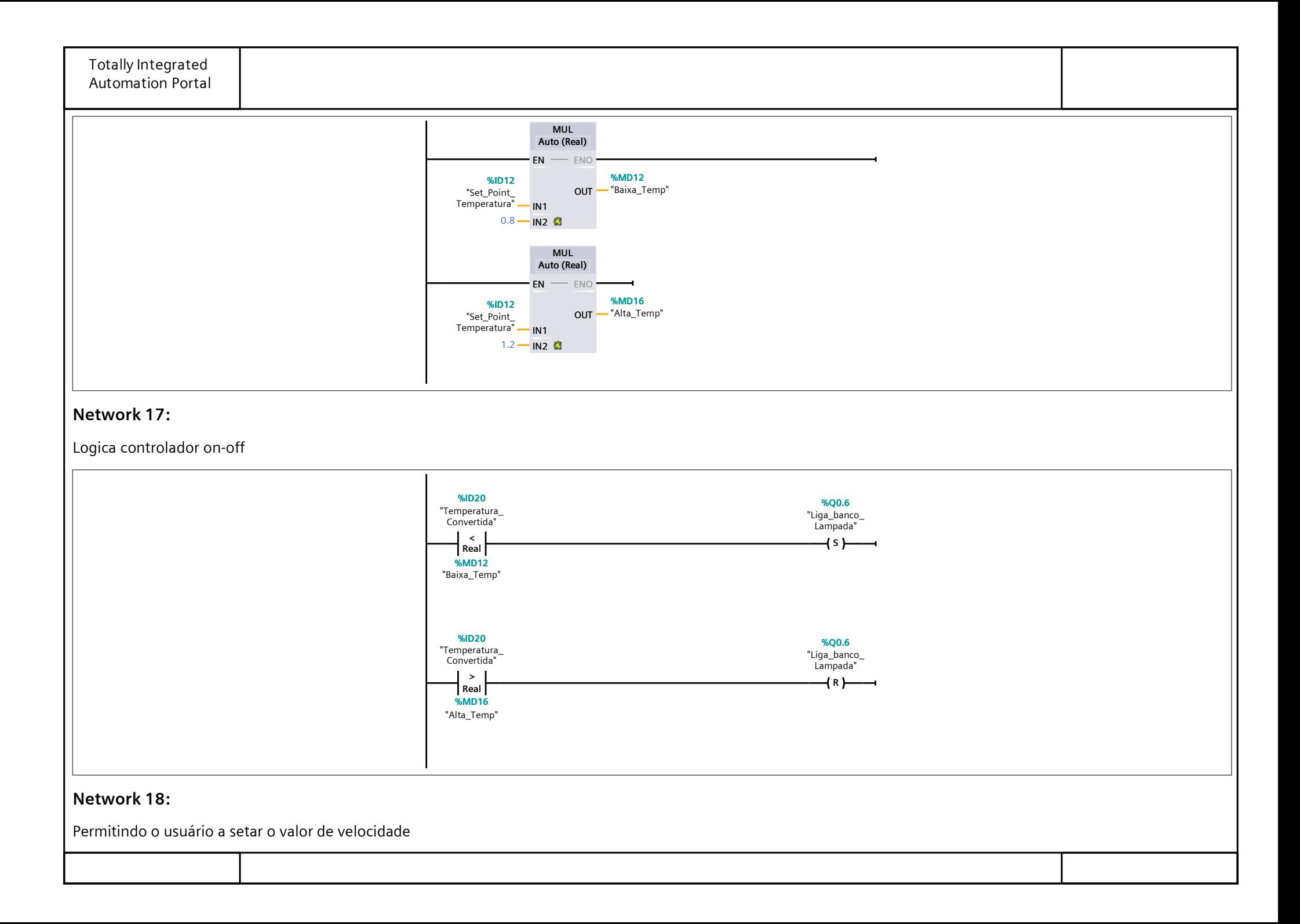

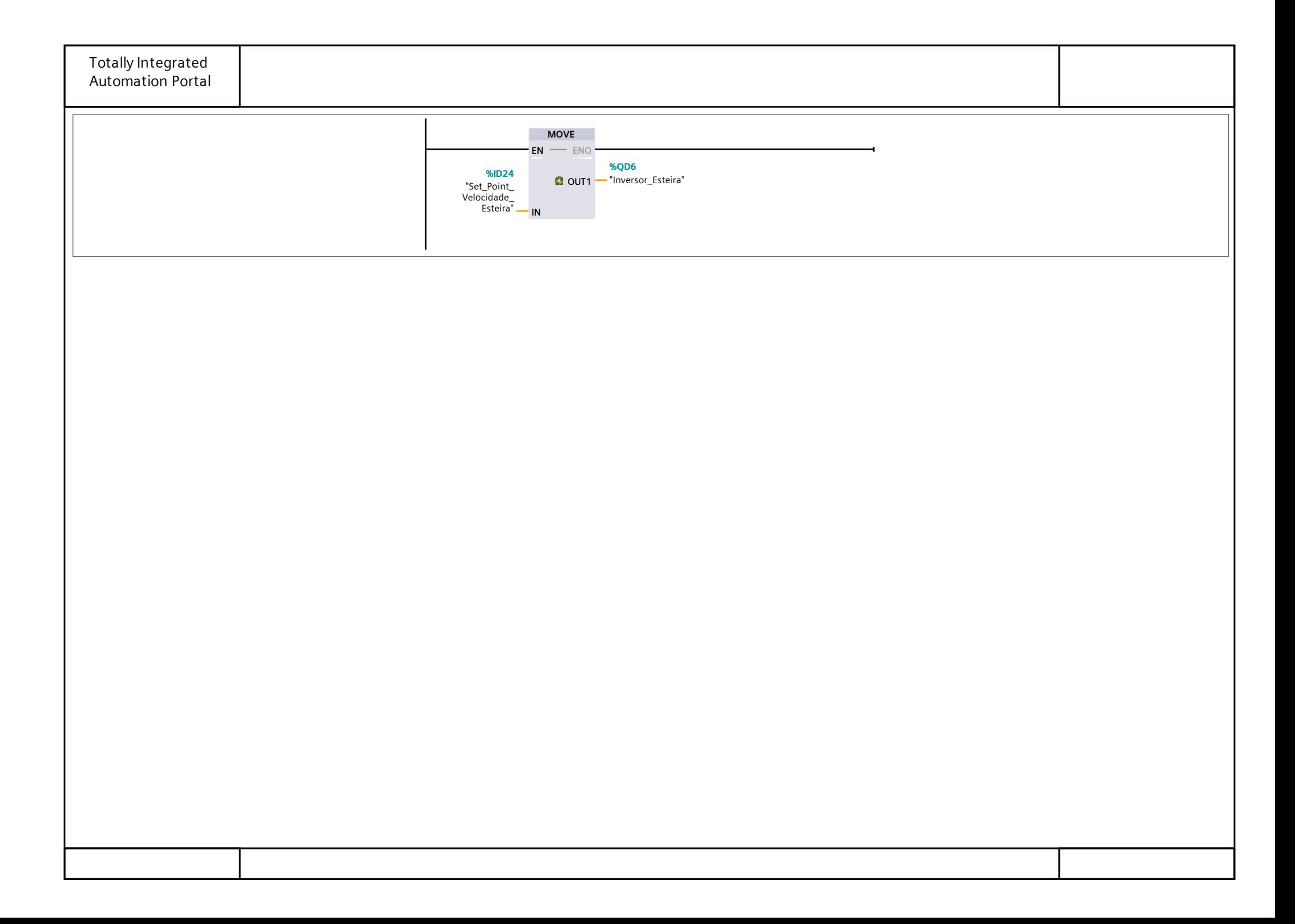